# **Application Level**

- □Client-Server and Peer-to-Peer Paradigms
- **O** HTTP: Web Surfing
- $\square$  FTP: remote connectivity
- □ SMTP: emailing
- $\square$  DNS: symbolic addressing
- $\square$  P2P: file sharing

# **Some Applications running in the INTERNET**

- **World Wide Web**
	- **HTTP**
- **Posta elettronica**:
	- SMTP, Gmail
- **Social networking**:
	- Facebook, Twitter, Instagram, Snapchat, ecc.. (social networking)
- **P2P file sharing: BitTorrent,** eMule, ecc..
- **Video streaming**:
	- NetFlix, YouTube, Hulu
- **Telefonia**:
	- Skype, Hangout, ecc..
- **Network games**
- **Video conference**
- **Massive parallel computing**
- **Instant messaging**
- **Remote login:** 
	- **TELNET**

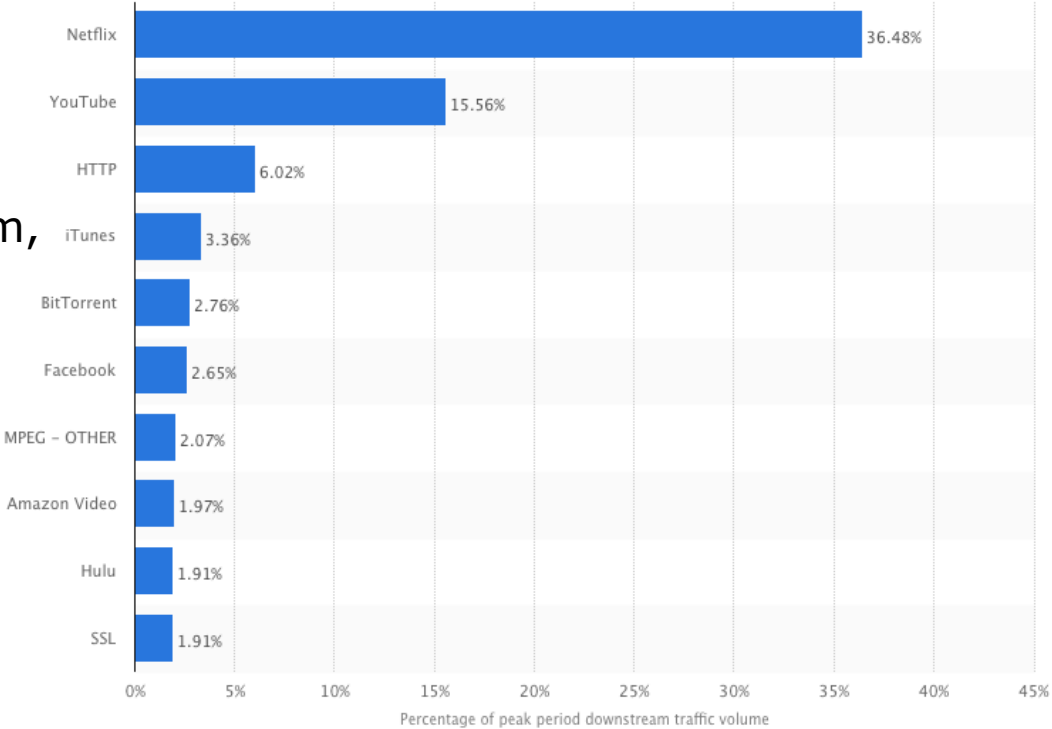

…

# **Designing network applications**

#### Write programs that

- run on different end systems and
- ◼ communicate over a network.
- e.g., Web: Web server software communicates with browser software

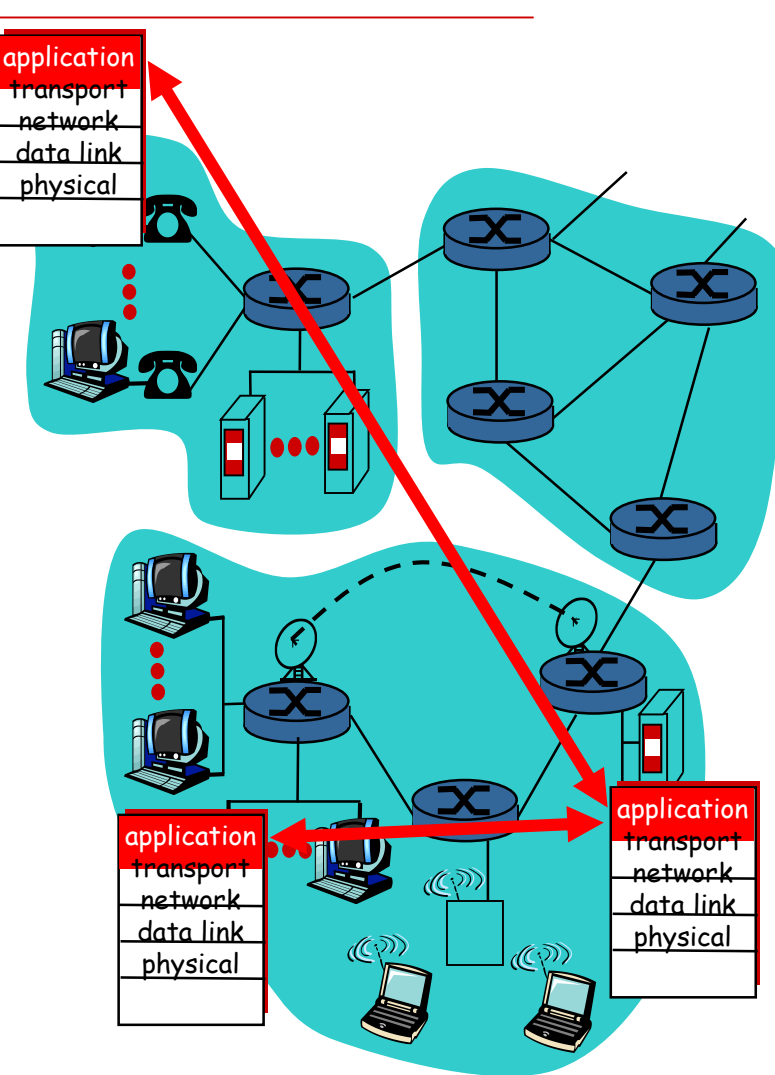

# **Designing network applications**

#### Little software written for devices in network core

- network core devices do not run user application code
- application on end systems allows for rapid app development, propagation

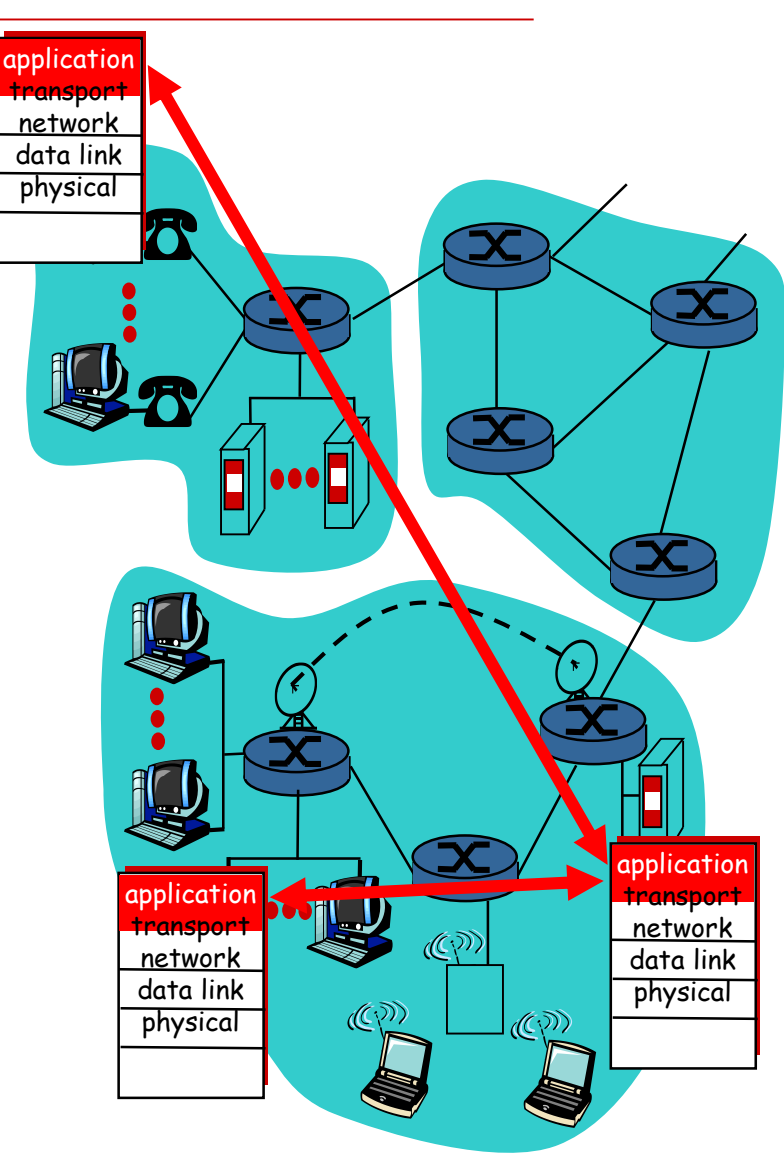

## **Communications among Processes**

Process: program running within a host.

- $\Box$  Within the same host, two processes communicate using inter-process communication (defined by OS).
- $\square$  processes in different hosts communicate by exchanging messages

# **Processes and Protocols**

- **P** Processes running on remote hosts may exchange messages and services through the network
- □ The *application protocols* define the rules and the formats of the communication between remote processes

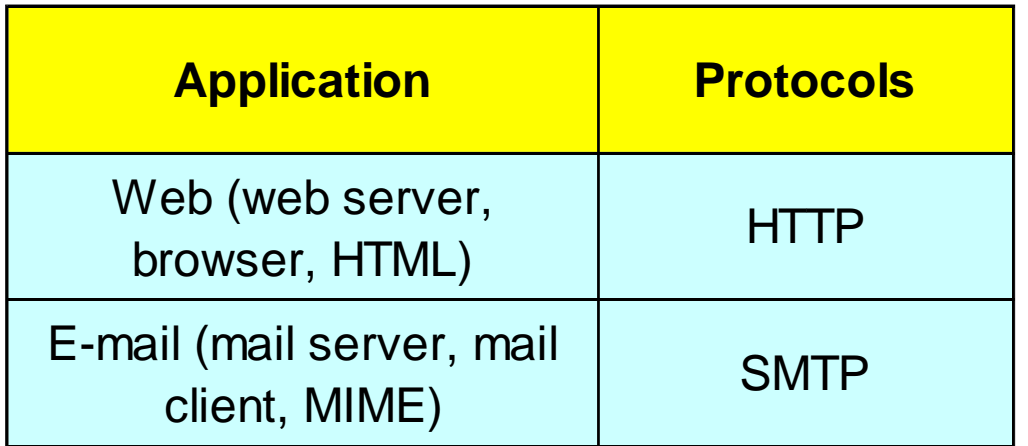

# **Lower layers interaction**

- $\Box$  Application protocols use the services provided by lower layers through the SAPs (*Service Access Point*)
- $\Box$  Each application process is associated to a SAP
- □ OSI Stack:

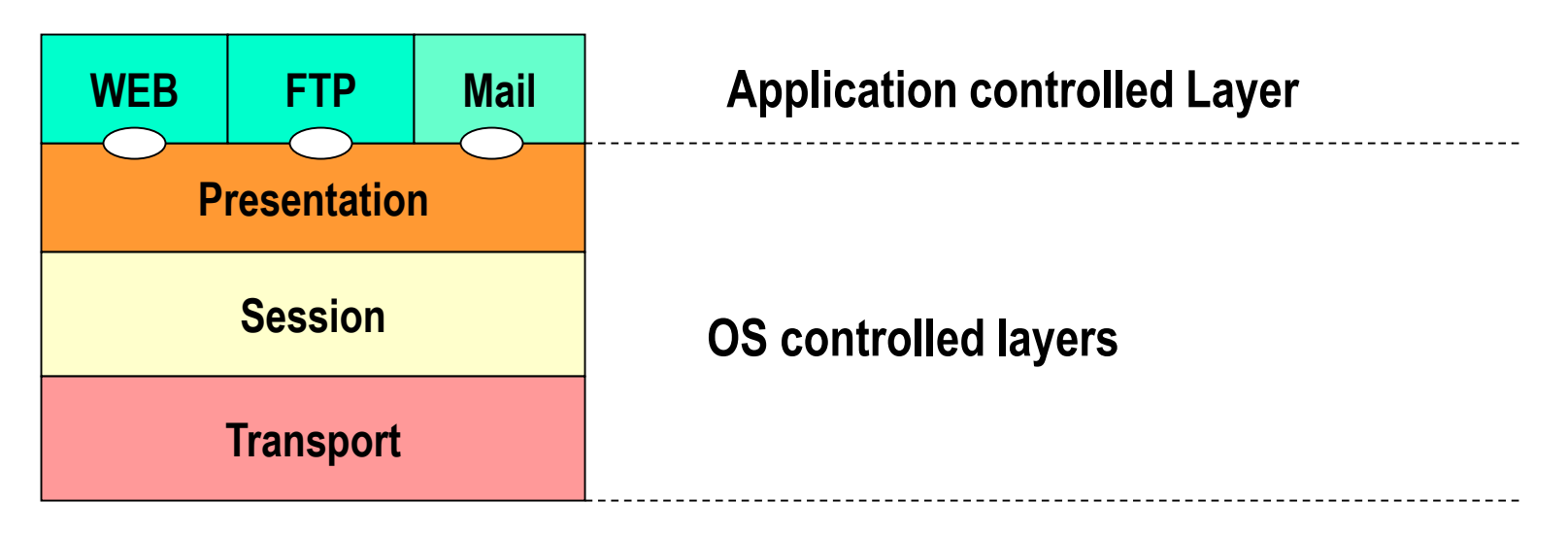

# **Interaction with Lower layers**

□ Application protocols directly communicate with the transport layer

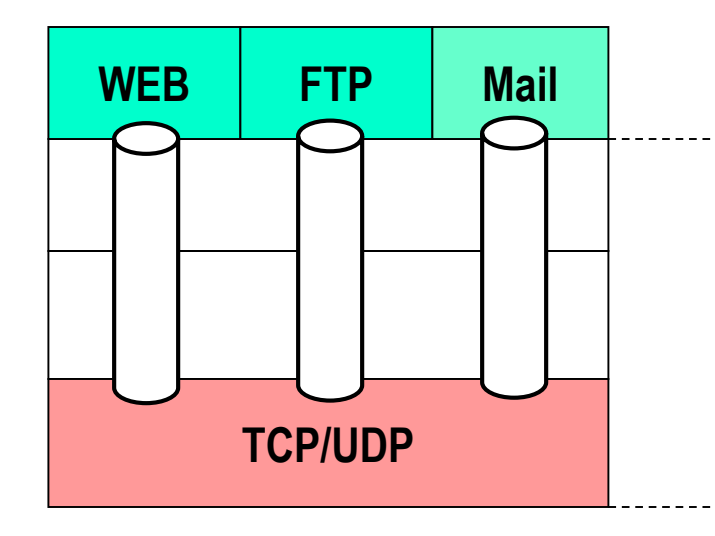

**Application controlled Layer**

**OS controlled layers**

# **Sockets**

- process sends/receives messages to/from its socket
- $\square$  socket analogous to door
	- sending process shoves message out door
	- sending process relies on transport infrastructure on other side of door which brings message to socket at receiving process

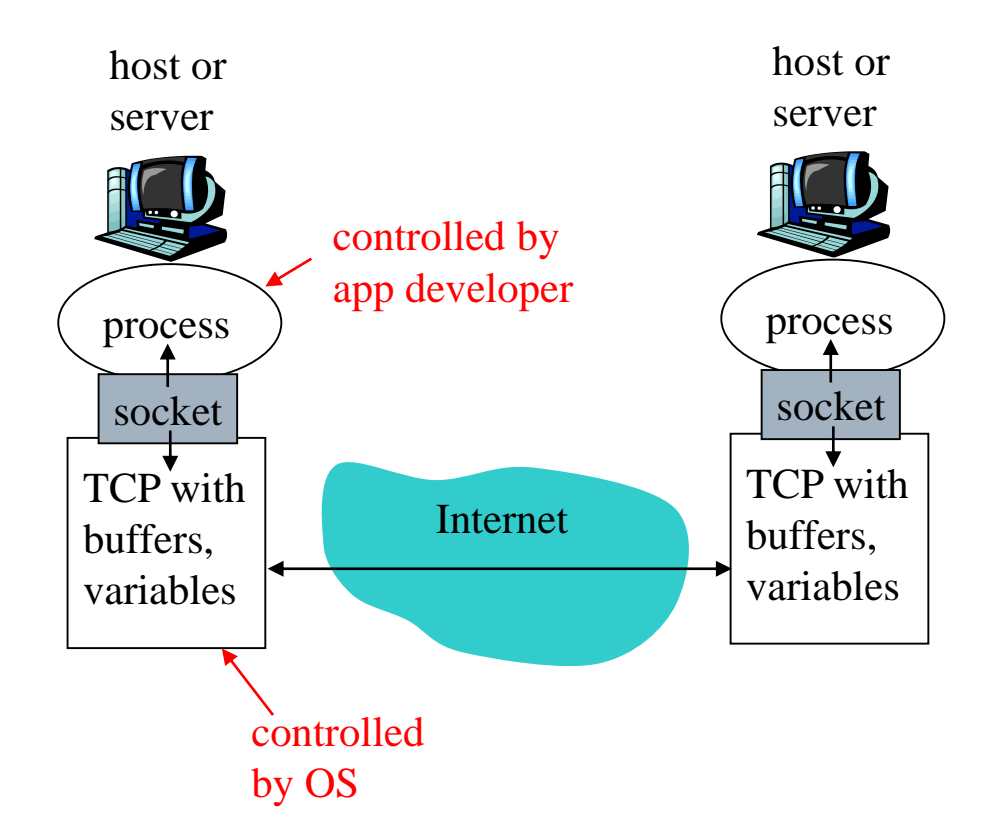

 $\Box$  Sockets equivalent to SAPs between application and transport layers

## **Addressing Processes**

- $\Box$  To receive messages, a process must have an *identifier*
- $\Box$  A host device has a unique 32-bit IP address
- $\Box$  Q: does the IP address of host on which process runs suffice for identifying the process?

## **Addressing Processes**

- *Answer: NO, many processes can be running on the same host*
- *identifier includes both IP address and port number associated with process on host*
- *Example port numbers (HTTP server: 80, Mail server: 25)*
- *to send HTTP message to www.unibg.it: IP address: 193.204.253.1 Port number: 80*
- The transport layer multiplexes several *flows coming from the application layer*

# **App-layer protocol defines**

- $\Box$  Types of messages exchanged,
	- e.g., request, response
- $\Box$  Message syntax:
	- what fields in messages & how fields are delineated
- $\square$  Message semantics
	- meaning of information in fields
- $\Box$  Rules for when and how processes send & respond to messages

Public-domain protocols:

 $\Box$  defined in RFCs

 $\Box$  allows for interoperability

- e.g., HTTP, SMTP
- Proprietary protocols:

e.g., KaZaA

## **What transport service does an app need?**

#### Data loss

- $\Box$  some apps (e.g., audio) can tolerate some loss
- $\Box$  other apps (e.g., file transfer, telnet) require 100% reliable data transfer

#### Timing

 $\Box$  some apps (e.g., Internet telephony, interactive games) require low delay to be "effective"

#### Bandwidth

- $\Box$  some apps (e.g., multimedia) require minimum amount of bandwidth to be "effective"
- $\Box$  other apps ("elastic apps") make use of whatever bandwidth they get

## **Transport service requirements of common apps**

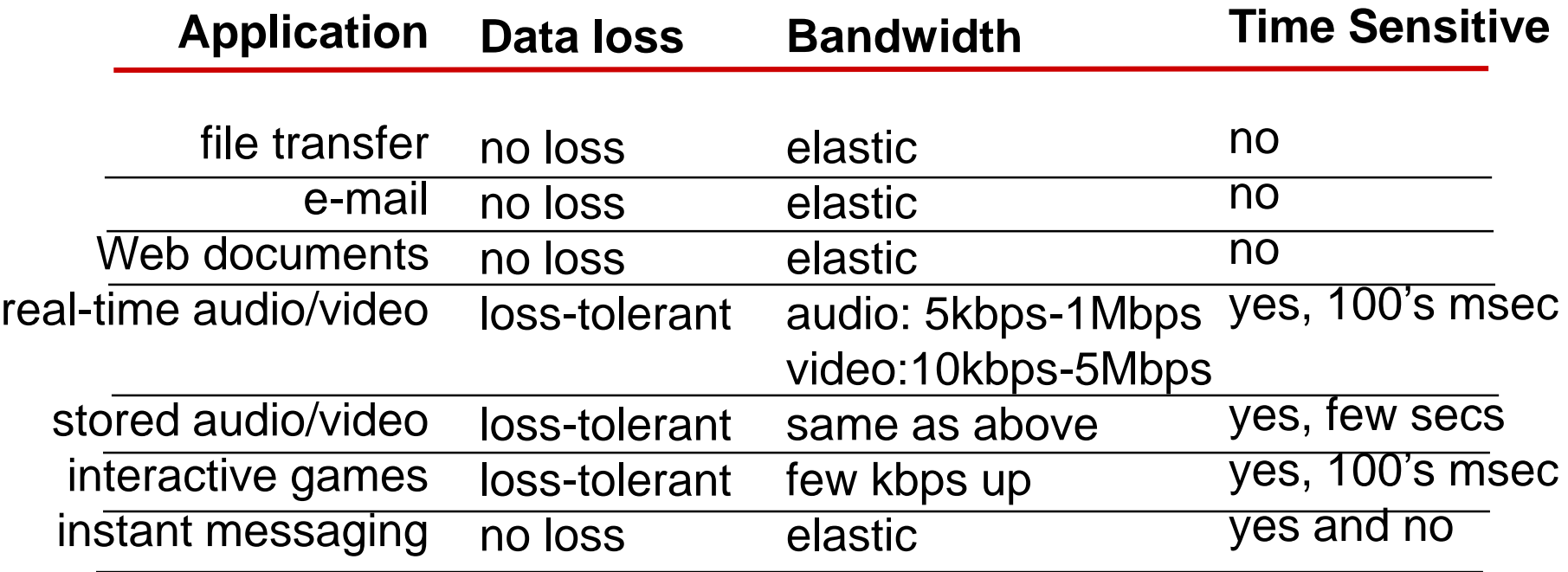

## **Internet transport protocols services**

#### TCP service:

- *connection-oriented:* setup required between client and server processes
- *reliable transport*  between sending and receiving process
- *flow control:* sender won't overwhelm receiver
- *congestion control:* throttle sender when network overloaded
- *does not provide:* timing, minimum bandwidth guarantees

#### UDP service:

- unreliable data transfer between sending and receiving process
- $\Box$  does not provide: connection setup, reliability, flow control, congestion control, timing, or bandwidth guarantee
- Q: why bother? Why is there a UDP?

## **Applications vs Transport Protocols**

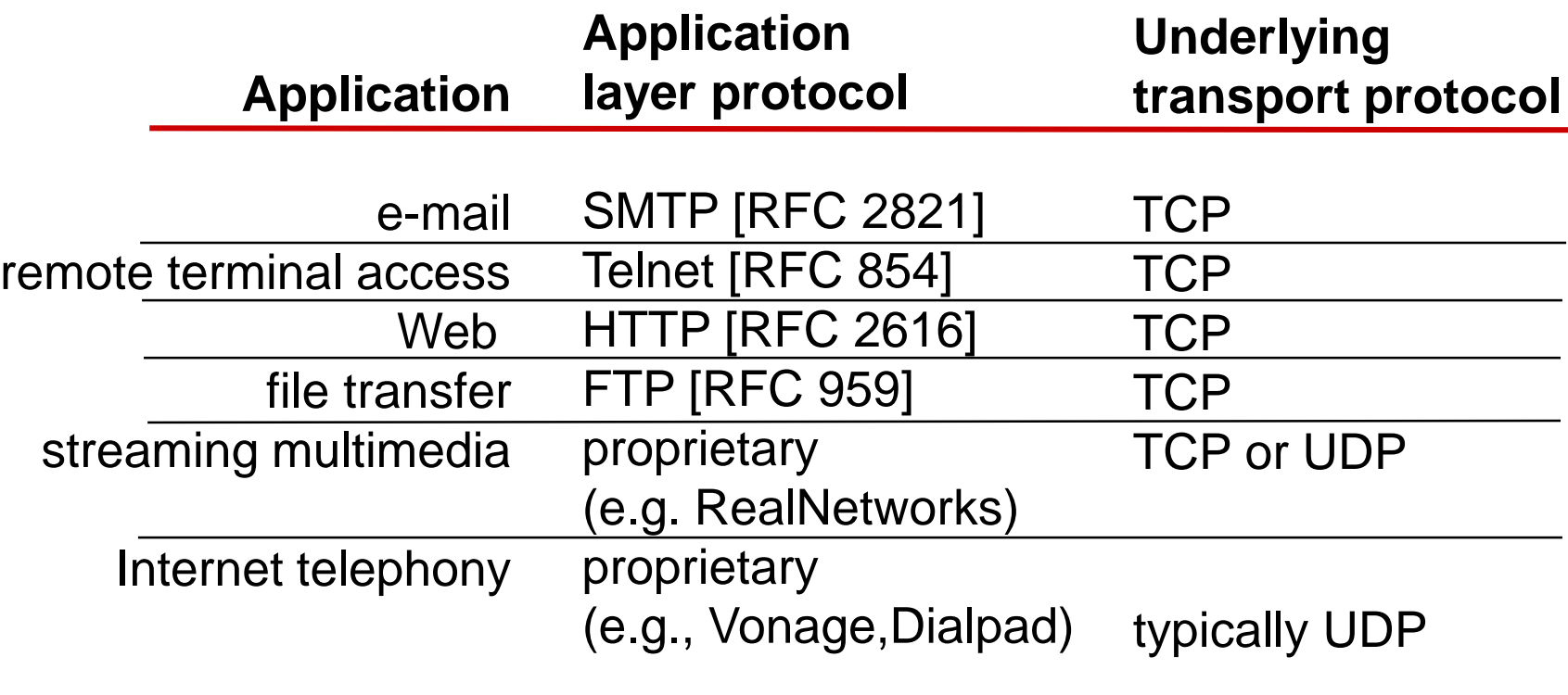

## **Client-Server Architecture**

- $\Box$  The main target of the communication between remote processes is the provision of services
- $\Box$  Two functionalities can be accomplished by a process:
	- Request for services
	- Provide services
- $\Box$  If a given process accomplishes just one of the above functionalities, the communication is a *client-server* one

## **Client-Server Architecture**

- *Client* processes make requests and interpret responses
- □ Server processes interpret requests and provide the responses
- $\Box$  If the same host needs to issue requests and provide responses two processes are needed

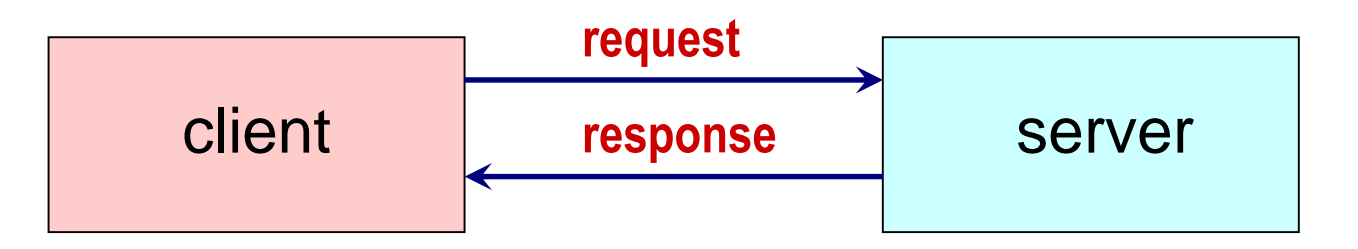

- Differences between *program* and *process*
	- ◼ Program: *software*
	- Process: instance of the program being executed
- $\Box$  A server process is continuously executed on the host (daemon) and is activated through a *passive open*
- $\Box$  A client process is activated when needed only (by the user or by some other process) through an *active open*
- After the *passive open* the server is able to handle requests from clients
- *The active open* requires the indication of the IP address and the port of the server

- Multiple *clients* can issues requests to *a single server*
- $\Box$  Clients may also issue multiple requests at the same time

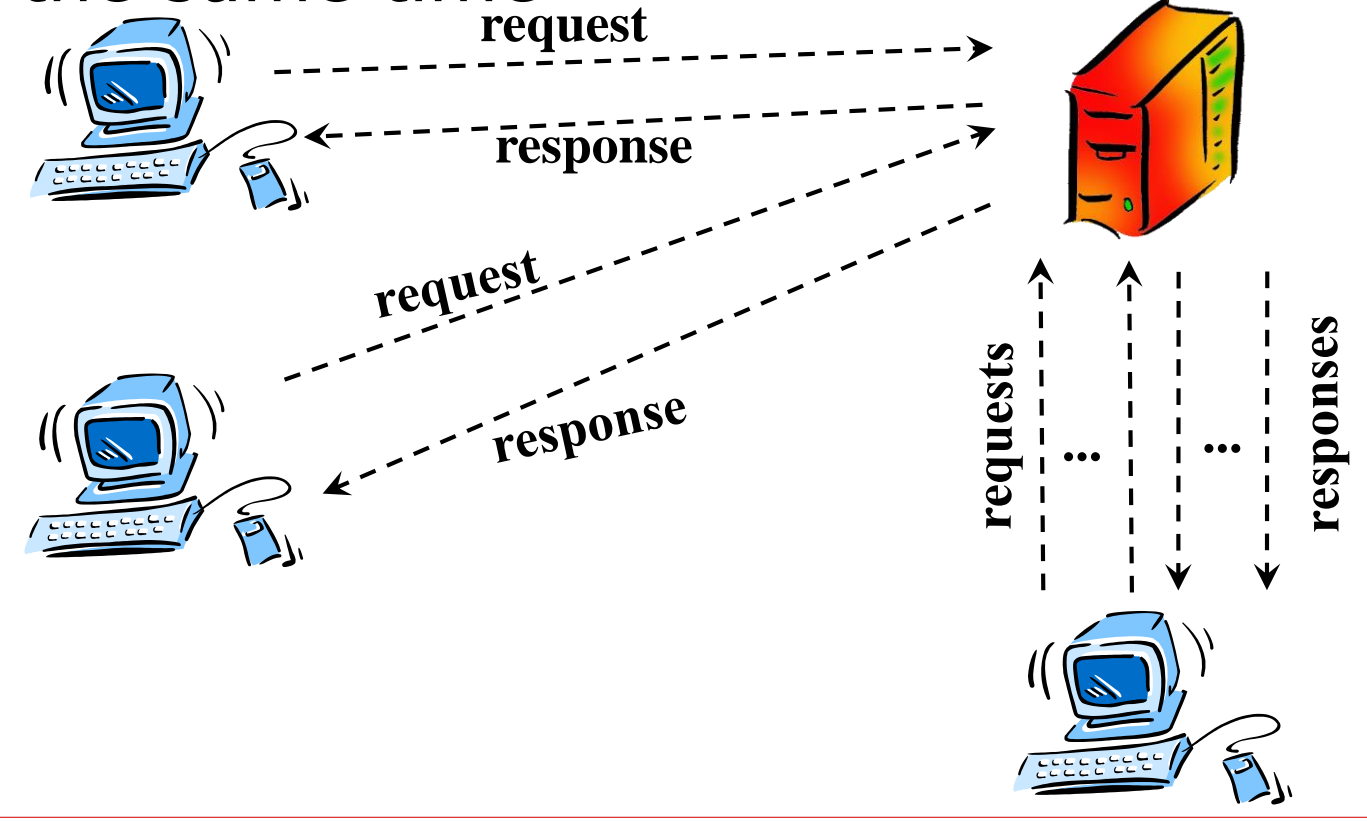

- A *client* may implement both serial and parallel operation modes
	- Example: multiple requests can be issued for all the files contained in a web page
- Even a *server* may implement both serial and parallel operation modes
- $\Box$  Usually, the applications using UDP are handled serially

- □ Usually, the servers using TCP implement parallel operation mode
- A TCP connection towards all the clients is opened for all the time needed to exchange requests/responses
- $\Box$  The procedure handling each client is handled via *multi-threading,* using fork operations

## **Application Protocols: Possible Architectures**

## □ Client-server

- Terminals act as clients OR as servers
- Client hosts and server hosts may have different features
- □ Peer-to-peer (P2P)
	- All the terminals can implement the client process AND the server one

 $\Box$  Hybrid

# **Client-server architecture**

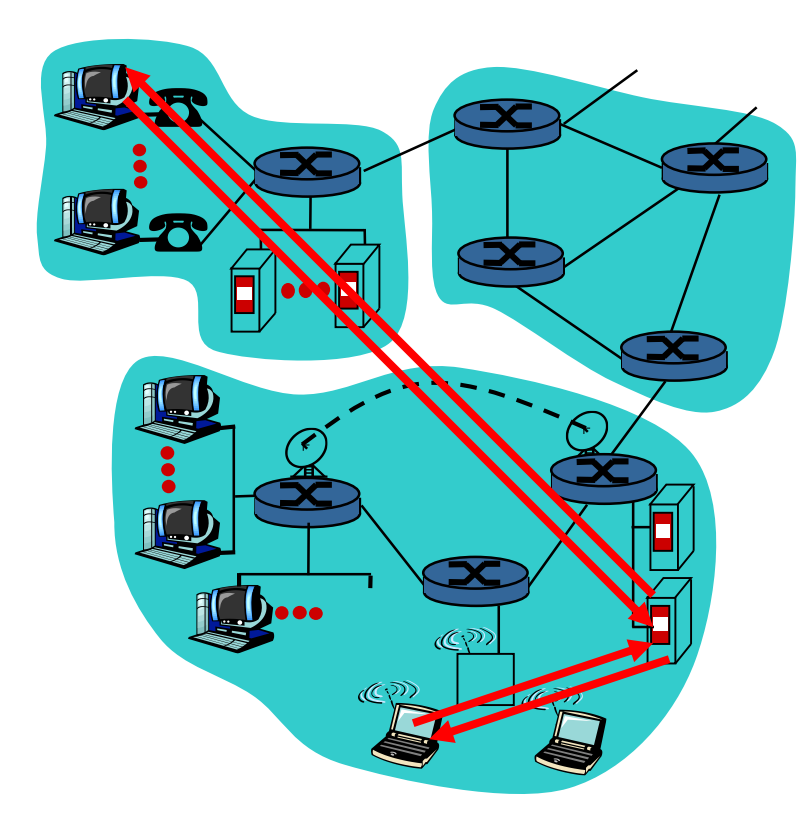

#### server:

- always-on host
- permanent IP **address**
- server farms for scaling

#### clients:

- ◼ communicate with server
- may be intermittently connected
- may have dynamic IP addresses
- do not communicate directly with each other

# **Pure P2P architecture**

- $\square$  no always-on server
- $\square$  arbitrary end systems directly communicate
- $\square$  peers are intermittently connected and change IP addresses
- $\square$  example: Gnutella

Highly scalable but difficult to manage

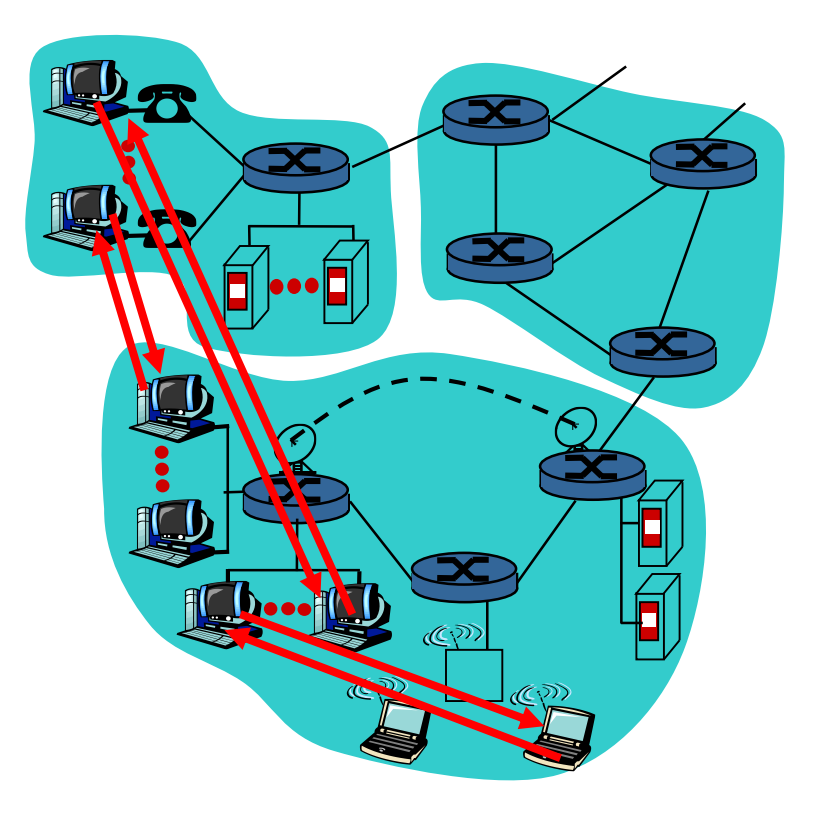

# **Hybrid of client-server and P2P**

## **Skype**

- Internet telephony app
- Finding address of remote party: centralized server(s)
- Client-client connection is direct (not through server)

## Instant messaging

- Chatting between two users is P2P
- Presence detection/location centralized:
	- $\Box$  User registers its IP address with central server when it comes online
	- $\Box$  User contacts central server to find IP addresses of buddies

## **Web Browsing**

## Hyper Text Transfer Protocol (HTTP)

# **HyperText Transfer Protocol (HTTP)**

- **"Hypertext Transfer Protocol -- HTTP/1.0", RFC 1945, May 1996.**
- **"Hypertext Transfer Protocol -- HTTP/1.1", RFC 2068, January 1997**
- **"Hypertext Transfer Protocol Version 2 -- HTTP/2", RFC 7540, May 2015**
- **"Hypertext Transfer Protocol Version 3 -- HTTP/3", RFC 7540, Jan 2020**
- *client-server* architecture
- *clients* request objects (*files*) identified through a URL
- *servers* send back the files to the clients
- □ Stateless operation (no memory on previous requests is mantained)

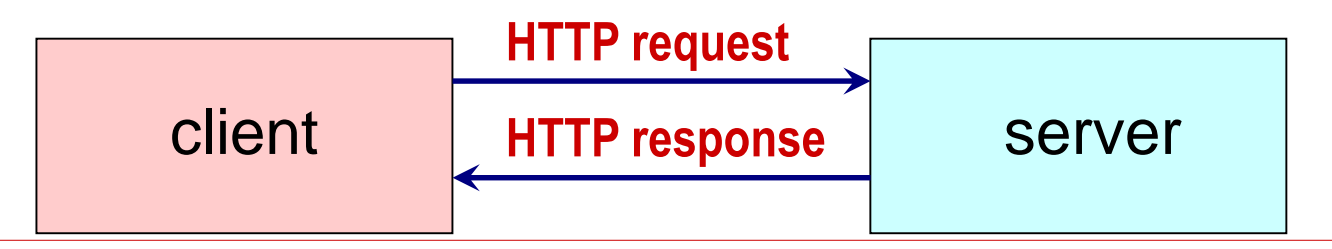

# **Message transfer**

- $\Box$  HTTP relies upon TCP for message transfer
- $\Box$  Usually a web page is composed of a main document (HTML) and multiple linked **objects**
- □ Object can include JPEG images, JAVA applets, audio and video files, links to other web pages ...
- $\Box$  Requests use the

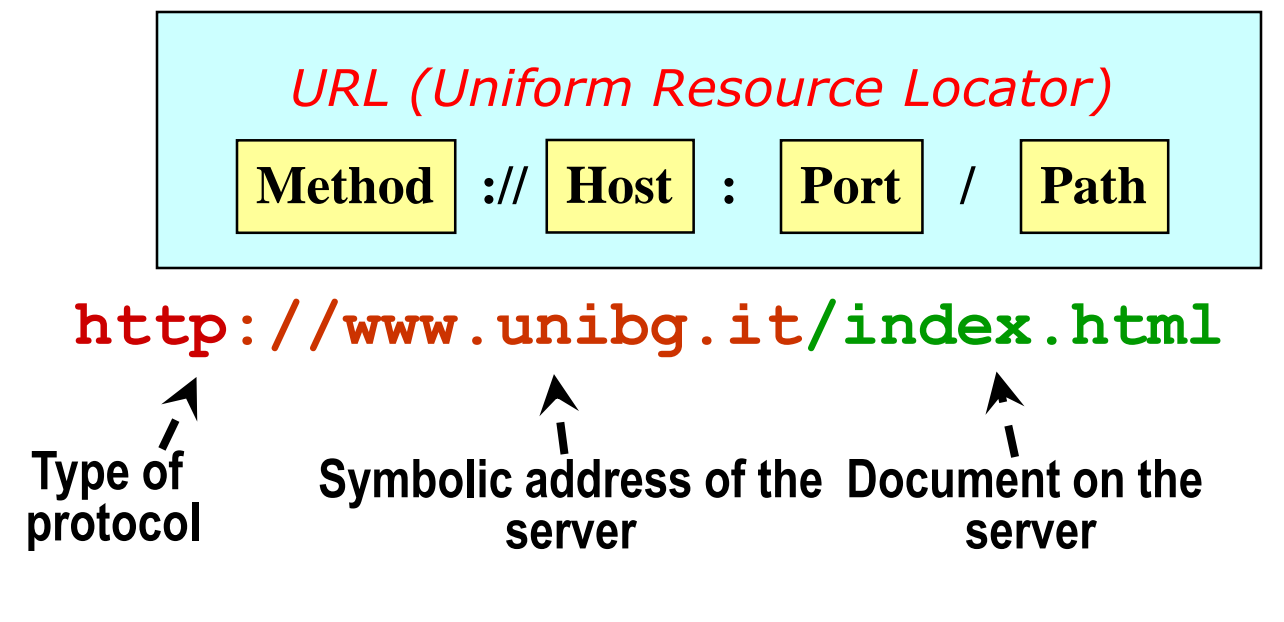

TCP assigns port number 80 to HTTP servers

## **Message transfer**

□ Suppose a client requests a composite web page (1 main HTML document + 10 figures)

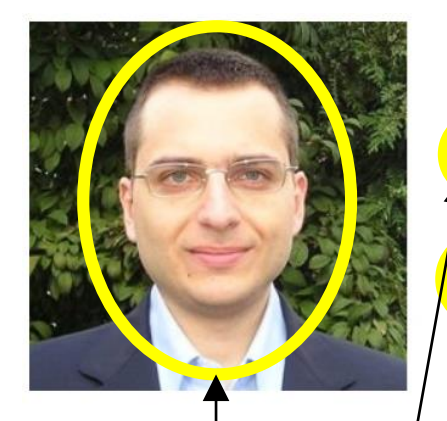

- CV (English
- Publication list
- Contributed Code
- Teaching (course home pages and class notes)

#### **Fabio Martignon**

**Full Professor (Professore Ordinario)** 

**Two operation modes**  Ur versity of Bergamo  $\alpha$  versity of Bergamo<br>Department of Management, Information and Production Engineering **CAN**  $\bf{be}$   $\bf{adopted}$ via Marconi 5, 24044 Dalmine (BG), Italy

**b** hone: +39 035.205.2358

Fax: +39 035,205,2310 Email: fabio.martignon@unibg.it

**HTML Text**

*Non-persistent connection* **(default mode of HTTP 1.0)**

*Persistent connection* **(default mode of HTTP Other Objects 1.1 and HTTP/2)** 

# *Non persistent*

- One TCP connection for each request-response cycle. The server closes the TCP connection once it has sent the requested object
- $\Box$  The same procedure is adopted for all the docs within the required web page
- Multiple TCP connections can be opened in parallel
- $\Box$  The maximum number of connections can be set in the browser configuration options

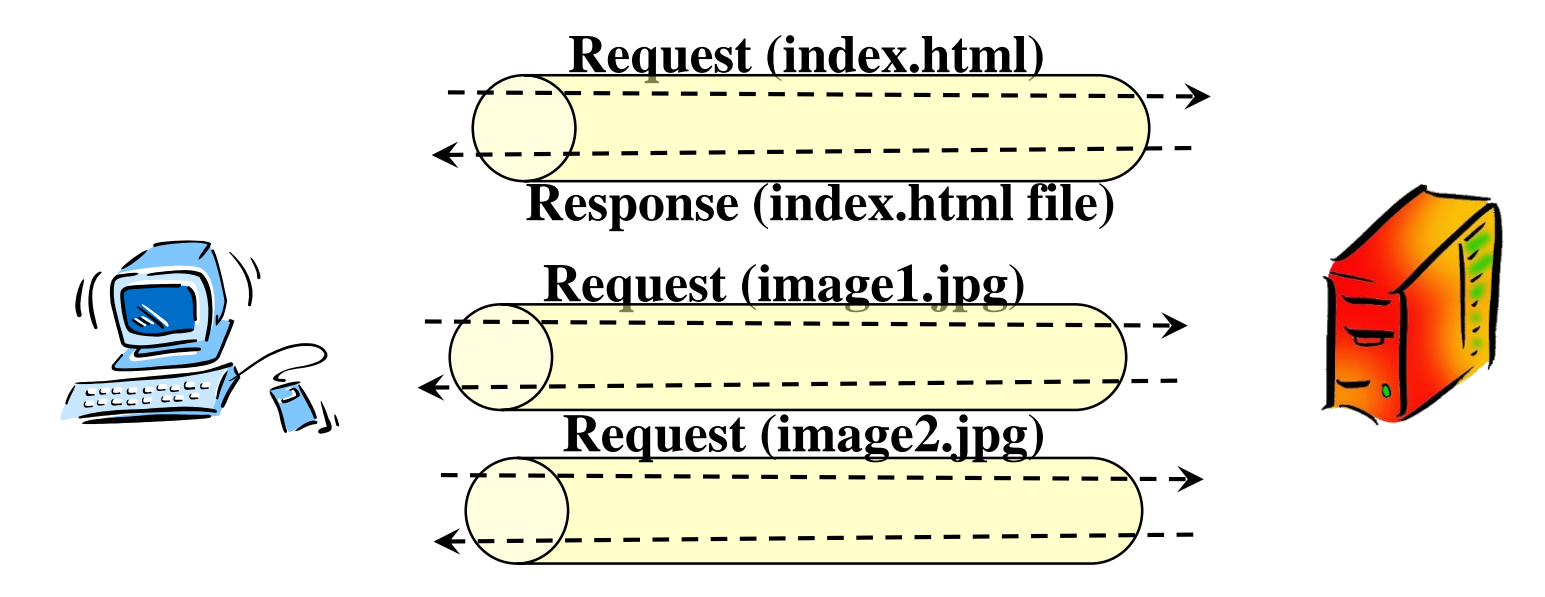

# *Persistent connection*

- $\Box$  The server does not close the connection after the response
- $\Box$  The same connection can be used to transfer other objects within the same page or even other web pages
- The server closes the connection on a timeout basis
- Two Flavors:
	- without pipelining: the client issues a new request only upon reception of the previous response
	- with pipelining: multiple requests can be issued at the same time *(default mode HTTP v1.1)*

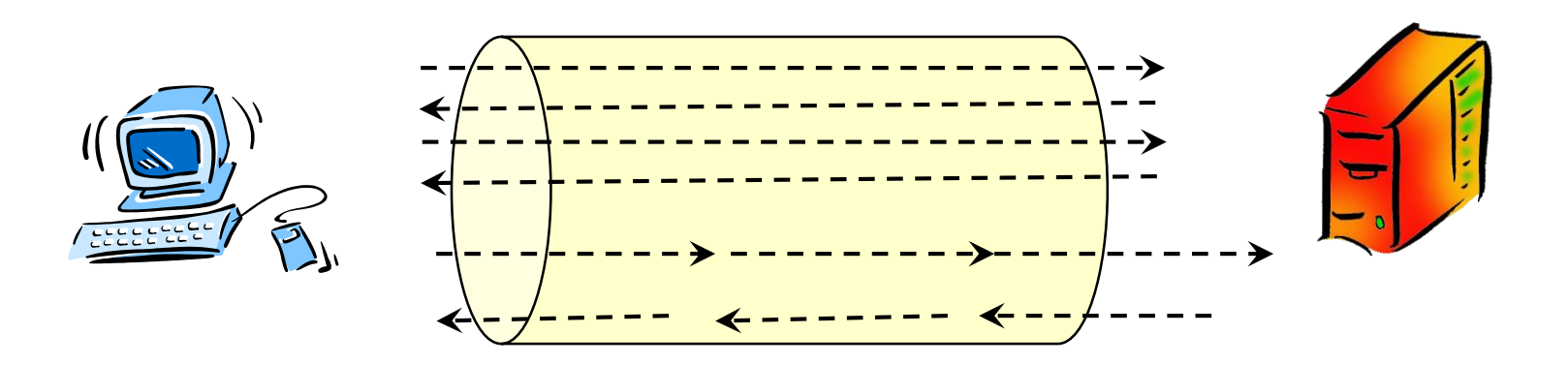

## **Example – Nonpersistent connection**

The user inserts in the browser the URL: **www.polimi.it/home/index.html**

**1a**. The HTTP client establishes a TCP connection with the HTTP server [www.polimi.it](http://www.polimi.it/) on port 80

**2** the HTTP client sends an HTTP request (containing the URL) through the TCP connection. The request indicates the client wants the object /home/index.html

*(HTML contains text and reference to 10 JPEG images)*

**Ib.** the HTTP server in execution on [www.polimi.it](http://www.polimi.it) is waiting on port 80, it accepts the connection and notifies the client

**3** the HTTP server receives the HTTP request and sends back an HTTP respose containing the HTML file

#### *time*

## **Example – Nonpersistent connection**

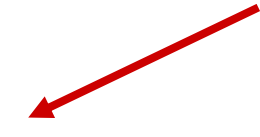

5. The HTTP client receives the response message conaining the HTML page and visualizes it. Analyzing the HTML, it discovers there are 10 other JPEG objects to download.

**time**

4. The HTTP server closes the TCP connection

Steps from 1 to 5 are repeated for each one of the 10 JPEG images indicated on the HTML file

## **Estimation of the time needed for the whole transfer**

- *Round trip Time (RTT)* = time to transfer a message from client to server and back
- $\Box$  Response time for HTTP:
	- ◼ one RTT to establish the TCP connection
	- one RTT to send the very first byte of the HTTP request and receive the first byte of the HTTP respons
	- Time to transmit the whole bytes of the ojbect (HTML file, images, etc..)
- $\Box$  Supposing the web page contains 11 objects (one HTML file and 10 JPEG images), the download time for the

$$
T_{nonpers} = \sum_{i=0}^{10} (2RTT + T_i)
$$

$$
T_{pers} = RTT + \sum_{i=0}^{10} (RTT + T_i)
$$

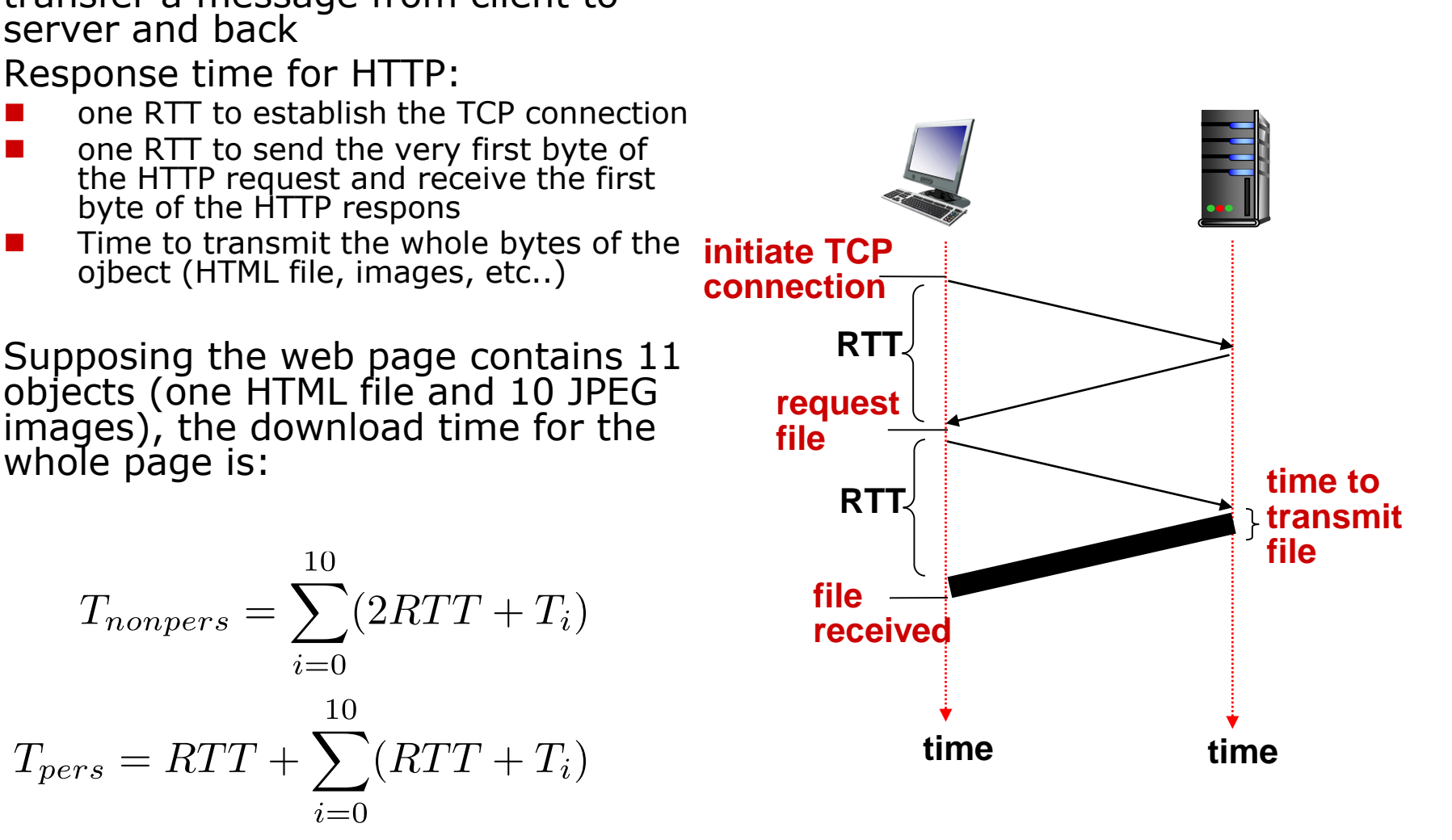

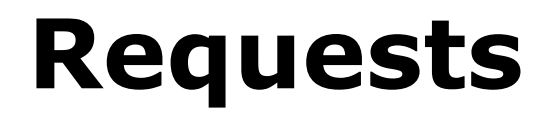

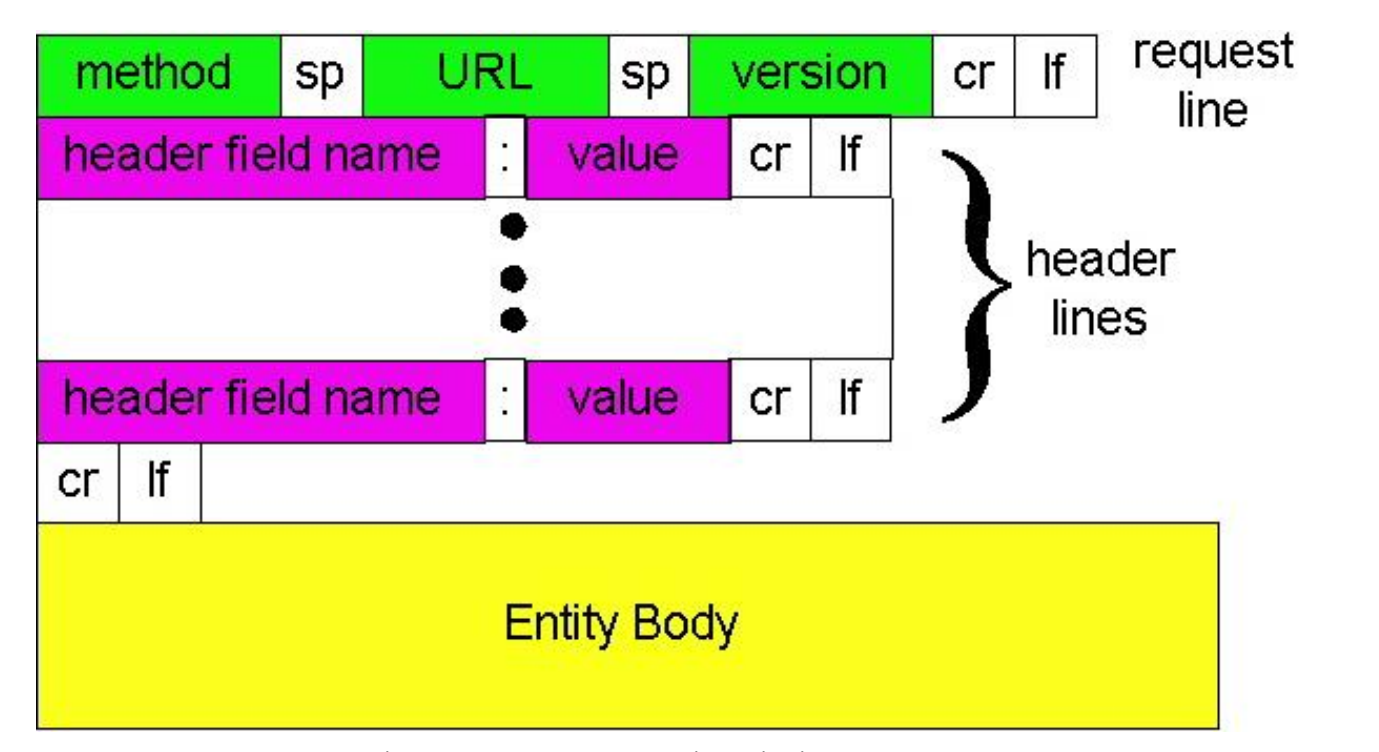

```
GET /index.html HTTP/1.1\r\n
Host: www-net.cs.umass.edu\r\n
User-Agent: Firefox/3.6.10\r\n
Accept: text/html,application/xhtml+xml\r\n
Accept-Language: en-us,en;q=0.5\r\n
Accept-Encoding: gzip,deflate\r\n
Accept-Charset: ISO-8859-1,utf-8;q=0.7\r\n
Keep-Alive: 115\r\n
Connection: keep-alive\r\n
\r\n
```
## **Some** *Methods*

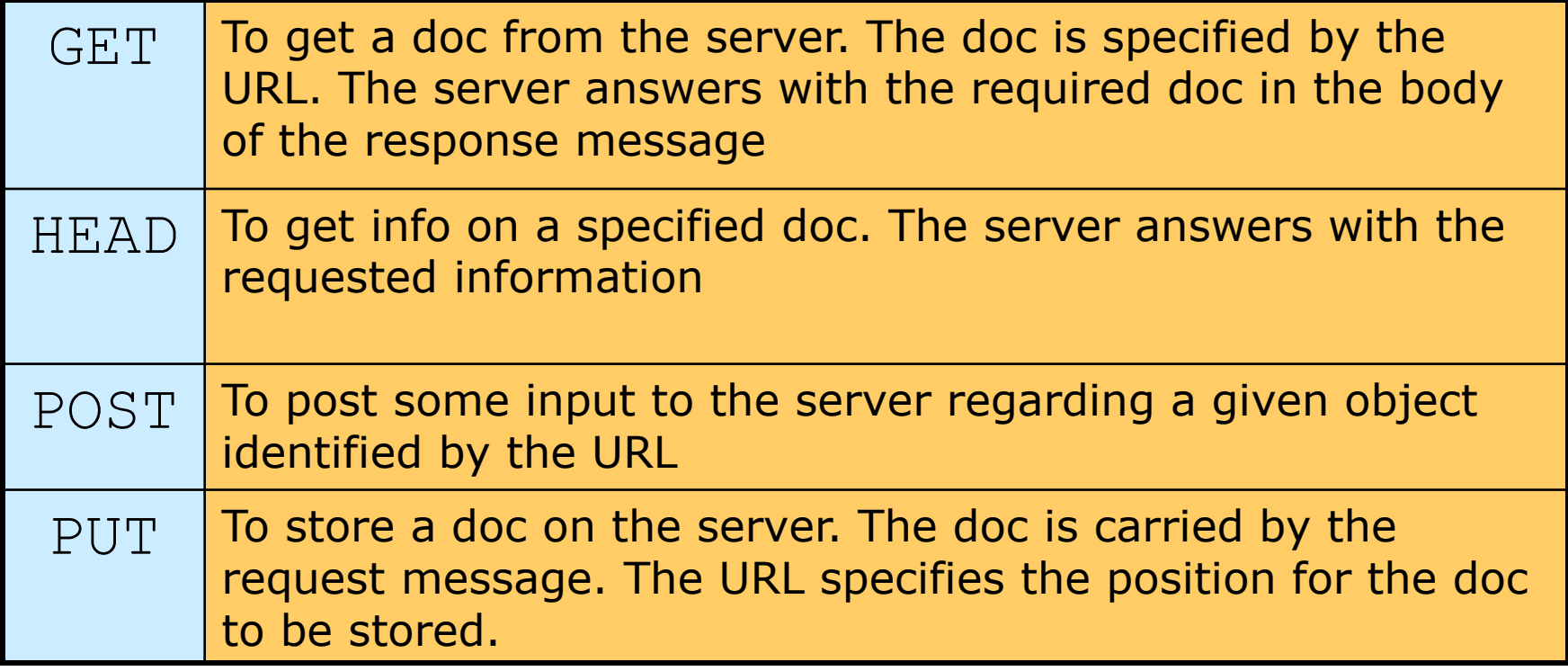

**Other Methods:**

**PATCH, COPY, MOVE, DELETE, LINK, UNLINK, OPTIONS.**

### **Responses**

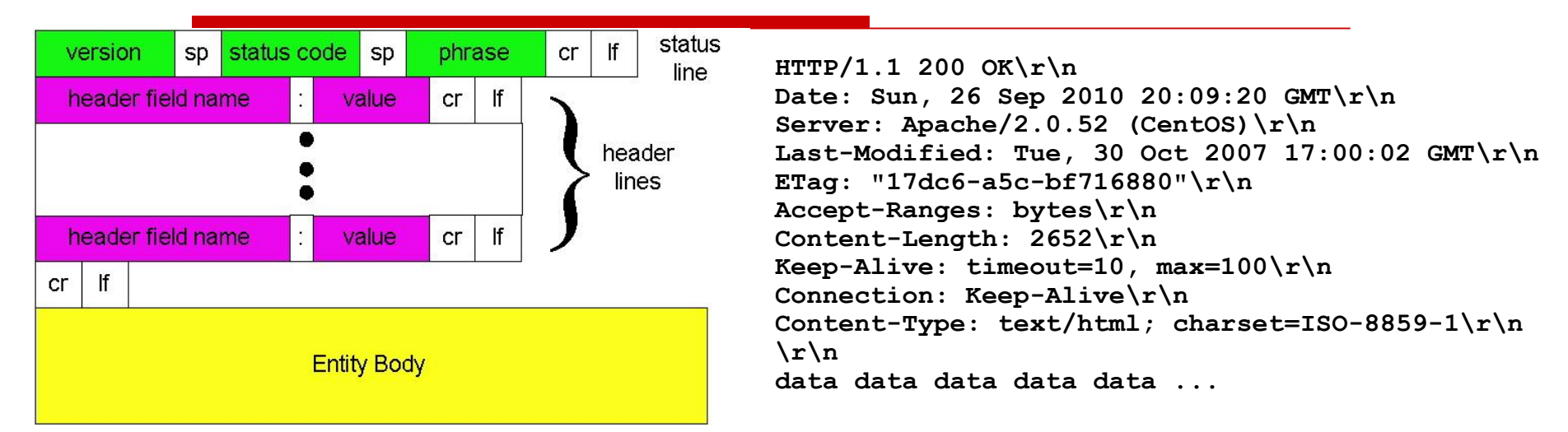

Messages in the **status line** are identified with a code<sup>1</sup>:

**1xx**: informational

**2xx**: success

**3xx**: redirection (request is correct, it has been redirected to another server)

**4xx**: client error (bad request)

**5xx**: server errore (problem in the server)

Messages are accompanied by a text "*human readable*"

*<sup>1</sup>Full list in RFC 2616 http://www.w3.org/Protocols/rfc2616/rfc2616-sec10.html*

### **Messages**

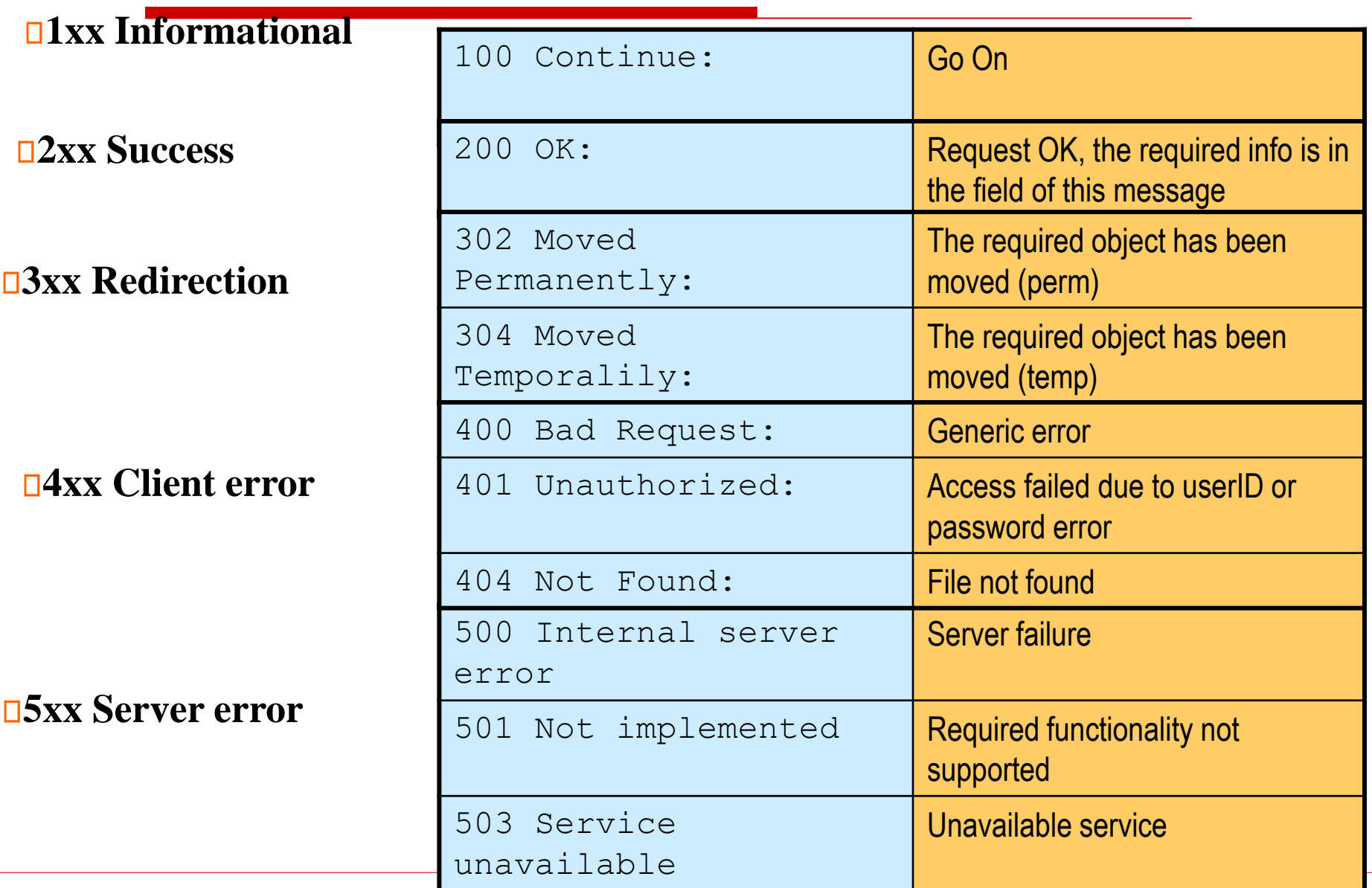

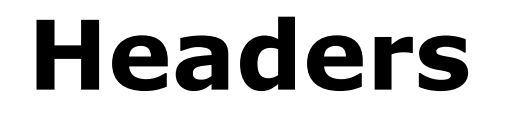

**Header name** : **Header value** 

- *headers* are used to exchange further service information
- $\Box$  A message can carry multiple headers  $\square$  Examples

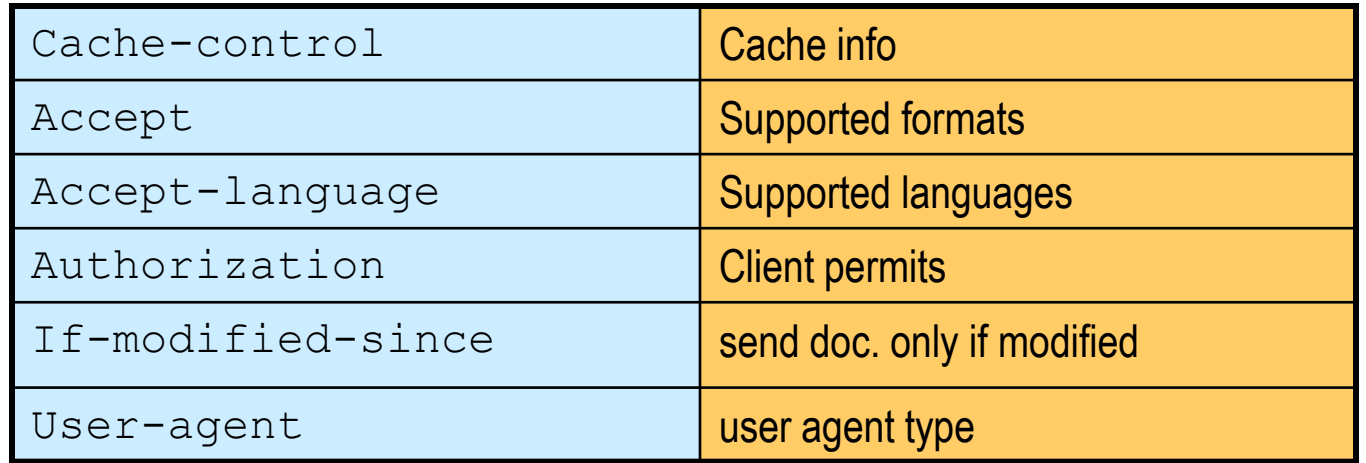

### **Message Exchange**

□ Example: request

HTTP is textual (ASCII) **GET /ntw/index.html HTTP/1.1 Connection: close User-agent: Mozilla/4.0 Accept: text/html, image/gif, image/jpeg Accept-language:it** 

#### Example: response

**HTTP/1.1 200 OK Connection: close Date: Thu, 06 Aug 1998 12:00:15 GMT Server: Apache/1.3.0 (Unix) Last-Modified: Mon, 22 Jun 1998 09:23:24 GMT Content-Length: 6821 Content-Type: text/html**  *data data data data data ...*

## *Conditional get*

#### **Client: GET /fruit/kiwi.gif HTTP/1.0 User-agent: Mozilla/4.0 Accept: text/html, image/gif, image/jpeg If-modified-since: Mon, 22 Jun 1998 09:23:24**

**Server: HTTP/1.0 304 Not Modified Date: Wed, 19 Aug 1998 15:39:29 Server: Apache/1.3.0 (Unix)**  *(empty entity body)*

#### □ Also method HEAD can be used

### **Network caching and proxy**

- $\Box$  Main duty of a proxy is to provide a distributed cache memory
- $\Box$  If a doc is stored in a proxy near the client the download time can be reduced

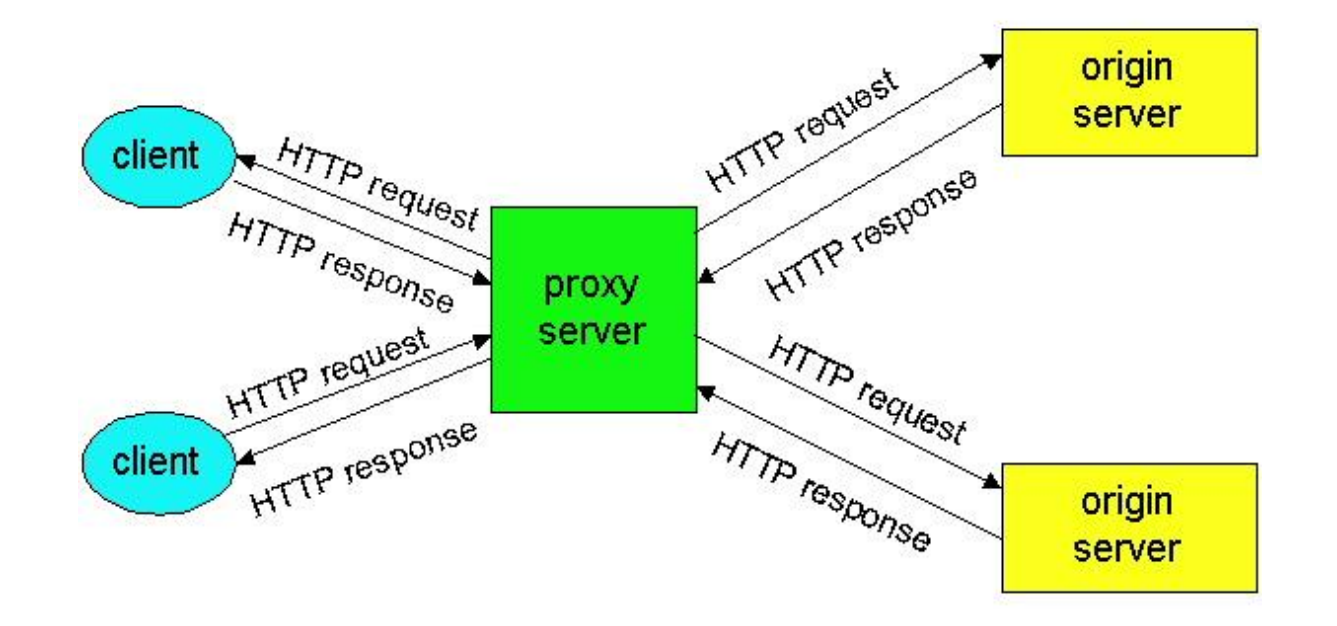

# **Proxy**

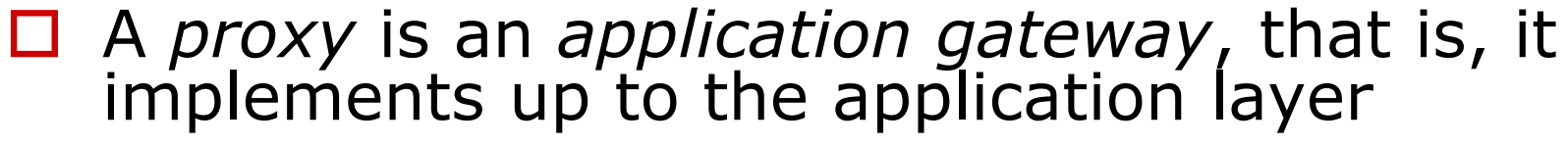

- $\Box$  It must act both as a client and as a server
- $\square$  The final server speaks with the client on the proxy (hiding of users)

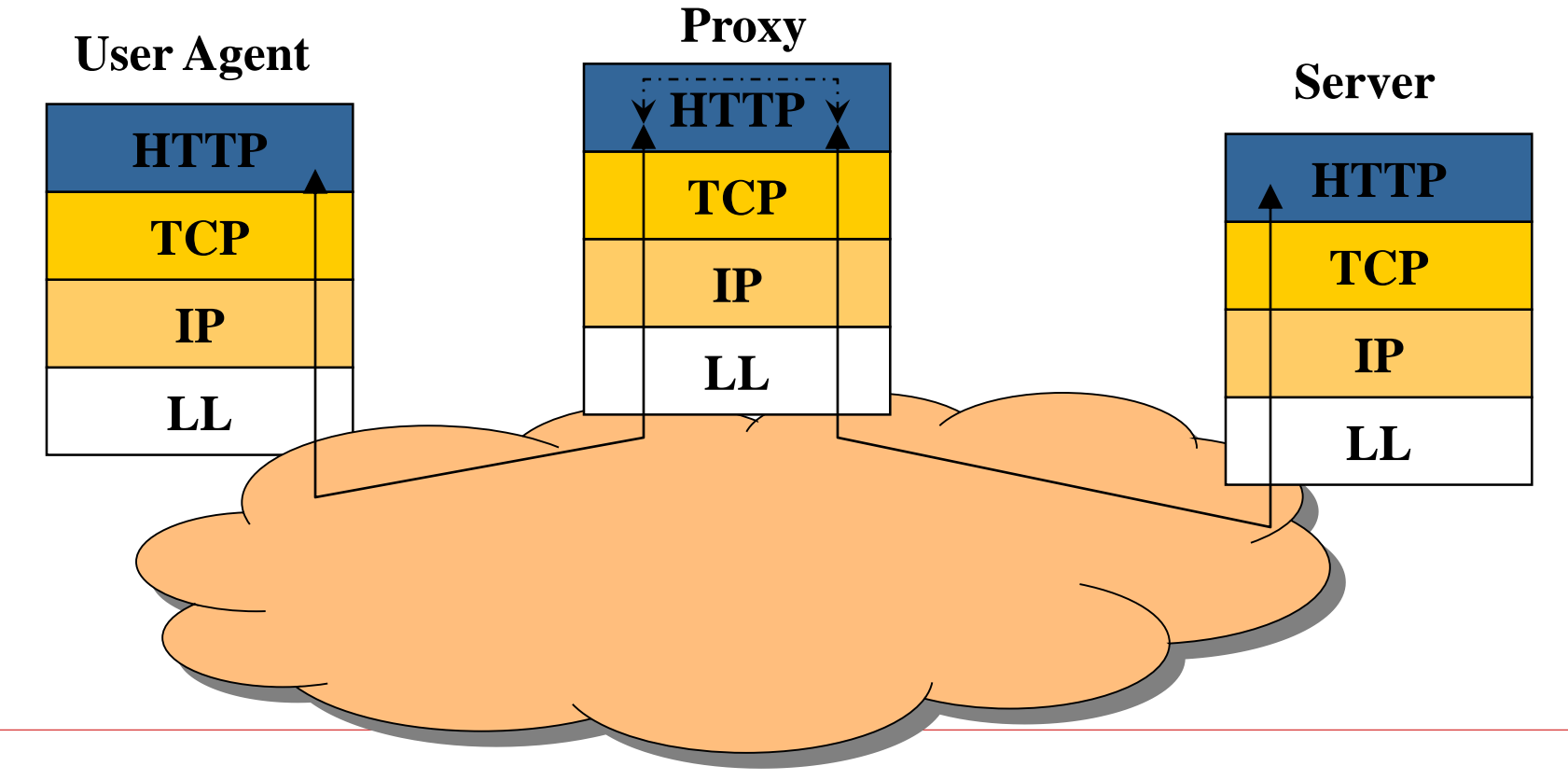

# **Authentication**

- HTTP is *stateless*
- $\Box$  Consecutive requests from the same user cannot be recognized
- □ Very simple authentication procedure based on userID and password to be inserted in the requests

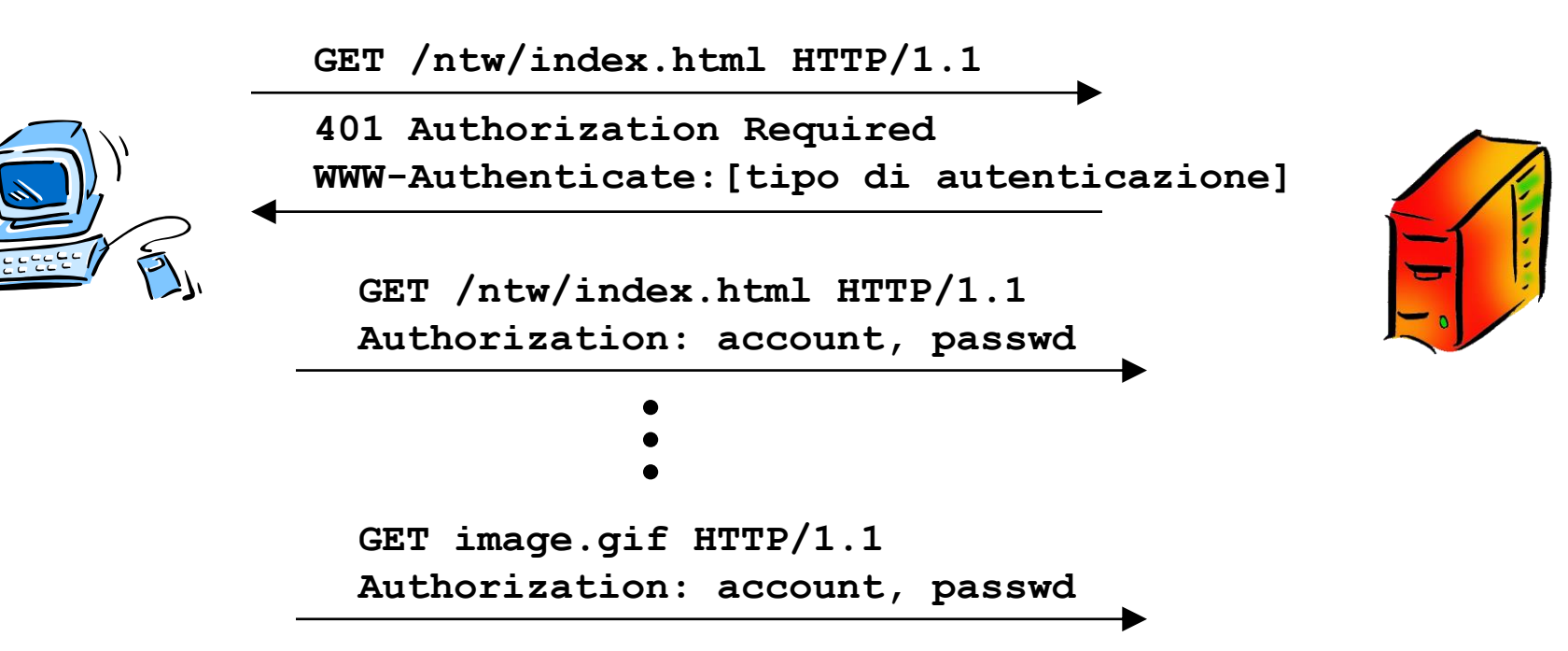

## *Cookies*

- $\Box$  The server can assign to each client a cookie number which identifies the client in future transactions
- $\Box$  The cookie number is stored by the client and used in following requests towards the same server
- $\square$  Used in e-commerce

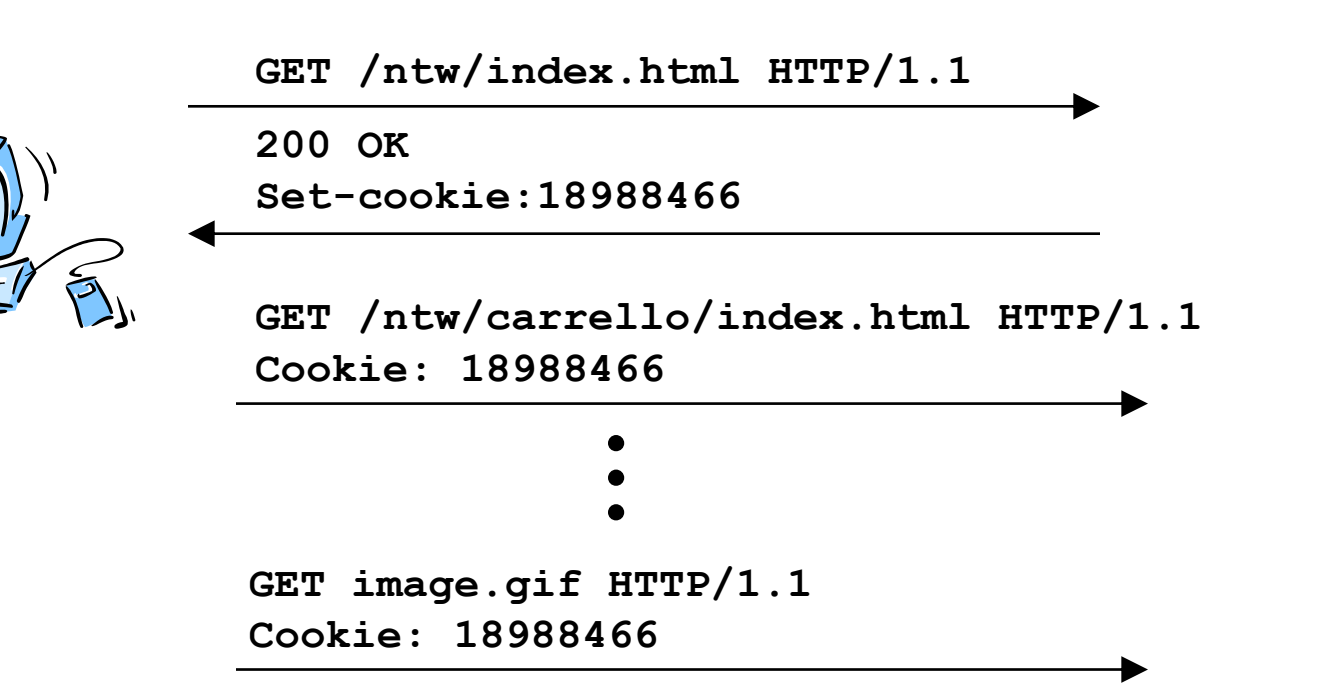

### **Example: utilization of cookies**

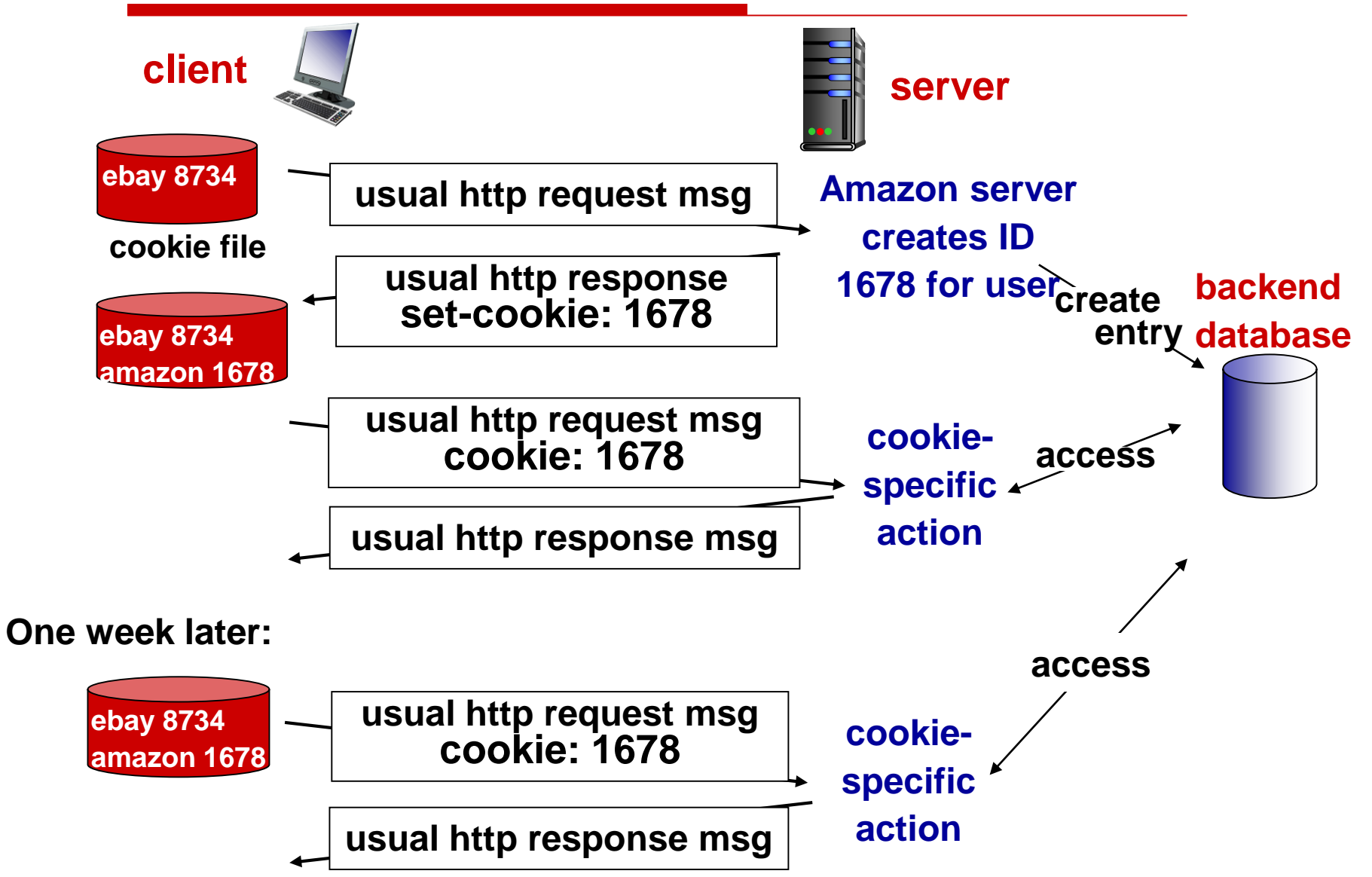

#### **HTTP/2 vs HTTP/1.1: differences**

- Goal
	- Reduce latency (or *loading time*) of webpages
	- Solve some of the problems of HTTP/1.1

209 requests | 1.9 MB transferred | Finish: 23.47 s | DOMContentLoaded: 2.48 s | Load: 3.53 s

- The site *[www.gazzetta.it](http://www.gazzetta.it/) includes 209 objects*
	- $\circ$  HTTP/1.0 uses one connection per object -> 209 TCP connections are required
	- o HTTP/1.1 uses persistent TCP connections, but they are *«serial»* -> if an object is «slow», it blocks all others (*Head of Line Problem*)

#### **HTTP/2 features**

- HTTP/2 is in binary format: it transfers *frames*
- Multiplexing: one TCP connection for multiple *streams*
- Header compression
- Service of *server push*
- Flow control implemented at the application level
- It uses TLS (available also a version without it)

*How much do you save? Demo https://http2.akamai.com/demo*

#### **Streams, Messages, and Frames**

- HTTP/2 introduces a new binary framing mechanism that changes how the data is exchanged between the *client* and *server*. Here is the HTTP/2 terminology:
- *Stream*
	- A bidirectional flow of bytes within an established connection, which may carry one or more messages.
- *Message*
	- A complete sequence of frames that map to a logical request or response message.
- *Frame*
	- The smallest unit of communication in HTTP/2, each containing a frame header, which at a minimum identifies the stream to which the frame belongs.

**Source:** *High Performance Browser Networking* **(O'Reilly, Ilya Grigorik) https://hpbn.co/**

#### **Streams, Messages, and Frames**

- All communication is performed over a single TCP connection that can carry any number of bidirectional streams.
- Each stream has a unique identifier and optional priority information that is used to carry bidirectional messages.
- Each message is a logical HTTP message, such as a request, or response, which consists of one or more frames.
- The frame is the smallest unit of communication that carries a specific type of data—e.g., HTTP headers, message payload, and so on. Frames from different streams may be *interleaved* and then *reassembled* via the embedded stream identifier in the header of each frame.

#### **Source:** *High Performance Browser Networking* **(O'Reilly, Ilya Grigorik) https://hpbn.co/**

#### **Streams, Messages, and Frames**

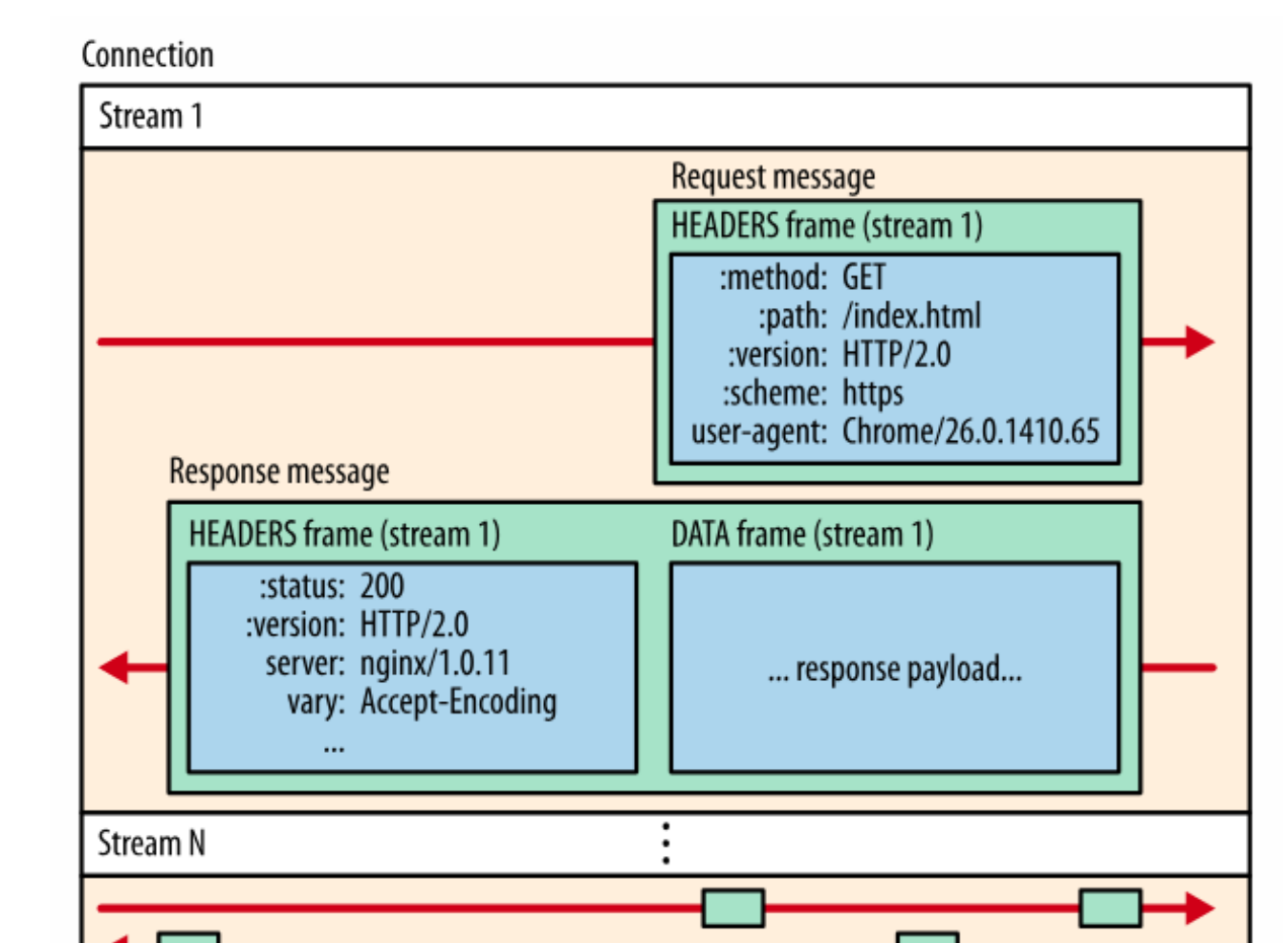

**Source:** *High Performance Browser Networking* **(O'Reilly, Ilya Grigorik) https://hpbn.co/**

#### **HTTP/2 Frames**

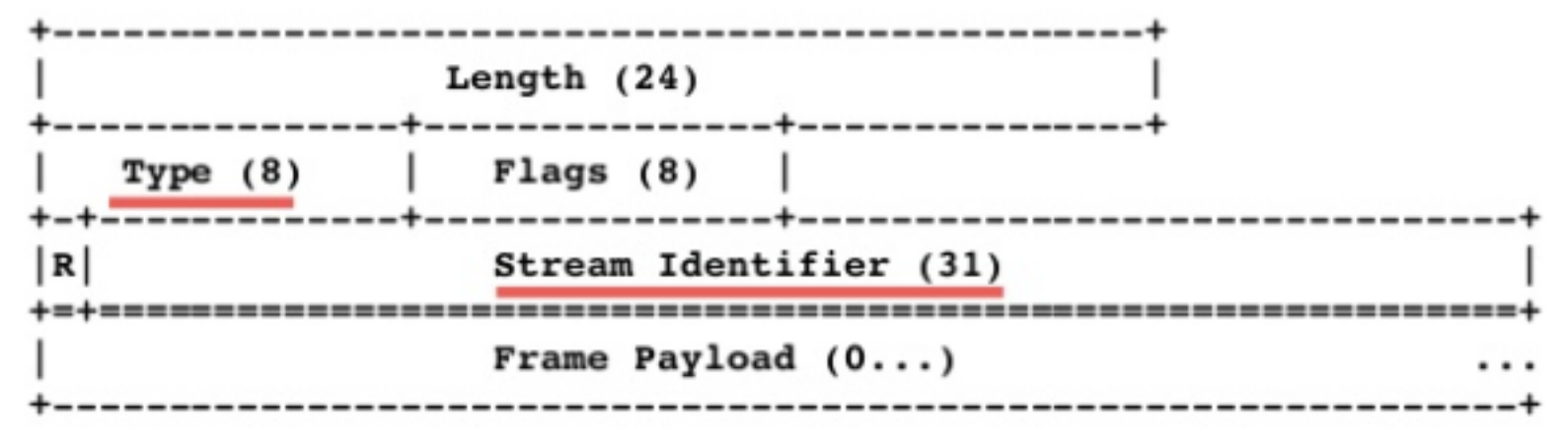

- Type:
	- DATA: carries data of a *stream*
	- HEADERS: used to open a *stream*
	- PRIORITY: specifies priorities of a *stream*
	- RST\_STREAM: to terminate a *stream*
	- SETTINGS: carries configuration parameters
	- PUSH PROMISE: manages the PUSH service
	- PING,GOAWAY, WINDOW\_UPDATE, CONTINUATION:

#### **HTTP/2: header compression**

▼ Request Headers view parsed GET / HTTP/1.1 Host: www.gazzetta.it Connection: keep-alive Upgrade-Insecure-Requests: 1 User-Agent: Mozilla/5.0 (Macintosh; Intel Mac OS X 10\_11\_3) AppleWebKit/537.36 (KHTML, like Gecko) Chrome/55.0.2883.95 Safari/537.36 Accept: text/html,application/xhtml+xml,application/xml;q=0.9,image/webp,\*/\*;q=0.8 Accept-Encoding: gzip, deflate, sdch Accept-Language: it-IT, it; q=0.8, en-US; q=0.6, en; q=0.4 Cookie: \_gads=ID=7412cf258e0b4ea9:T=1426953830:S=ALNI\_MZyituEjznRnrtBlttWZ1qNe4MWNw; is\_returning=1; \_ric=5295%3ASat%20May%2030%202015%2010%3A14%3A18%20GMT+0200%20%2GEST%29%7C; dnaddnt=0; mlUse rID=5hejoxJCBTnQ; \_qca=P0-538237289-1453997156314; \_cb\_ls=1; cpmt\_xa=5295,5498; \_sq\_b\_n=1461756783562; widgetGazzettathirdColumn\_METADATA=%7B%22layoutType%22%3A%22single%22%2C%22currentGroup%22%3 A2%2C%22totalDeals%22%3A3%7D; widgetGazzetta\_USER\_DATA=%7B%22userId%22%3A%22ba10be1b1a6347dc92cd2e2f4003d5f0%22%7D; gvsC=New; incognitoMode=false; GED\_PLAYLIST\_ACTIVITY=W3sidSI6IjZialUiLCJ0c2wiOjE 00DMyMDg3NTIsIm52IjoxLCJ1cHQiOjE00DMyMDc3NTgsImx0IjoxNDgzMjA4NzUyfV0.; channel=Natural Search|https://www.google.it/|Google - Italy|No Keyword; userid=7D345911-D6EA-A6E2-153A-70B57DFBC241; s\_sq=%5 B%5BB%5D%5D; utag\_main=v\_id:014f8a939b03000c34f86cdefc3f0607900170710083B\$\_sn:579\$\_ss:1\$\_st:1486131591176\$\_pn:1%3Bexp-session\$ses\_id:1486129791176%3Bexp-session; OAS\_SC1=1486129791328; \_vrf=14861 29791350gUfvWL6rYGybFmH3ZqBoEsyvp58VqcPd; TSstop=NA|1486129791436; testcookie=true; s\_fid=7C687C1454C159A8-0E27B74F8356438A; s\_fbsr=1; s\_nr=1486129793025-Repeat; gpv\_sect=homepage; SC\_LNK\_GZ=%58%5 BB%5D%5D; gpv\_page=GAZ%2F; s\_cc=true; \_ga=GA1.2.761966839.1426317491; \_sg\_b\_p=%2F; \_ceg.s=oksx35; \_ceg.u=oksx35; \_gat=1; ch\_CBT=tracked; s\_ppvl=GAZ%2F%2C5%2C302%2C1210%2C302%2C2560%2C1440%2C1% 2CP; \_cb=zieHgC\_uIsSBIZQXv; \_chartbeat2=.1426317498062.1486129797169.000000000000101.C3a4tLCKWncwC1n\_lKPB8pYDbZ1m6; \_cb\_svref=null; dtPC=-; gazzettaNotifications=%7B%22creationDate%22%3A142631749 8004%2C%22skipModal%22%3Afalse%2C%22articles%22%3A%5B%5D%7D; dtLatC=-9876; dtCookie=|\_default|0|Gazzetta|1; \_sg\_b\_v=633%3B3739777%3B1486129793; s\_ppv=GAZ%2F%2C5%2C336%2C332%2C332%2C2560%2C144 0%2C1%2CP; \_chartbeat4=t=BAxcExDH0c7TBt6mwQCVC2xWB9i4a\_&E=0&EE=0&x=0&c=0.81&y=10184&w=332

- The *header* of HTTP requests can have non-negligeable size since it can contain: several *cookies,* several *header line* for authentication, specific of the transaction, etc.
- The *header* of **consecutive HTTP** (towards the same server) contains redundant information

#### **HTTP/2: HPACK header conmpression**

*1RFC7541, https://tools.ietf.org/html/rfc7541*

- *Huffman coding*: gives binary strings to most common symbols
	- o ex: a-101, c-0, e-111, p-110, t-100, the word «*accept»* (6 byte if codified in ASCII) *is sent as 101 0 0 111 110 100 (only 2 bytes)*
- *Indexing*: it consists in giving an index to the most common *header lines* and then send only the such index in the messages
- *Differential coding*: the *header* of consecutive requests carries only the difference with respect to the *header* of previous requests

#### **HTTP/2: HPACK header compression**

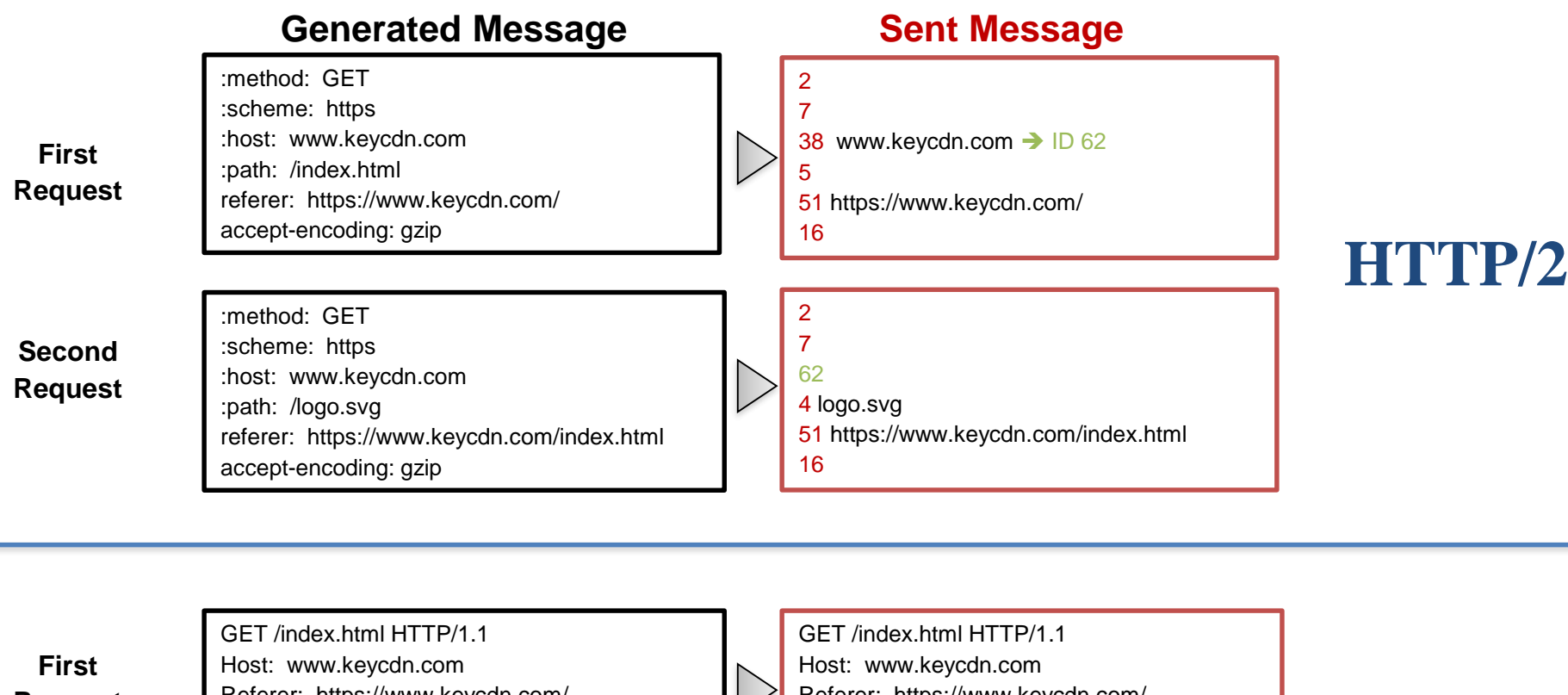

**Request**

m.

Referer: https://www.keycdn.com/ Accept-Encoding: gzip

Referer: https://www.keycdn.com/ Accept-Encoding: gzip

**Second Request** GET /logo.svg HTTP/1.1 Host: www.keycdn.com Referer: https://www.keycdn.com/index.html Accept-Encoding: gzip

GET /logo.svg HTTP/1.1 Host: www.keycdn.com Referer: https://www.keycdn.com/index.html Accept-Encoding: gzip

**HTTP/1.1**

### **Multiplexing (1)**

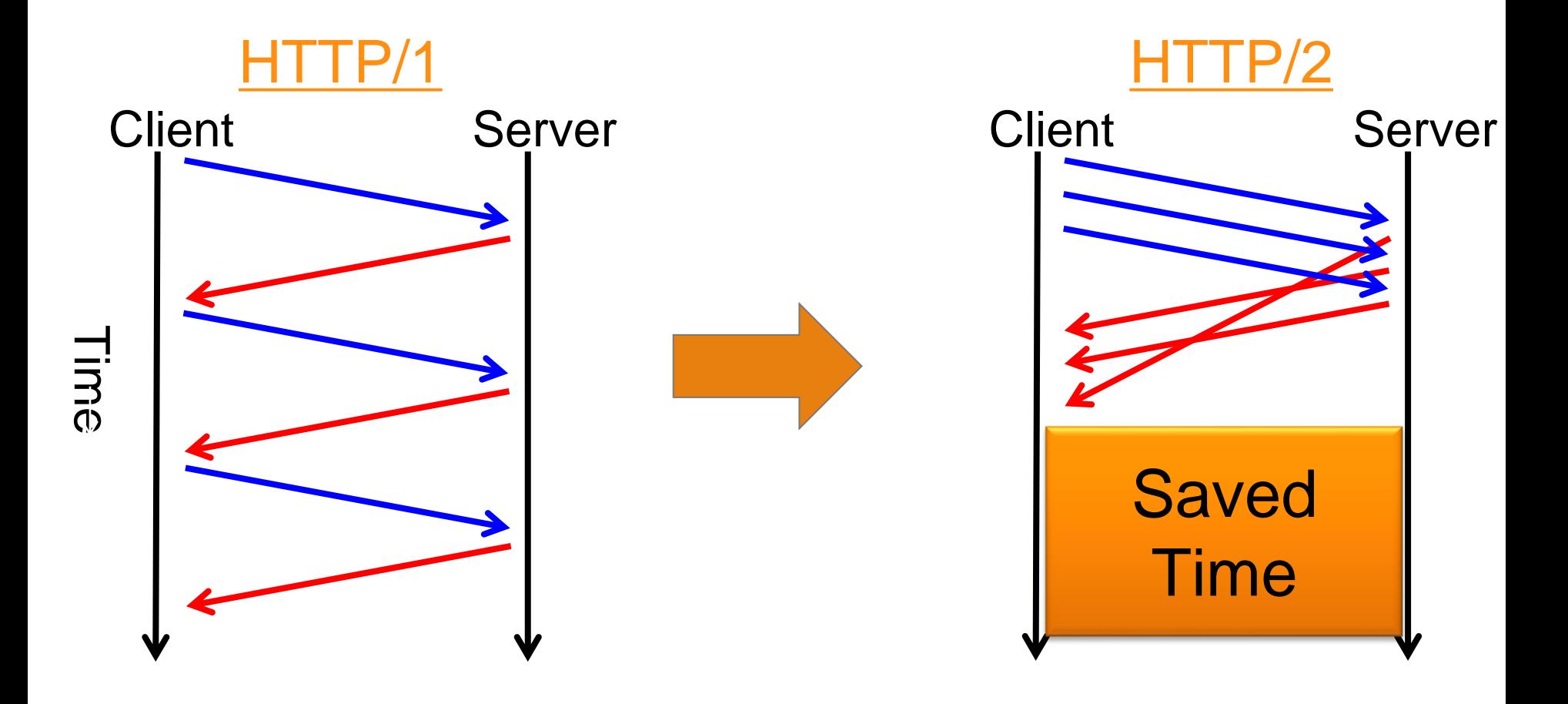

### **Multiplexing (2)**

- The frame exchange between the *client* and the *server* is organized in *streams*
- A *stream* is a logic sequences of *frames*
- Every *stream* has a priority (set by the *browser*)

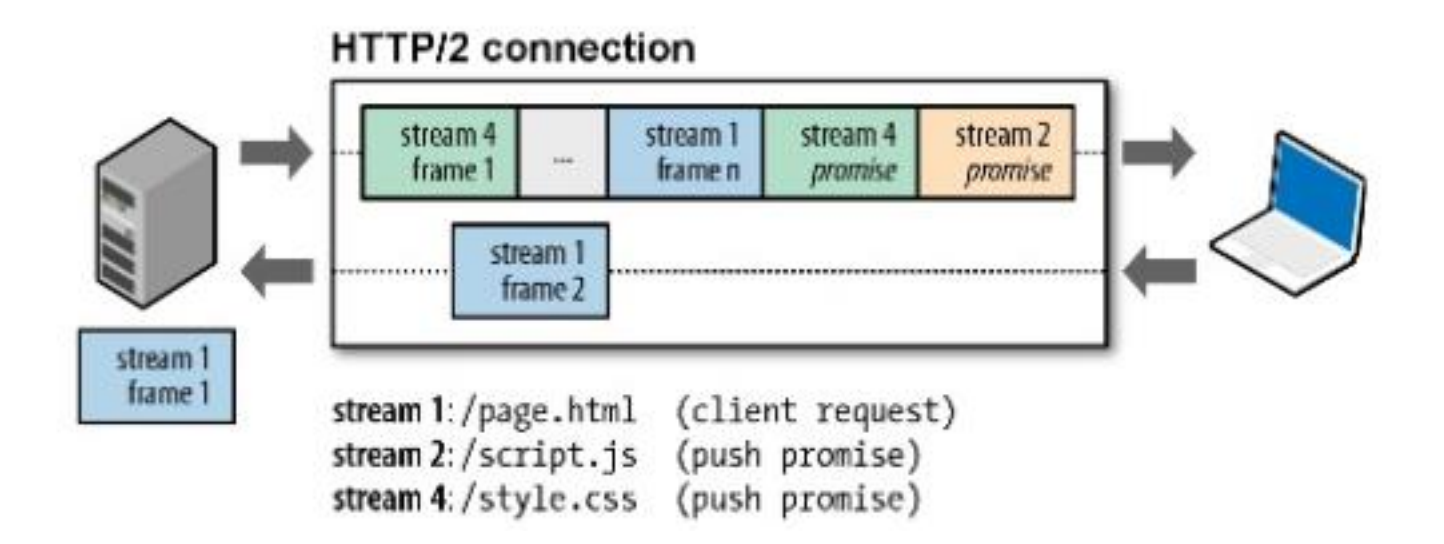

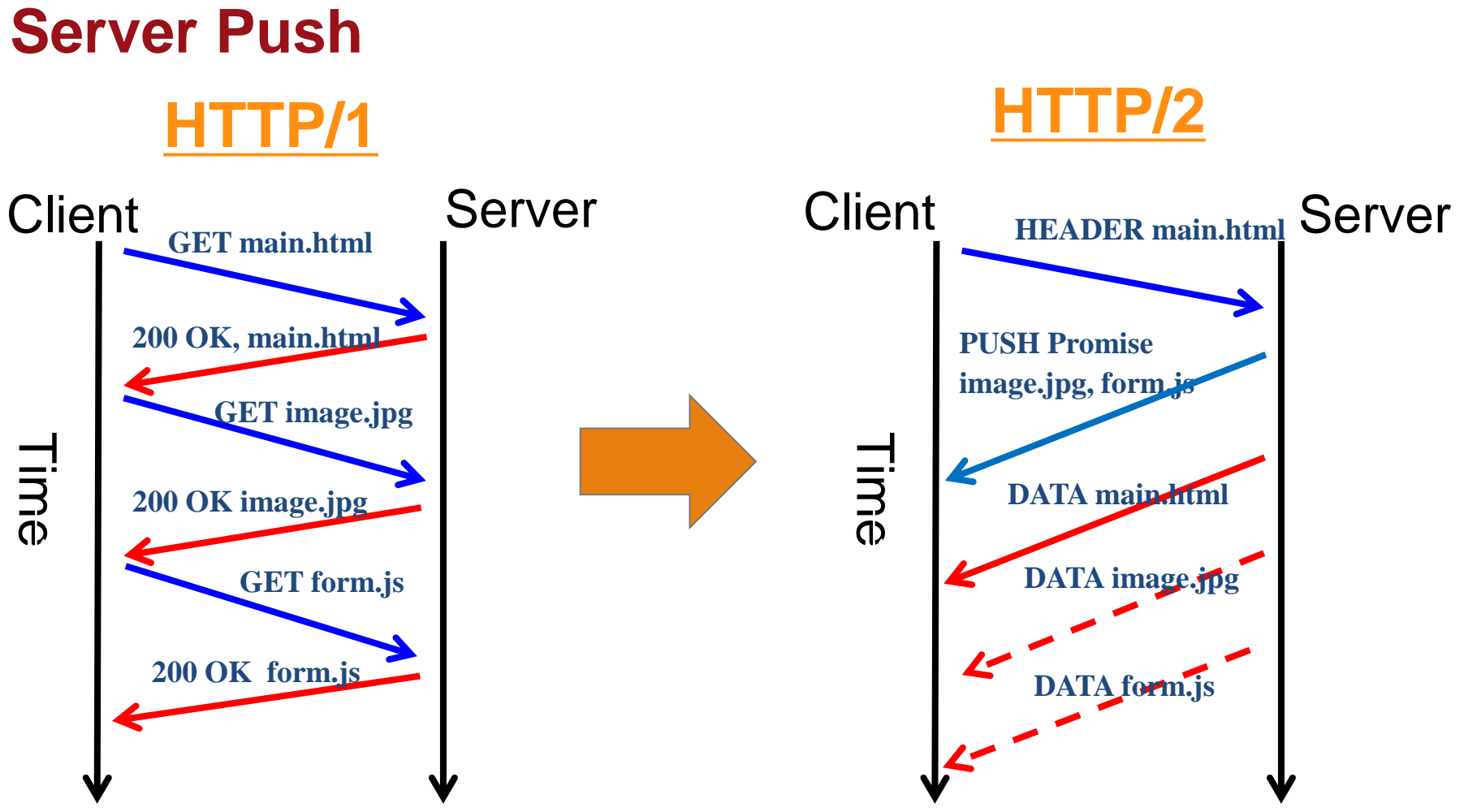

- The *server* can send useful information to the client before the client explicitly asks for it
- This functionality is asked by the *client*

#### **Securing HTTP: HTTPs**

- What could happen if transactions made with Amazon would be carried by HTTP?
	- A malevolent player could capture HTTP messages that contain, among other, credit card information (no *confidentiality* of data)
	- Or, it could forge/modify HTTP messages related to the transaction, making the user buy different items, more items than what specified etc… (no *integrity* of data)
	- Or, it could act as Amazon itself and steal information/money from the user (no *authentication*  between client and server)

#### **Solutions**

• *Secure Socket Layer* (SSL) and *Transport Layer Security*  (TLS) add *confidentiality*, *integrity* and *authentication* to TCP connections

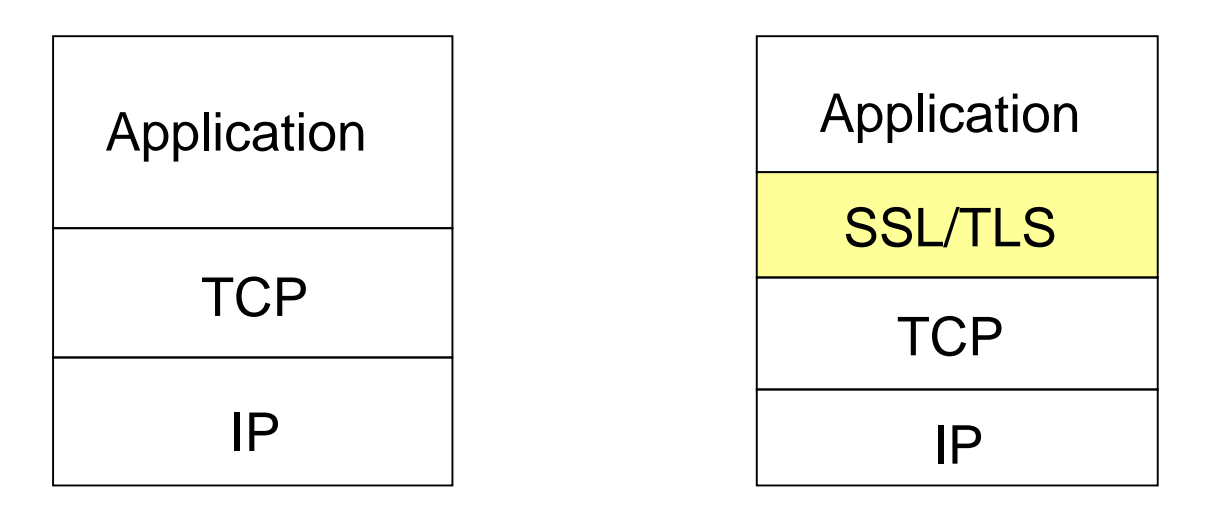

*No security*

*Secure*

#### **SSL/TLS connections**

- *Handshake* :
	- Phase in which the server (and client) authenticate and agree on which technique used to encrypt data
- *Tdata transfer*
	- Data are divided in *records* (PDU), each of which is encrypted with the algorithm chosen in the 1st phase
- *Connection closing*
	- A special message is used to close the connection in a secure way

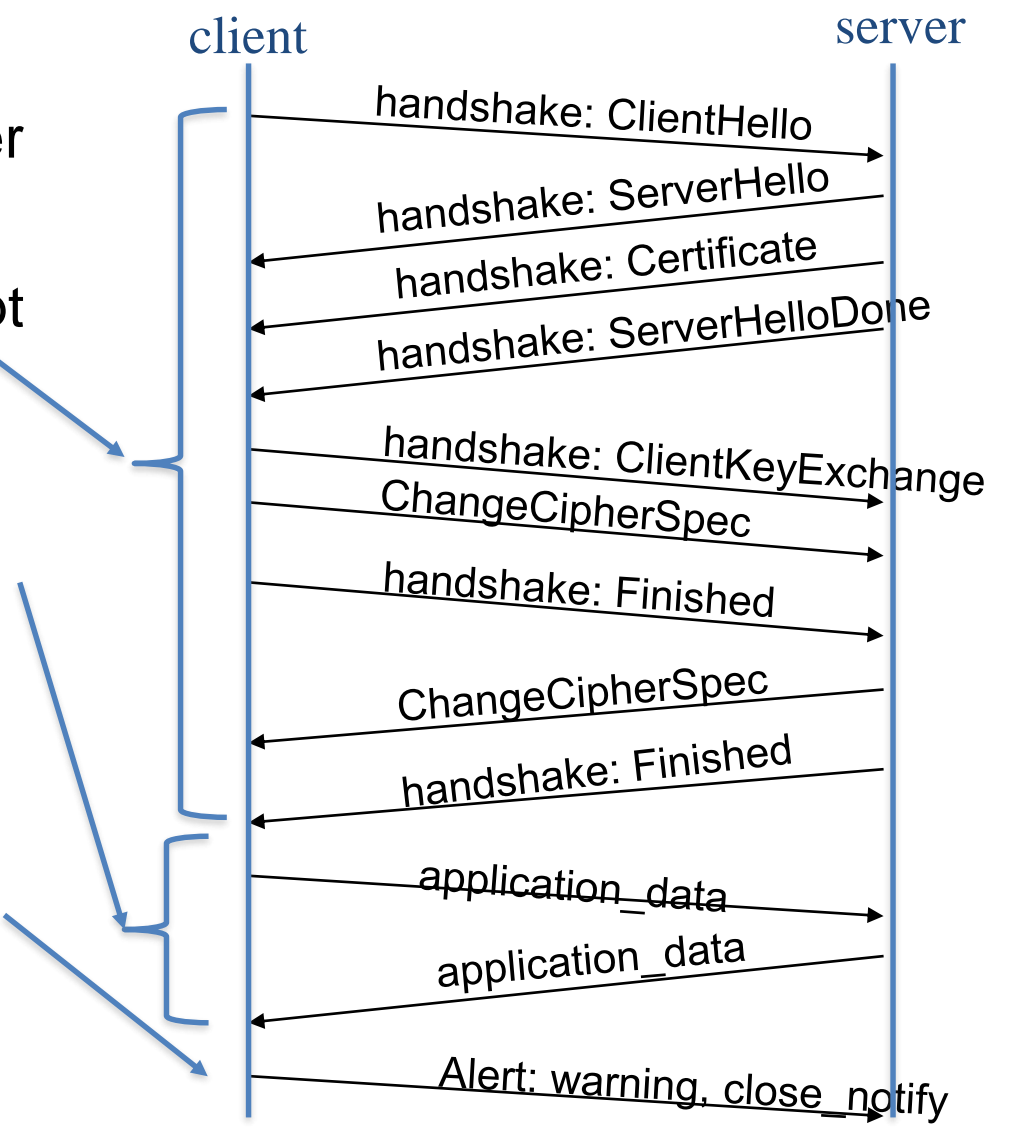

#### *Handshake Phase*

- Exchange of *certificate* between server and client (and viceversa) which certifies the identity of the server (client)
	- The certificate is generated by a *Certification Authority* (CA) and contains:
		- o the *public key* of the certified entity
		- o Additional information (IP address, name, etc)
		- o Digital signature of the CA
- Generation and exchange of *symmetric keys* to encrypt the transferred data
- Such exchange of symmetric keys happens on a connection which is, in turn, encrypted with asymmetric keys

### **HTTP/3 (IETF Draft)**

- HTTP over QUIC (a transport protocol)
	- QUIC already incorporates stream multiplexing and per-stream flow control, in a similar way to that provided by HTTP/2
	- QUIC also incorporates TLS 1.3 at the transport layer, offering comparable security to running TLS over TCP, with the improved connection setup latency of TCP Fast Open [RFC7413]
- HTTP/3 provides a transport for HTTP semantics using the QUIC transport protocol and an internal framing layer similar to HTTP/2.
	- Once a client knows that an HTTP/3 server exists at a certain endpoint, it opens a QUIC connection. QUIC provides protocol negotiation, stream-based multiplexing, and flow control.

<https://datatracker.ietf.org/doc/draft-ietf-quic-http/>

### **HTML (HyperText Markup Language)**

- $\Box$  HTTP handles the object transfer and does not account for the object format
- $\Box$  The visualization of the object is done through interpreter programs (browsers)
- $\Box$  Formatted text pages are transferred in ASCII files and are interpreted according to formatting instructions written in HTML
- $\Box$  HTML pages may contain references to other objects which need to be interpreted by the browser as
	- Part of the document to visualize
	- Links to other pages
- $\Box$  If a HTML page is stored on the server and is sent upon request, this is a *static page*

### **Dynamic WEB Pages**

- $\Box$  If a page is created on the fly upon reception of a request, this is a dynamic page
- $\Box$  The server examines the request, executes a program associated to the request and generates the HTML page to be sent back

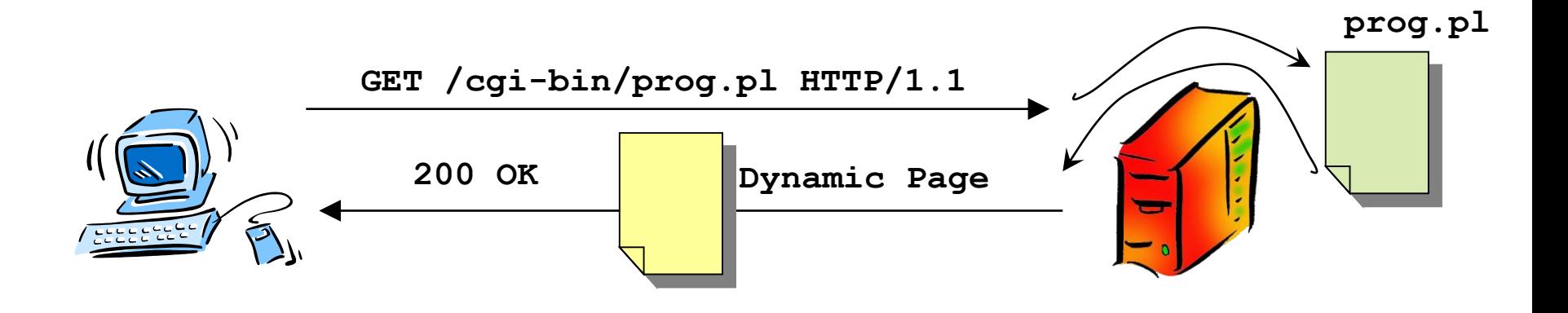

### **Active Web Pages**

- $\Box$  A web page may contain a program to be executed by the client
- $\Box$  The program is downloaded and executed locally by the client
- $\Box$  This can be used to set up interactive pages, moving graphs, etc.

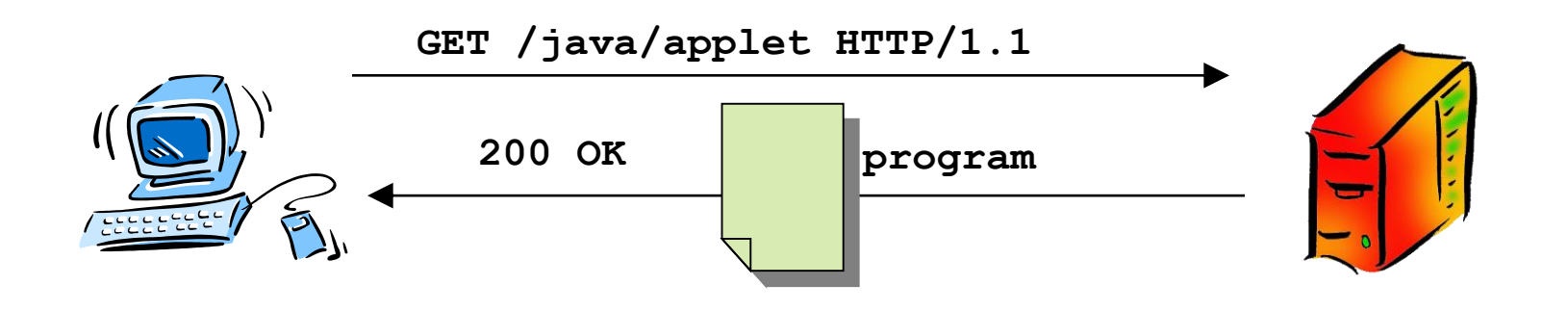

### **File Transfer Protocol (FTP)**

# **File Transfer Protocol (FTP)**

• "File Transfer Protocol", RFC 959, October 1985.

- **□ Used to transfer files between two remote** hosts
- $\Box$  The application operates directly on the file system (both at server and at client side)

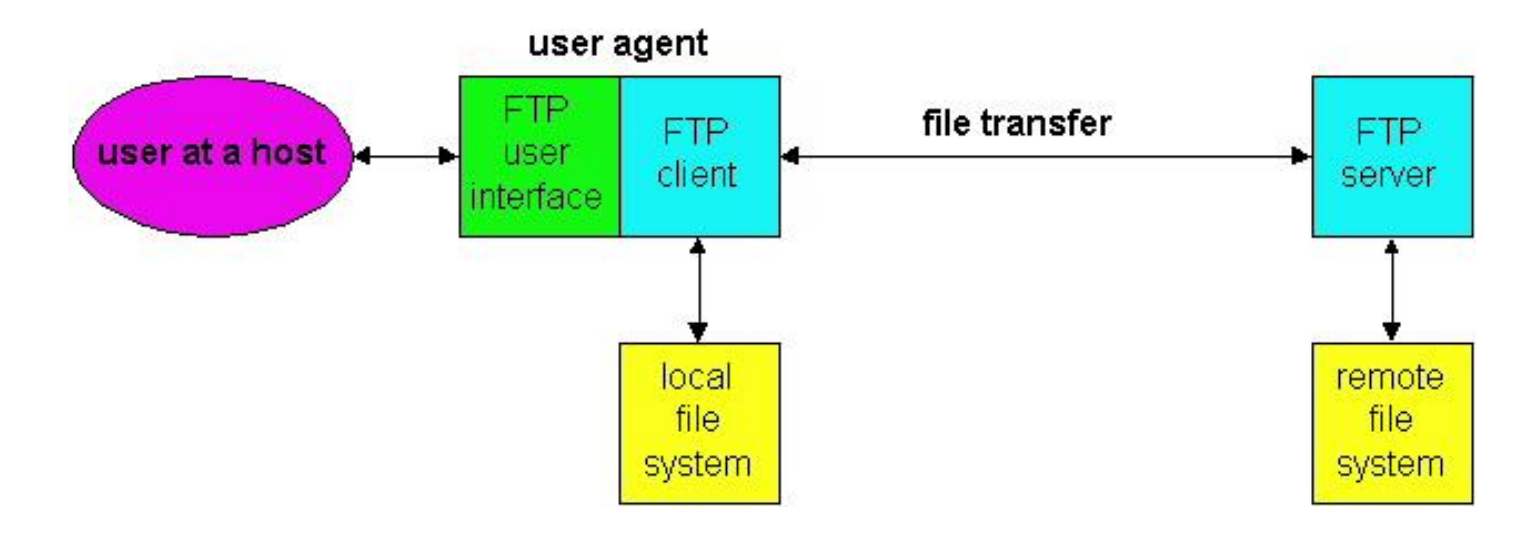

# **File Transfer Protocol (FTP)**

 $\Box$  Uses TCP for the transfer

 $\Box$  Two TCP connections are used for the transfer of data and control **client**

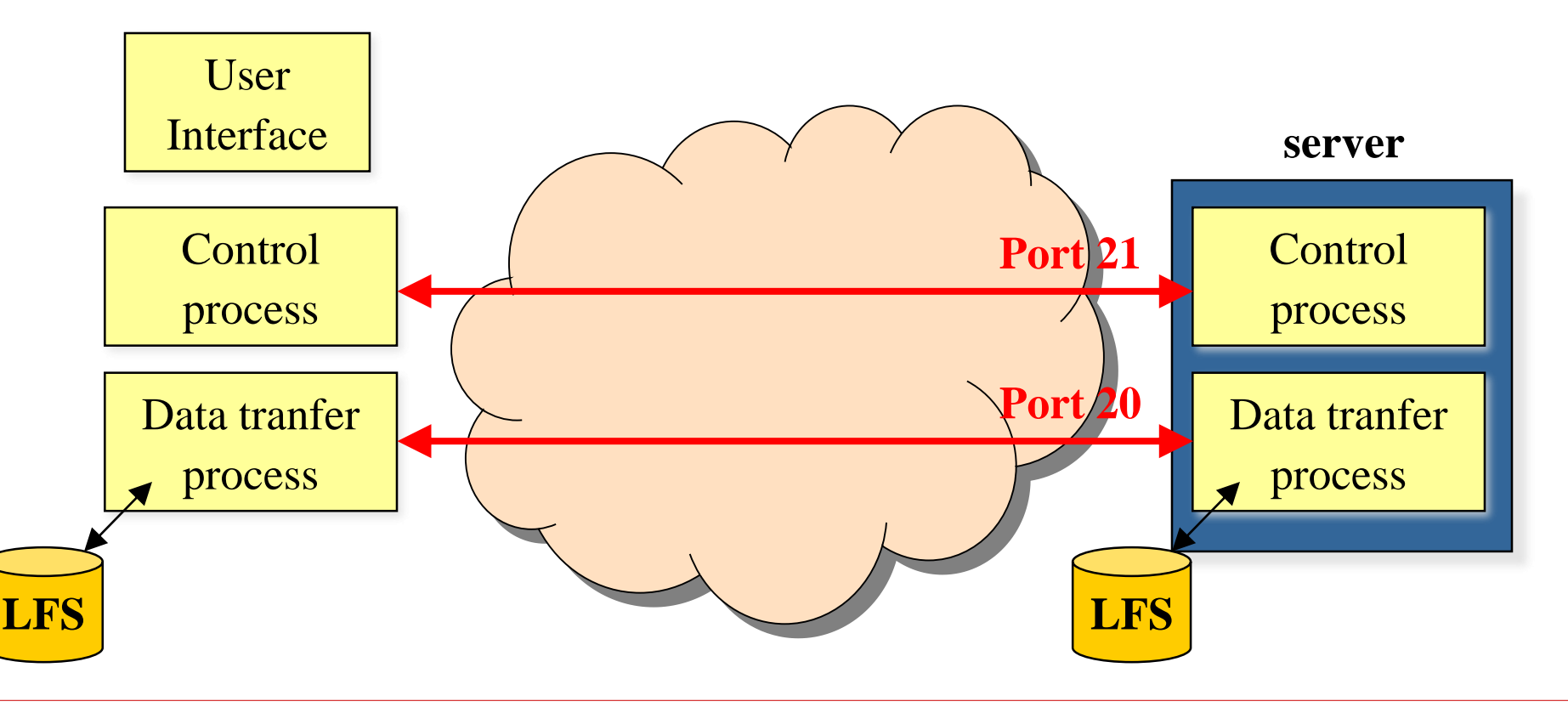

### **FTP: user interface**

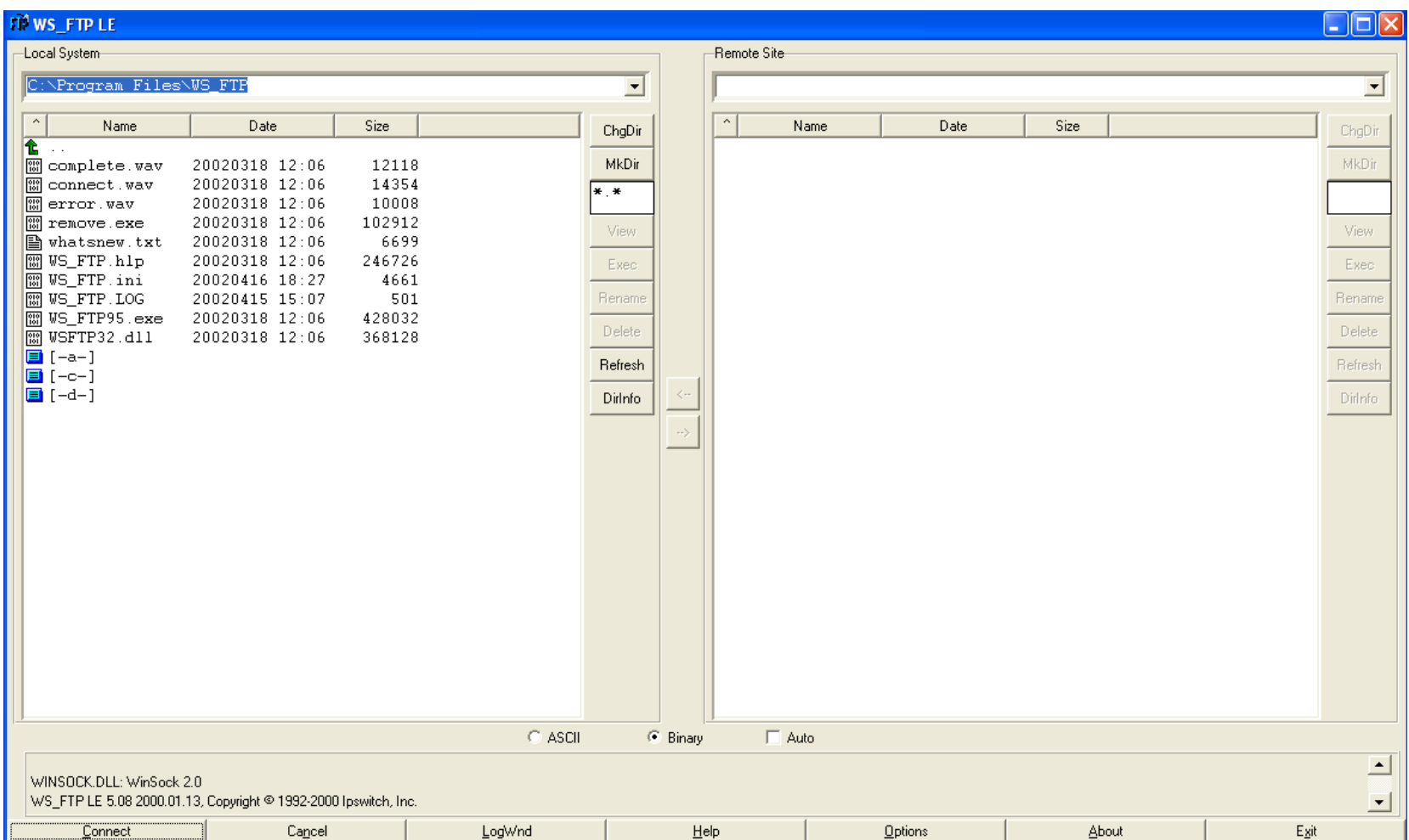

### **FTP: control connection**

- $\Box$  It is opened in the usual way
	- The server issues a *passive open* with port number 21 and waits fir requests
	- The *client issues an active open* with a dynamic port number every time it needs to transfer files
- □ The control connection is *persistent*, and remains open for all the data transfer time

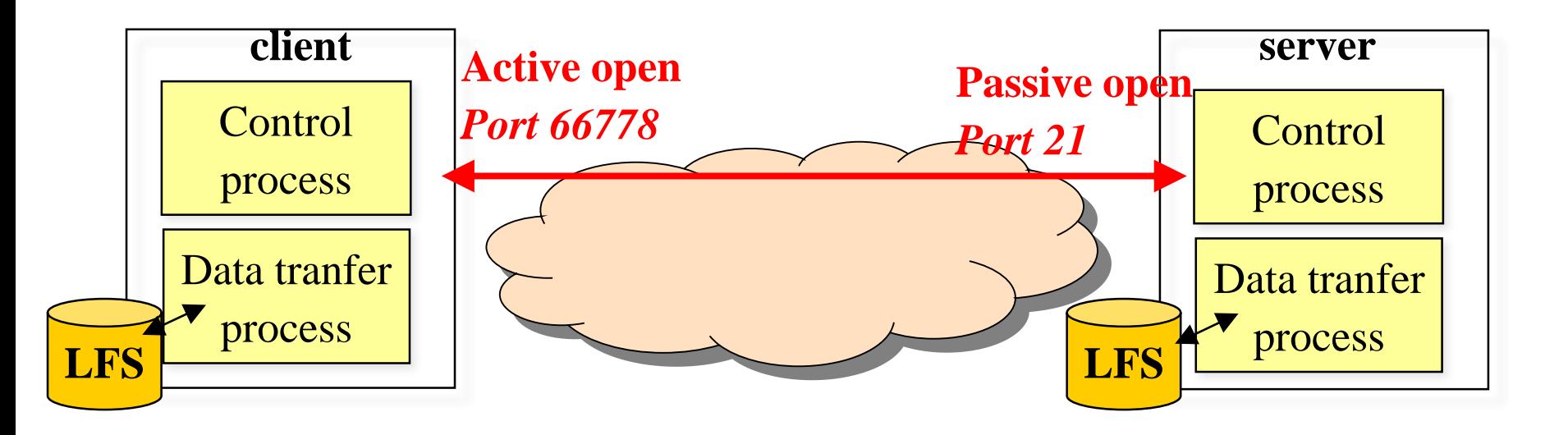
## **FTP: Data connections**

#### Data connections are *non-persistent,*

- one connection for each file to transfer,
- connection closed upon completion of file transfer
- $\Box$  To open a data connection: 1st Way:
	- The *client* issues a passive open with a dynamic port number
	- The client notifies the port number to the server on the control connection through the PORT command
	- The server issues an *active open* towards the specified port of the client using 20 as local port number 2nd Way:
	- The *client sends the* PASV command to the server
	- The *server* chooses a dynamic port number, issues a passive open and communicate the chosen port number to the client
	- The *client issues an active open* using the port number received from the server

## **FTP: Data connections**

- $\Box$  The data transfer can be accomplished in different ways and using different formats:
- *File types*:
	- ASCII
	- Binary:
- *Transmission modes*:
	- *Stream mode*: the file is sent down to the TCP as a stream of unstructured bytes
	- *Block mode*: the file is structured in blocks with a header each and sent down to the TCP

## **FTP: commands**

□ Commands are transferred in ASCII

**Access Commands**

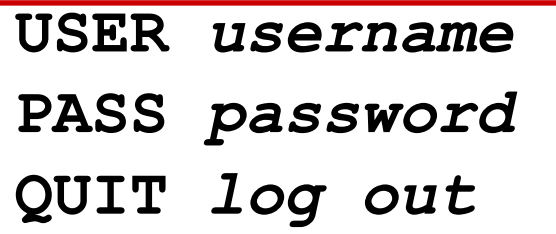

**Transfer Management**

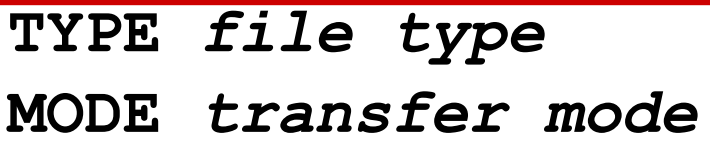

#### **File Management**

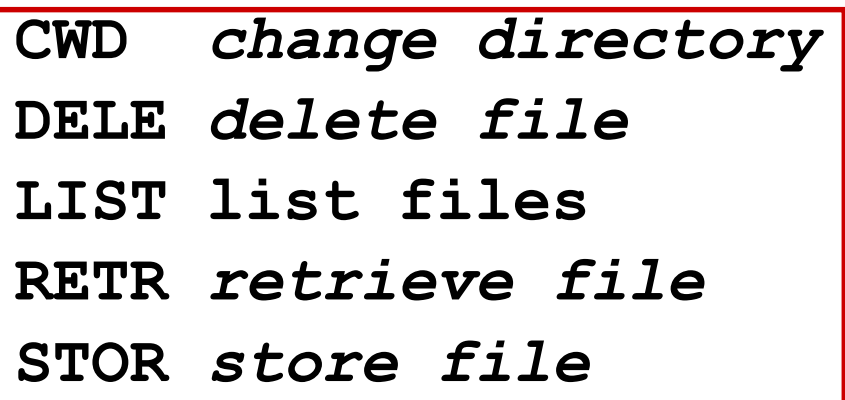

**Port Management**

**PORT** *client port*

**PASV** *server choose port*

### **FTP: Responses**

- **125 Data connection already open; transfer starting**
- **200 Command OK**
- **225 Data connection open**
- **226 Closing data connection**
- **227 Entering passive mode; srv. sends Ip\_add.,port**
- **230 User login OK**
- **331 Username OK, password required**
- **425 Can't open data connection**
- **426 Connection closed; tranfer aborted**
- **452 Error writing file**
- **500 Syntax error; unrecognized command**
- **501 Syntax error in parameters or arguments**
- **502 Command not implemented**

### **FTP: Transfer Example**

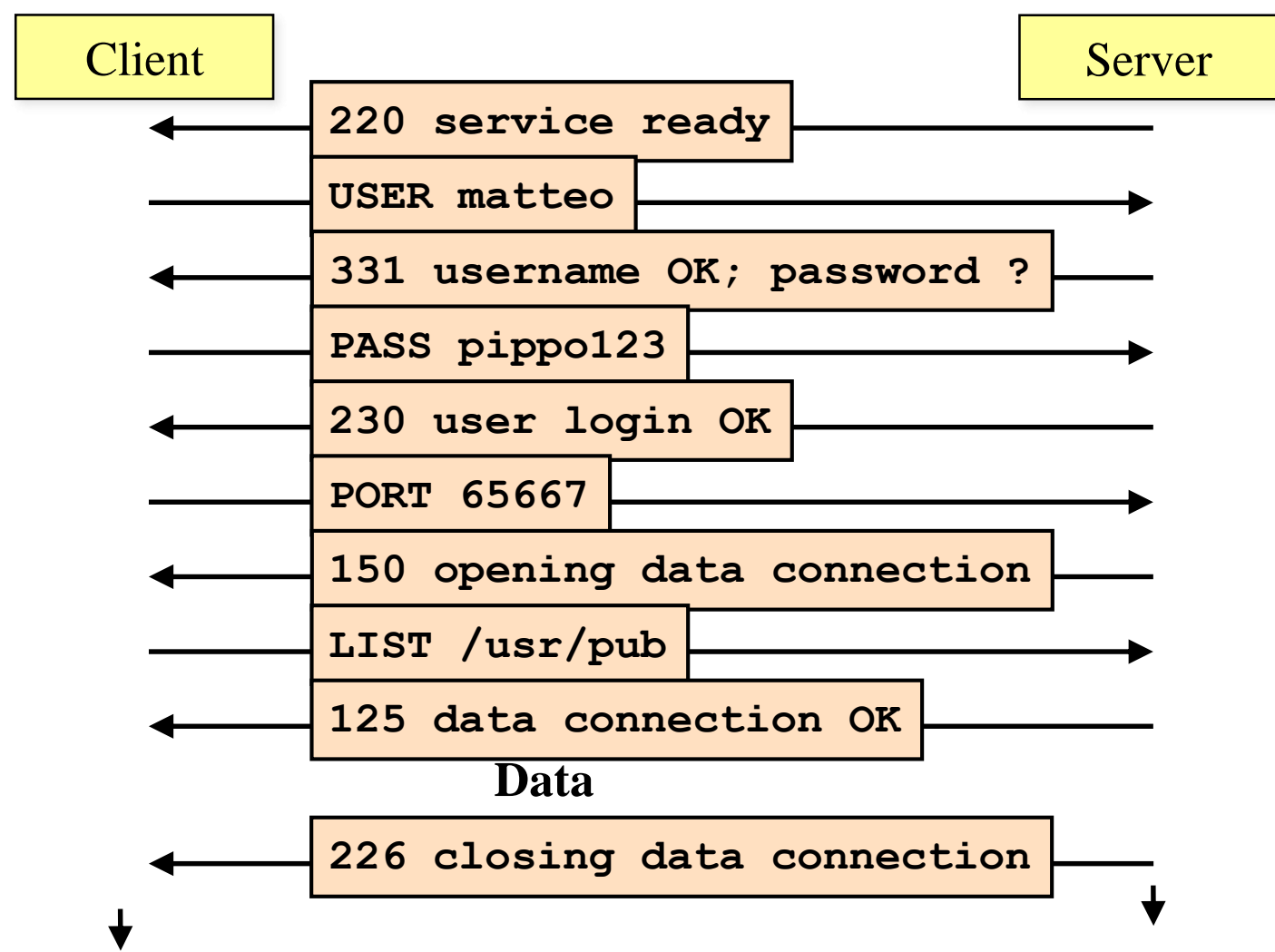

### **E-mail Service**

### Simple Mail Transfer Protocol (SMTP)

# **The e-mail service**

- **Client** aka **User Agent** (OutLook, Thunderbird, etc.)
- **Mail Server**
- **Simple Mail Transfer Protocol SMTP**: to transfer email from client to the mail server of destination (recipient)
- **Access protocols** to mail servers: to "download" email from own mail server (POP3, IMAP)

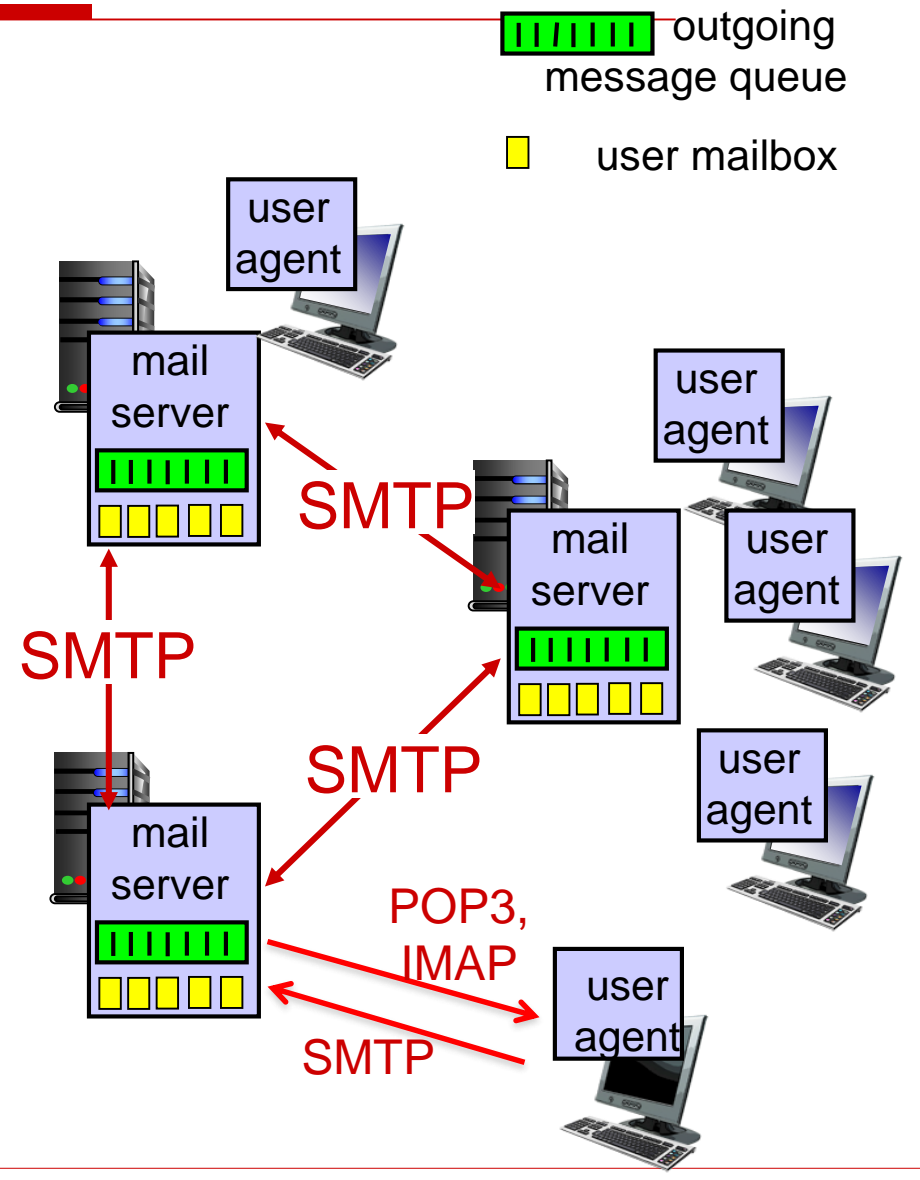

# **The e-mail service**

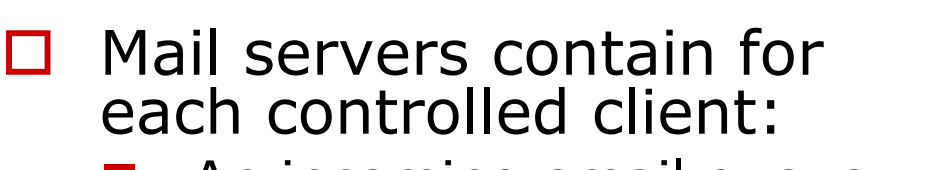

- An incoming email queue (**mailbox**)
- ◼ An **outgoing mail queue**

#### $\Box$  Mail servers

- Receive all mails outgoing from client user «controlled» by them
- Receive from other mail servers all mails destinaed to controlled clients

□ Mail servers "speak"

- **SMTP** with other mail servers and with clients in uplink
- **POP3/IMAP** with clients in downlink

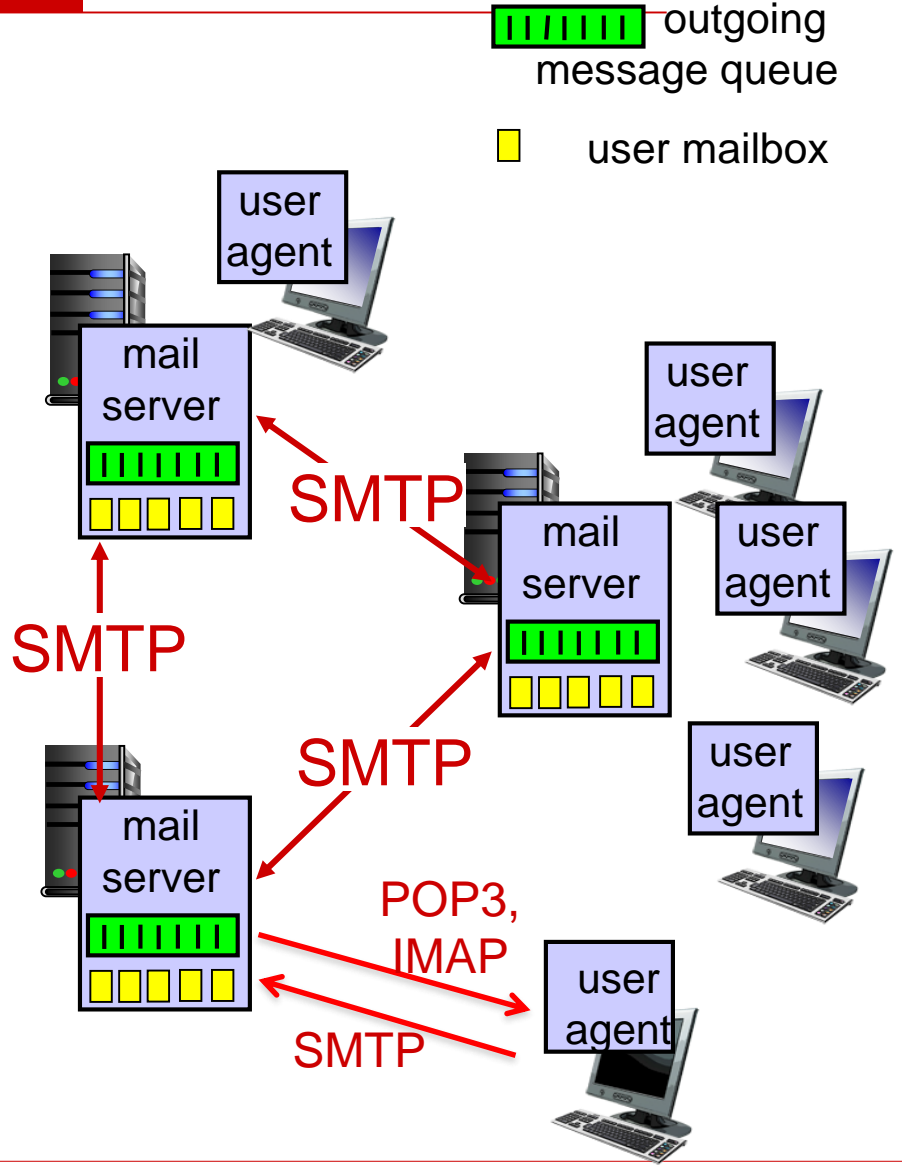

## **E-mail**

- $\square$  Service to send textual messages in an asynchronous way
- $\Box$  It is implemented through a network of mail servers using the SMTP (*Simple Mail Transfer Protocol*)

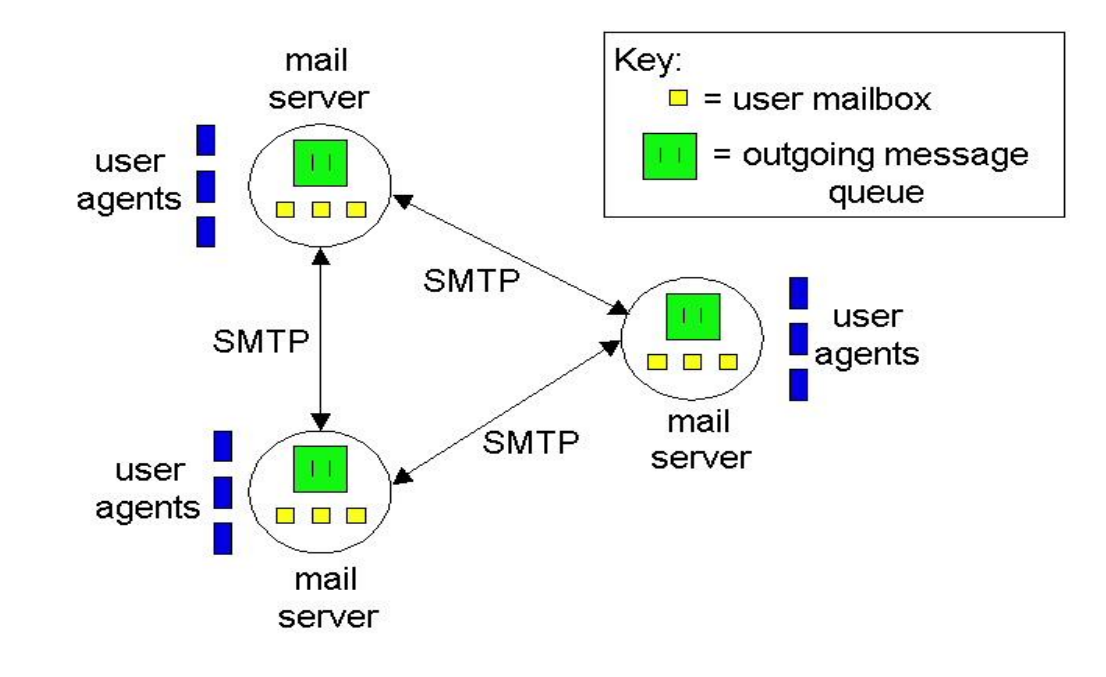

## **SMTP**

J.B. Postel, "Simple Mail Transfer Protocol," RFC 821, August 1982.

- $\square$  Textual protocol
- $\Box$  Also the body of the messages needs to be ASCII

■ Binaries must be converted to ASCII

- □ Once a *server* receives a message from a user *agent*
	- Stores the message in a queue
	- Opens a TCP connection (port 25) with the destination server
	- Sends the message

### **Client/Server Message exchange**

Handshake **Handshake**

- **S:** 220 hamburger.edu **C:** HELO crepes.fr **S:** 250 Hello crepes.fr, pleased to meet you **C:** MAIL FROM: <alice@crepes.fr> **S:** 250 alice@crepes.fr... Sender ok **C:** RCPT TO: <br/>bob@hamburger.edu> **S:** 250 bob@hamburger.edu ... Recipient ok **C:** DATA **S:** 354 Enter mail, end with "." on a line by itself **C:** Do you like ketchup? **C:** How about pickles? **C:** . **S:** 250 Message accepted for delivery **C:** QUIT
	- **S:** 221 hamburger.edu closing connection

## **Message Format**

D.H. Crocker, "Standard for the Format of ARPA Internet Text Messages," RFC 822, August 1982.

- $\Box$  The message format is specified (command DATA)
- $\square$  Some headers are added to the message

```
From: alice@crepes.fr 
To: bob@hamburger.edu
```
*.*

```
Subject: Request of information
<black line>
<Body>
```
- •"Multipurpose Internet Mail Extensions (MIME) Part One: Format of Internet Message Bodies," RFC 2045, Nov. 1996.
- •"Multipurpose Internet Mail Extensions (MIME) Part Two: Media Types," RFC 2046, Nov. 1996.
	- MIME is used to allow the transfer of non-ASCII messages

```
From: alice@crepes.fr 
To: bob@hamburger.edu 
Subject: Picture of yummy crepe. 
MIME-Version: 1.0 
Content-Transfer-Encoding: base64 
Content-Type: image/jpeg 
base64 encoded data ..... 
........................ 
.....base64 encoded data
.
```
### □ Coding techniques:

- Base64:
	- The flow of bits is divided into chunks of 24 bits each
	- $\Box$  Each chunk is divided into 4 groups of 6 bits each
	- $\Box$  Each chunk is interpreted as a character according to a conversion table

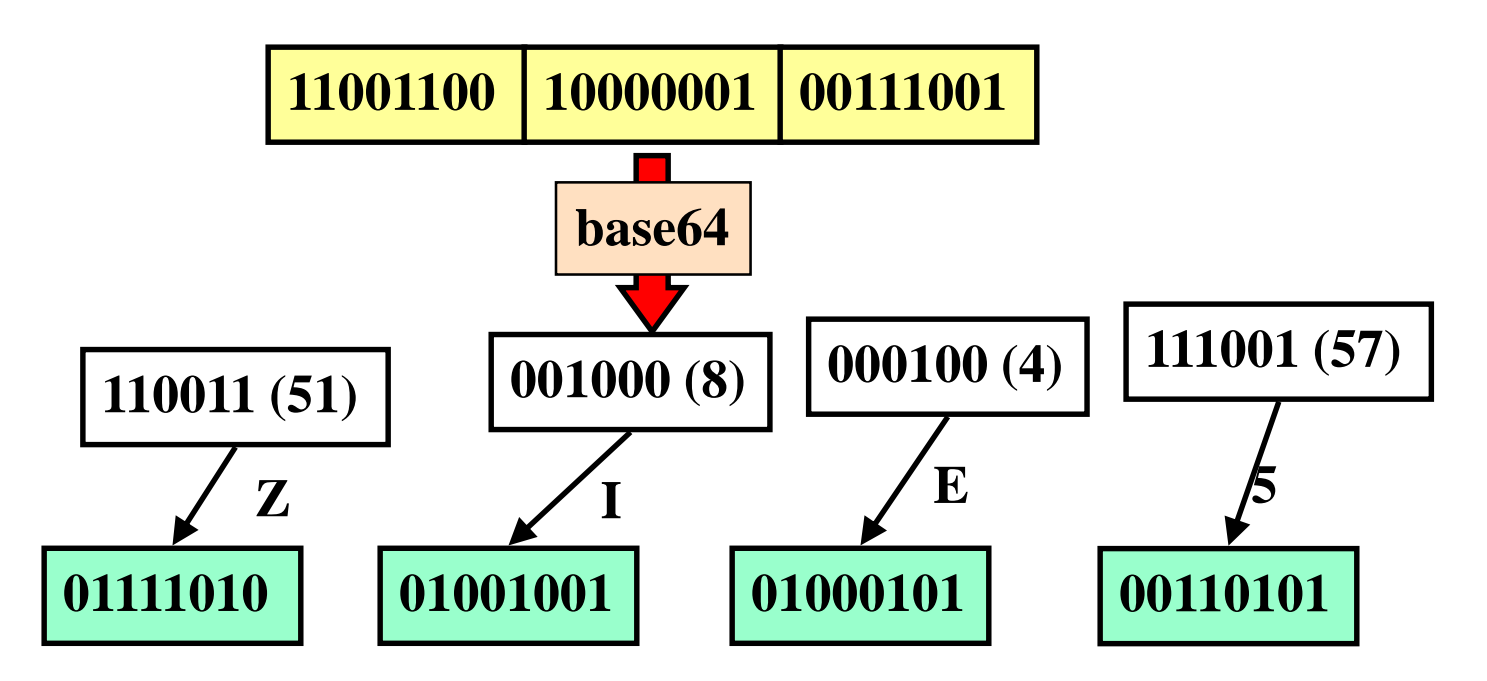

#### Quoted-printable

- The flow of bits is divided into chunks of 8 bits each
- $\Box$  If a sequence corresponds to a ASCII character is sent straight away
- $\Box$  Otherwise is sent as three characters: "=" followed by the hexadecimal representation of the byte

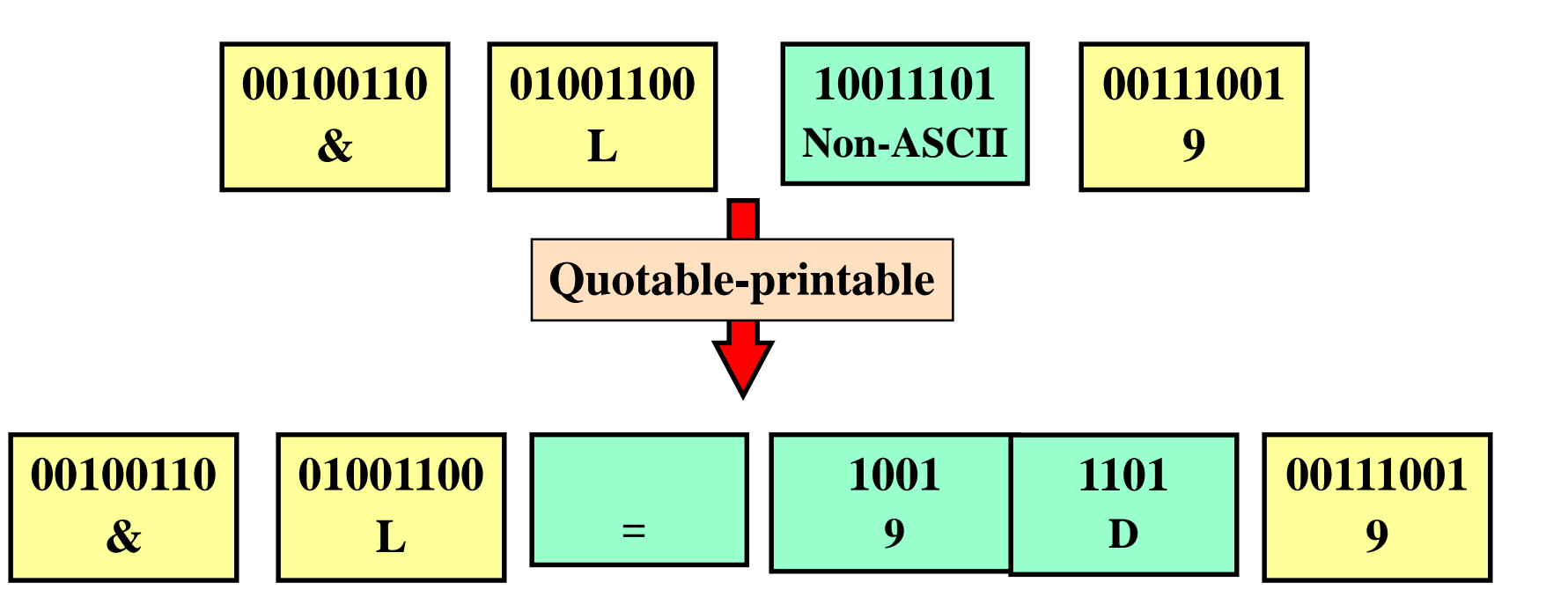

 $\Box$  MIME allows the transfer of multiple objects within the same message:

```
From: alice@crepes.fr 
To: bob@hamburger.edu 
Subject: Picture of yummy crepe with commentary 
MIME-Version: 1.0 
Content-Type: multipart/mixed; Boundary=StartOfNextPart 
--StartOfNextPart 
Dear Bob, 
Please find a picture of an absolutely scrumptious crepe. 
--StartOfNextPart 
Content-Transfer-Encoding: base64 
Content-Type: image/jpeg 
base64 encoded data ..... 
--StartOfNextPart 
Let me know if you would like the recipe.
.
```
## **MailBox Access Protocols**

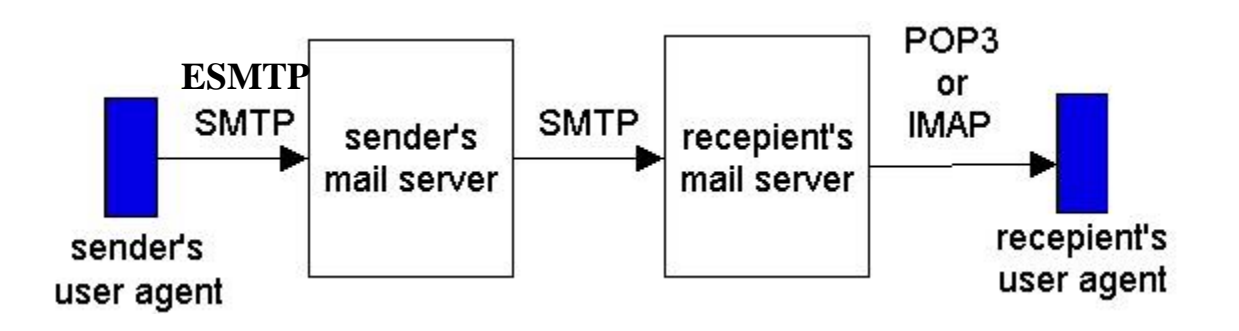

■ POP3 (*Post Office Protocol version 3*)

- IMAP (*Internet Mail Access Protocol*)
- **HTTP**
- Security Issue: the protocols can run over TLS/SSL

#### Authorization Phase

- Client Commands:
	- user: *username*
	- ◼ **pass:** password
- □ Server Responses:
	- ◼ **+OK**
	- $-ERR$
- Transaction Phase, client:
- **list:** list mess. number
- **retr:** get message
- **dele:** delete message
- **quit**
- **S: +OK POP3 server ready**
- **C: user bob**
- **S: +OK**
- **C: pass hungry**
- **S: +OK user successfully logged on**
- **C: list**
- **S: 1 498**
- **S: 2 912**
- **S: .**
- **C: retr 1**
- **S: <message 1 contents>**
- **C: dele 1**

**S: .** 

- **C: retr 2**
- **S: <message 1 contents>**
- **S: . C: dele 2**
- **C: quit**
- **S: +OK POP3 server signing off**

## **Commands**

#### Login:

USER <username> PASS <password>

#### Server responses:

-ERR  $+OK$ 

#### Common Operations:

●**STAT** info on the mbox status

●**LIST** list # of messages

●**RETR** *n* read message *n*

●**DELE** *n* delete message *n*

●**RSET** cancel delete operations

●**QUIT** exits

●**CAPA** show server capabilities

## **Case History**

- □ December 1995, S. Bhatia and J. Smith propose the first web based email service (*Hotmail)*
- $\square$  In 1 month, 100K users
- $\Box$  In 1 year, 12M users
- $\square$  December 1997, Hotmail is acquired by Microsoft for \$400M
- Example of "*first mover advantage*" and "*viral marketing*"

### **Remote Terminal**

### TELNET

# **TELNET (TErminaL NETwork)**

- $\Box$  Remote terminal application
- $\Box$  The commands are transferred through a TCP connection

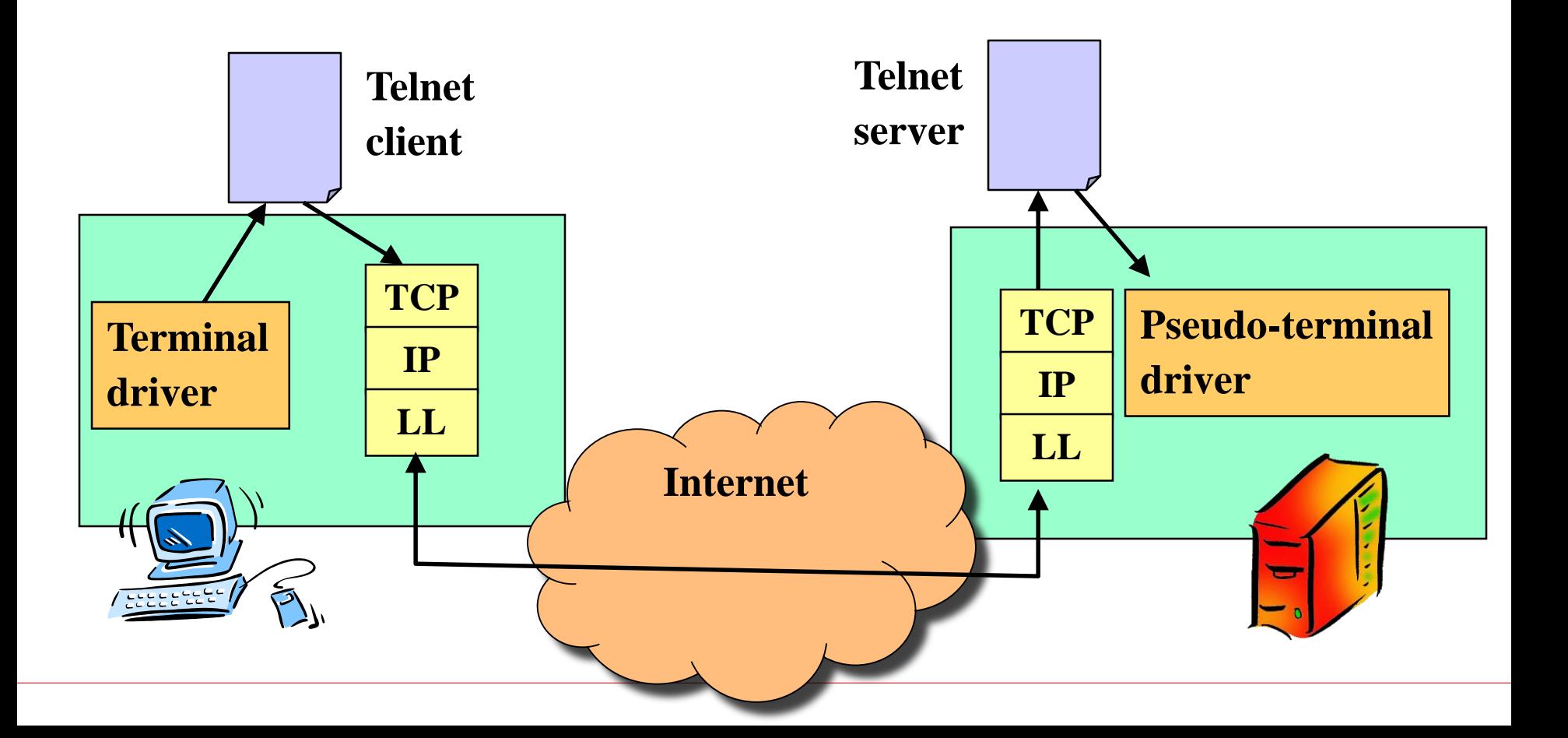

# **TELNET (TErminaL NETwork)**

### $\Box$  TELNET transfers characters

- Data characters:
	- $\Box$  ASCII with the first byte "0"
	- $\Box$  ASCII characters with the first byte "1" (preceded by a special control byte)
- Control characters:
	- $\Box$  8 bit commands (first bit "1")
	- $\square$  examples
		- IAC (255): next one is a control character
		- EC (247): erase character

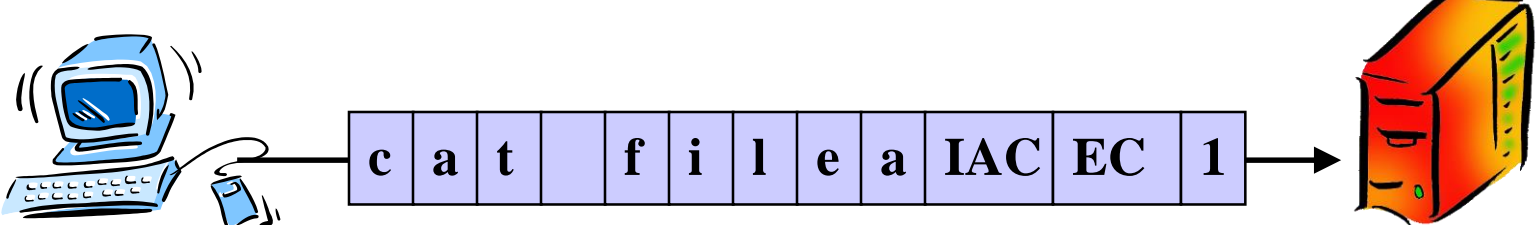

# **TELNET (TErminaL NETwork)**

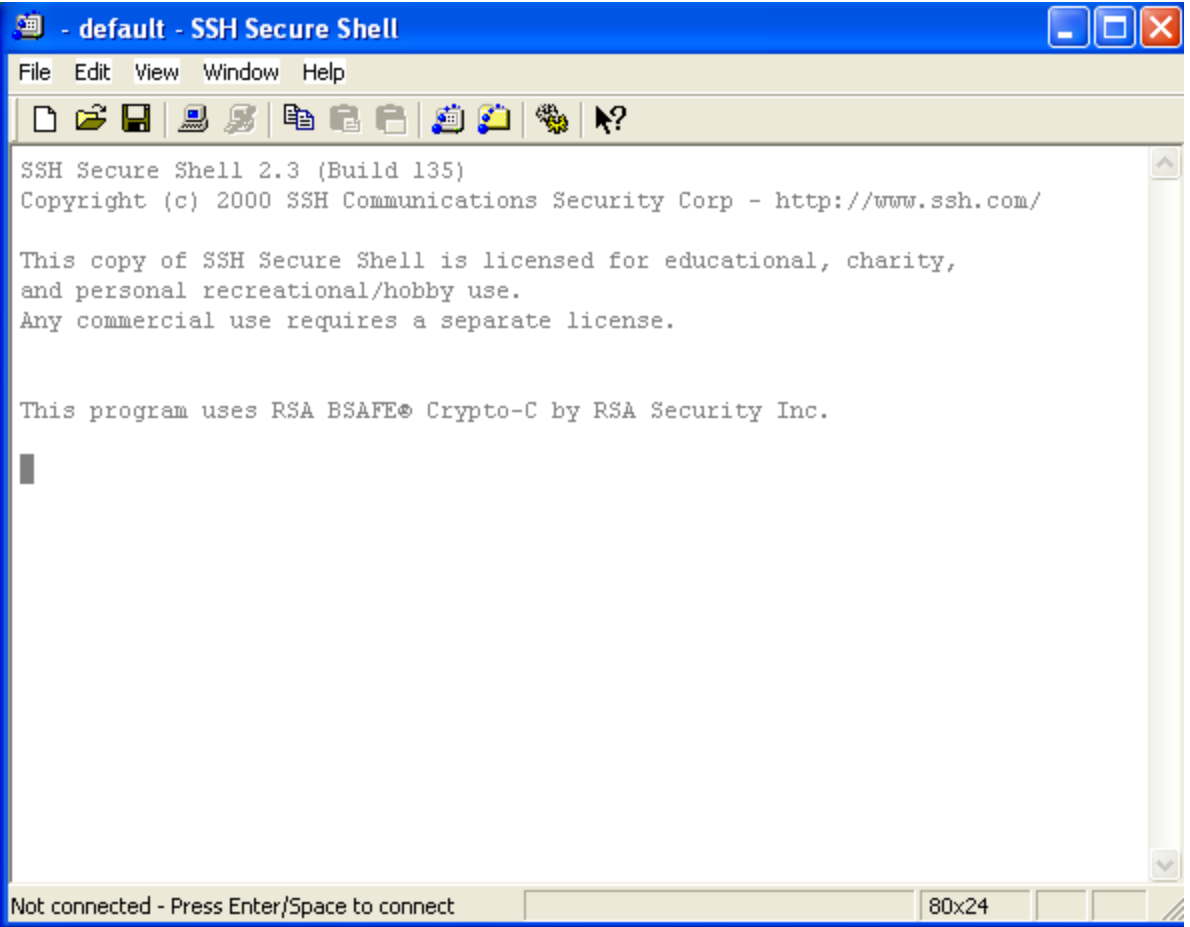

### **Domain Name System (DNS)**

# **Domain Name System (DNS)**

 $\Box$  IP addresses are not suited to be used by applications

**Is it better [www.google.com](http://www.google.com) or 74.125.206.99?**

- □ Symbolic addresses are more convenient
	- Hierarchical (street, city, state)
	- Independent from layer 3
- $\square$  Binding is needed

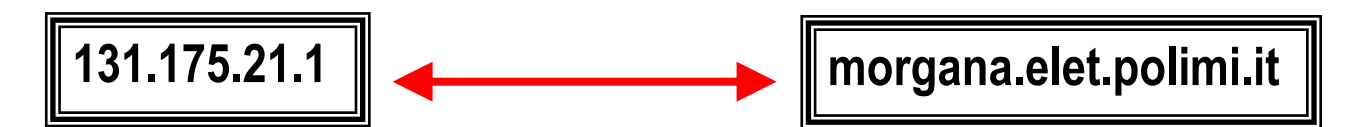

# **Domain Name System (DNS)**

**"Domain Names - Concepts and Facilities," RFC 1034, Nov. 1987. "Domain Names - Implementation and Specification," RFC 1035, Nov. 1987.** 

- $\Box$  IP networks provide a symbolic addressing service
- $\Box$  Supported by a distributed database service which handles the binding: DNS (*Domain Name System*)
- $\square$  DNS is an application layer protocol which uses UDP/IP to transfer its messages
- $\square$  DNS is currently used also for
	- Host aliasing
	- Mail server aliasing
	- Load distribution

### **Distributed, hierarchical database**

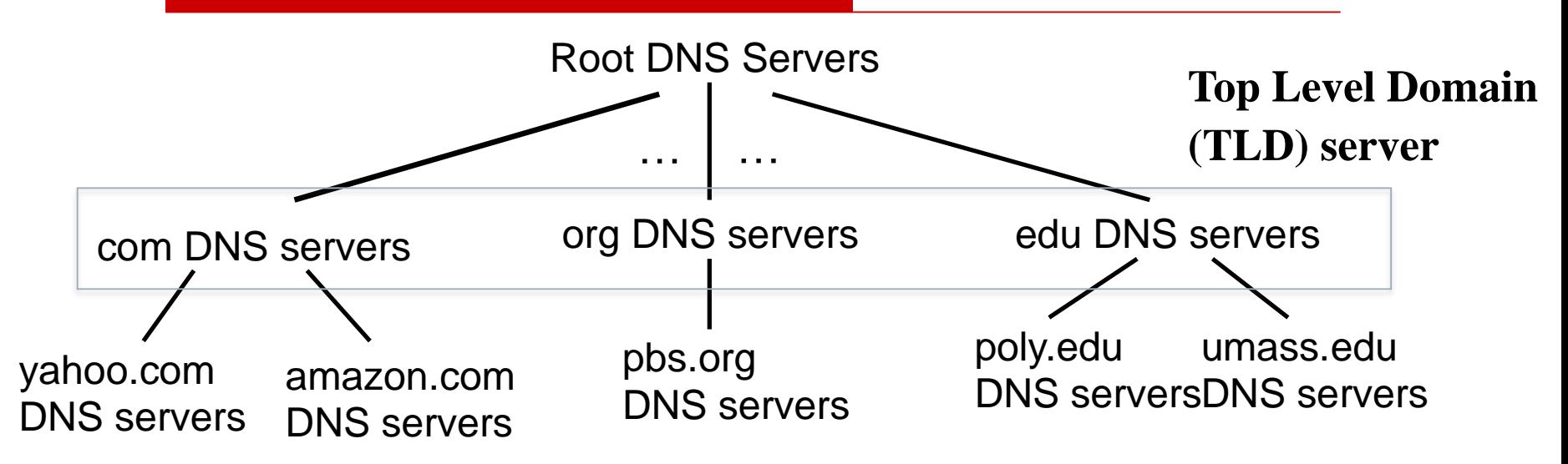

 $\Box$  Each level in the hierarchy has a different «depth» of information

#### $\Box$  Example: a user wants the IP address of www.google.com

- ◼ *Root name servers know how to «find» name servers that manage .com domains*
- ◼ *.com servers know hw to find the name server that manages the google.com domain*
- ◼ *google.com name servers know how to resolve the symbolic name www.google.com*

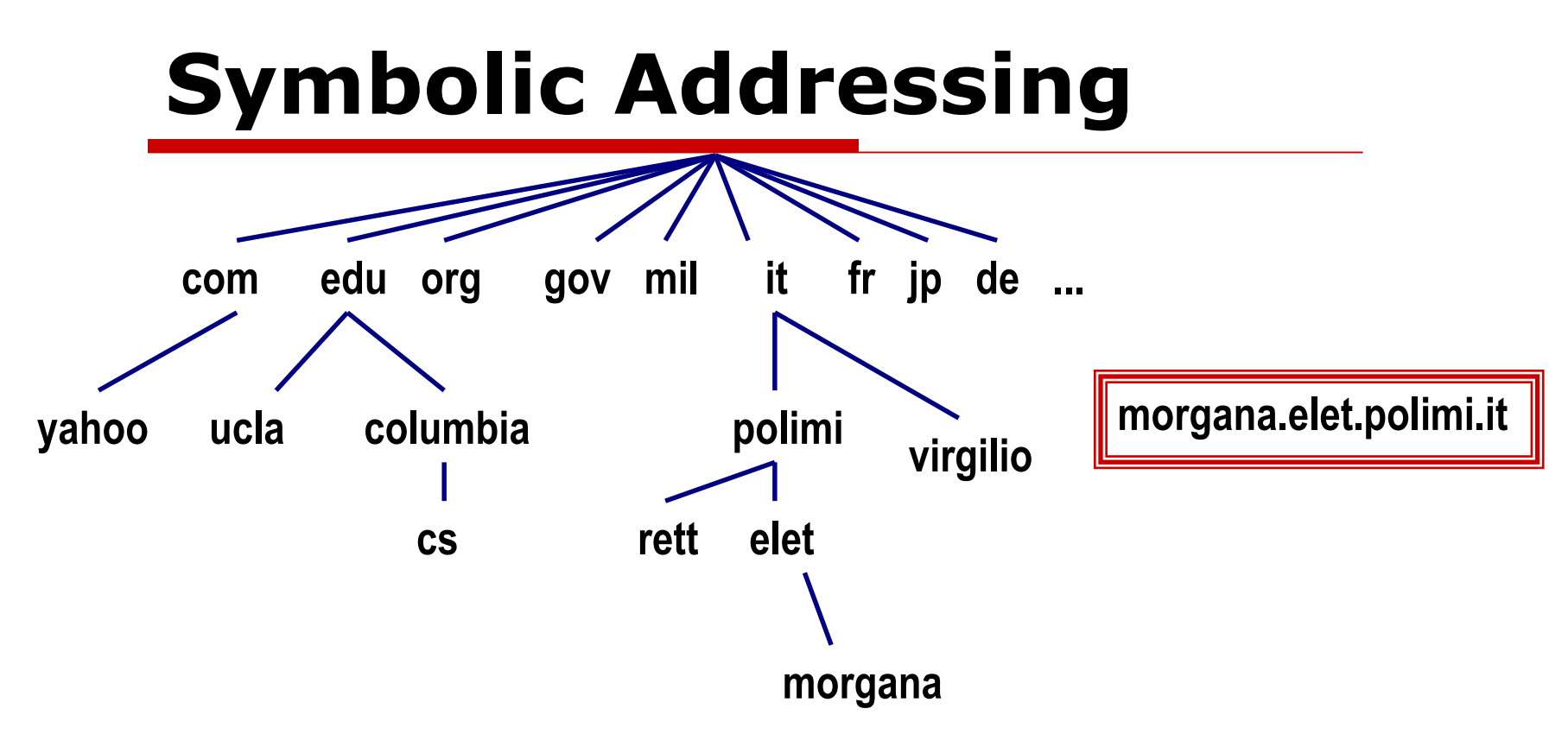

- $\Box$  Hierarchical Addressing
- $\Box$  Each branch is controlled by a known authority
- $\Box$  To get a symbolic address you must go through these authorities

# **Types of Name Servers**

#### *Local Name Servers*

- Directly connected to tyhe hosts
- Each ISP (residential, university, industry, etc.) has a LNS
- Talks with the Root NS
- *Root Name Servers*
	- Stores info on the addressing of big groups of hosts and domains
	- ◼ Stores info on the *authoritative* NS for a given domain
	- Talks with the Authoritative NS
- *Authoritative Name Servers*
	- NS responsible for a specific hostname

## **Hierarchical DNS**

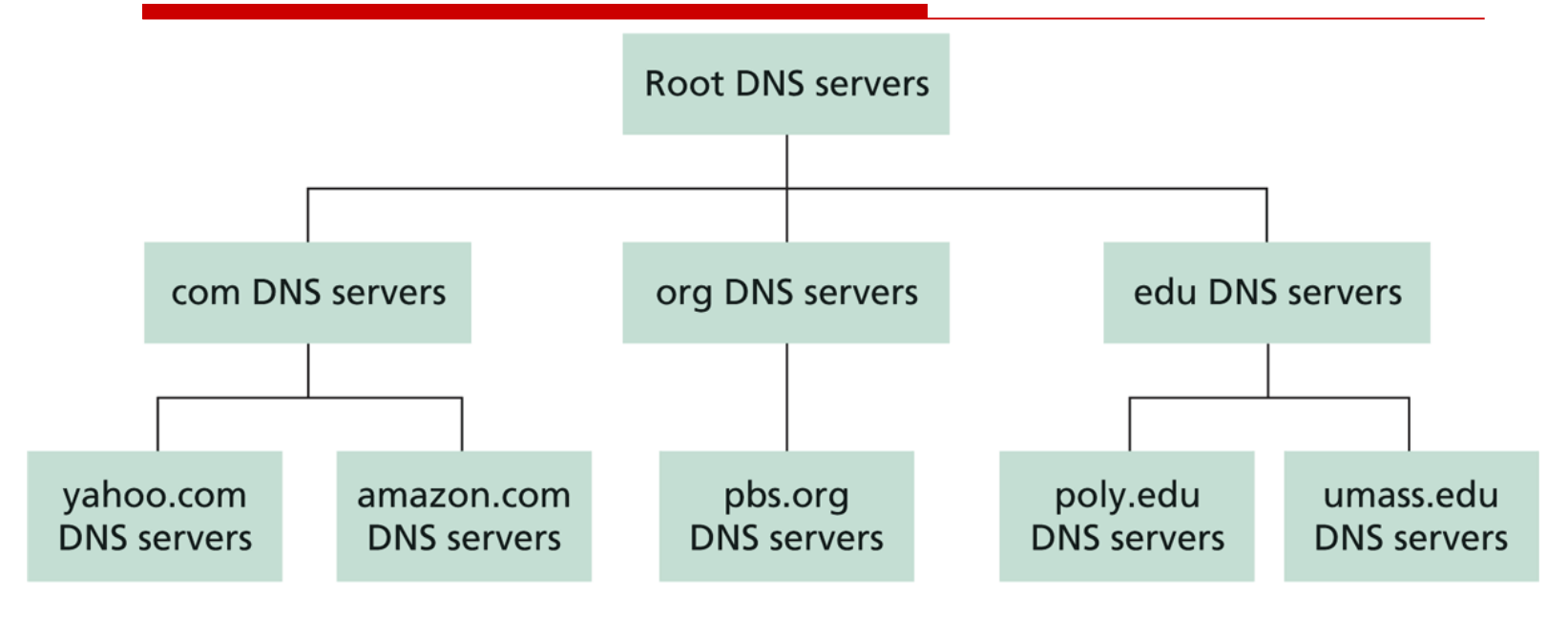

*Source: Computer Networking, J. Kurose*

## **Root NS**

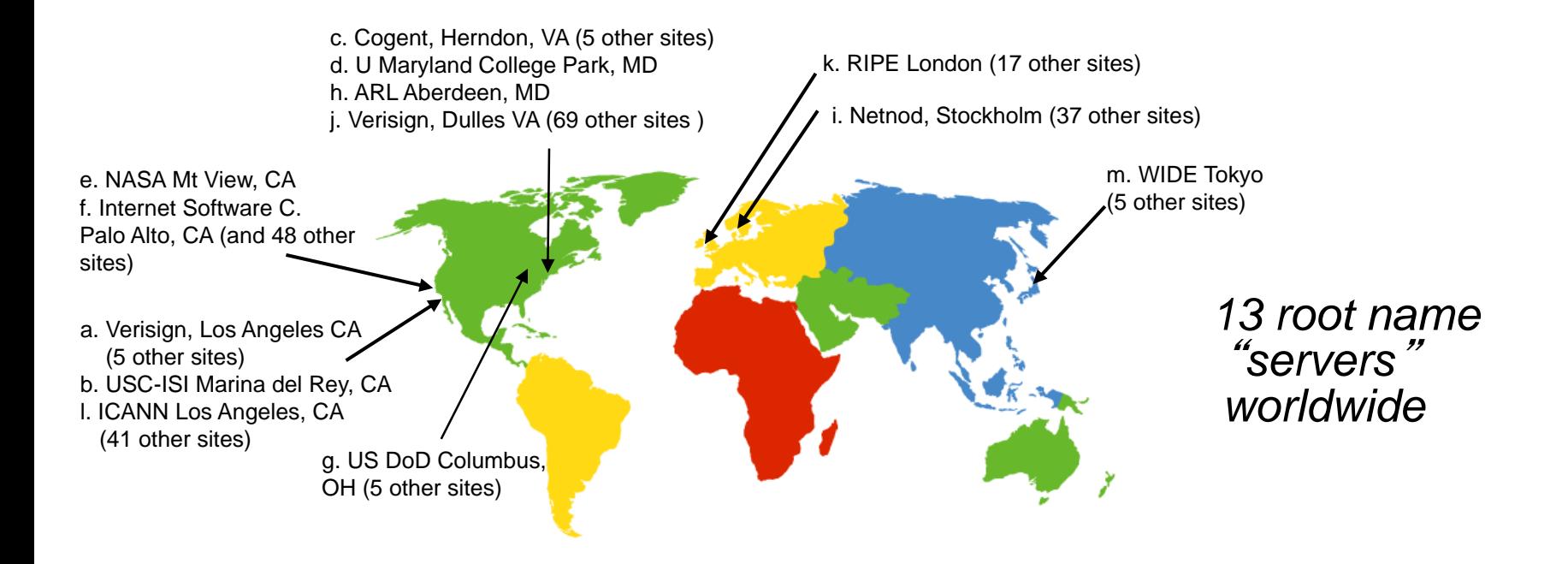

### **How To resolve a binding**

- $\Box$  Every host knows the LNS address
- Each request for resolving a binding is sent to the local NS using UDP
- $\Box$  The LNS gets the info and answers

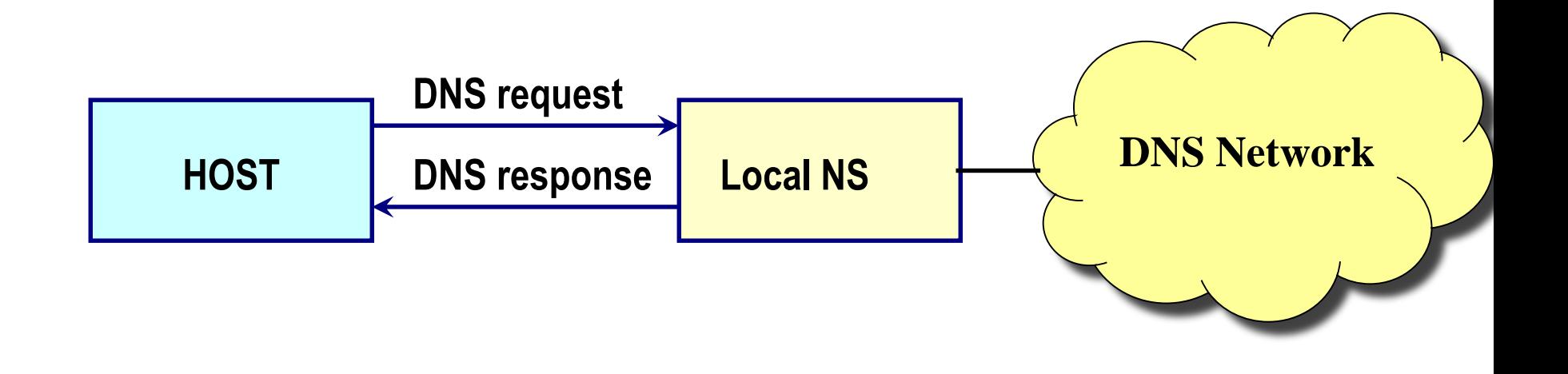

## **Stored Info**

### $\Box$  Type

**Name, Value, Type, TTL**

■ A: *Name* is a host name and *Value* is the IP address

(morgana.elet.polimi.it, 131.175.21.1, A, TTL)

■ NS: *Name* is a *domain* and *Value* is the symbolic name of a *server* which knows how to resolve the name

(elet.polimi.it, morgana.elet.polimi.it, NS, TTL)

■ CNAME: *Name* is an alias and *Value* is the real name

(www.polimi.it, zephyro.rett.polimi.it, CNAME, TTL)

■ MX: *Name* is a *mail domain or* a mail alias and Value is the name of the *mail server* (elet.polimi.it, mailserver.elet.polimi.it, MX,TTL)

# **Database Organization**

- $\Box$  ARPANET was using a central database
- Internet uses a distributed database structure
- Branches are divided into zones and each zone is associated a DNS
- The server of a zone is *authoritative* for that zone

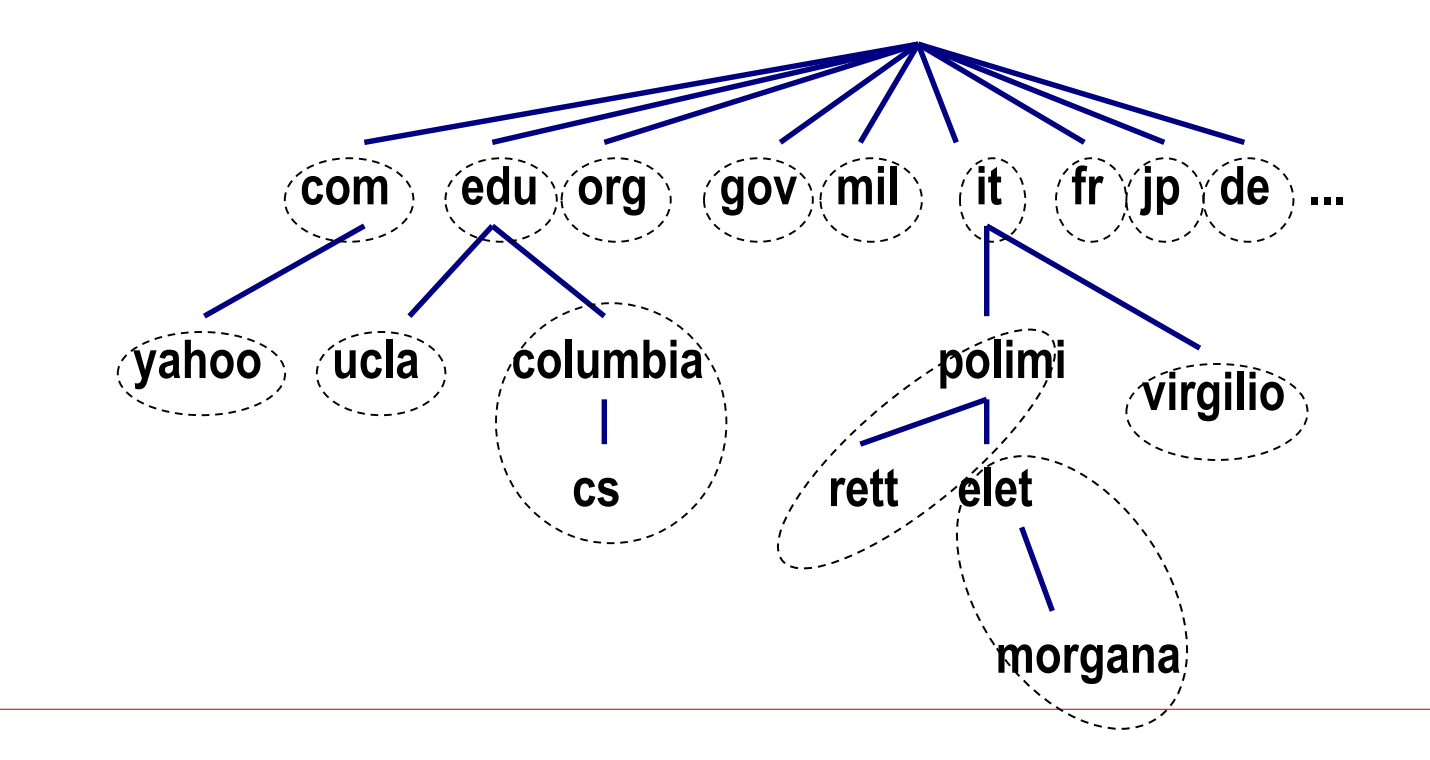

# **How to get Info**

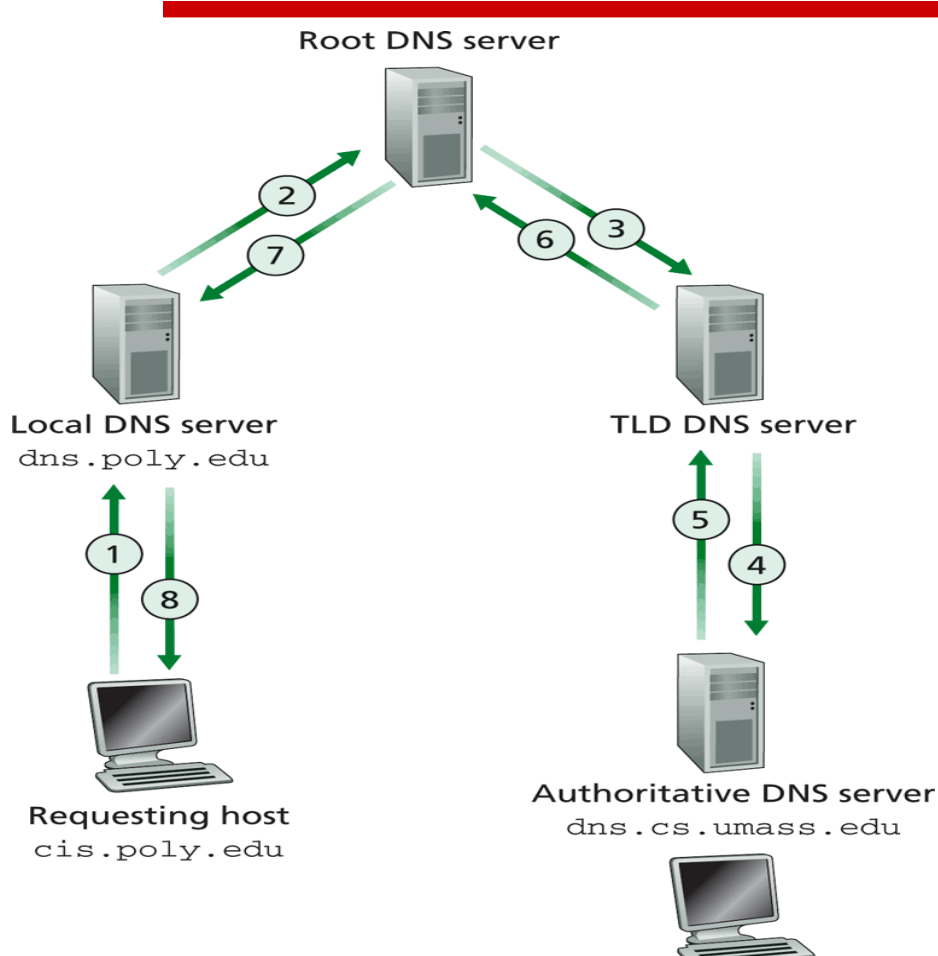

□ Recursive Way:

Requests travel along the hierarchy

■ Responses travel the opposite direction

gaia.cs.umass.edu

*Source: Computer Networking, J. Kurose*
# **How to get Info**

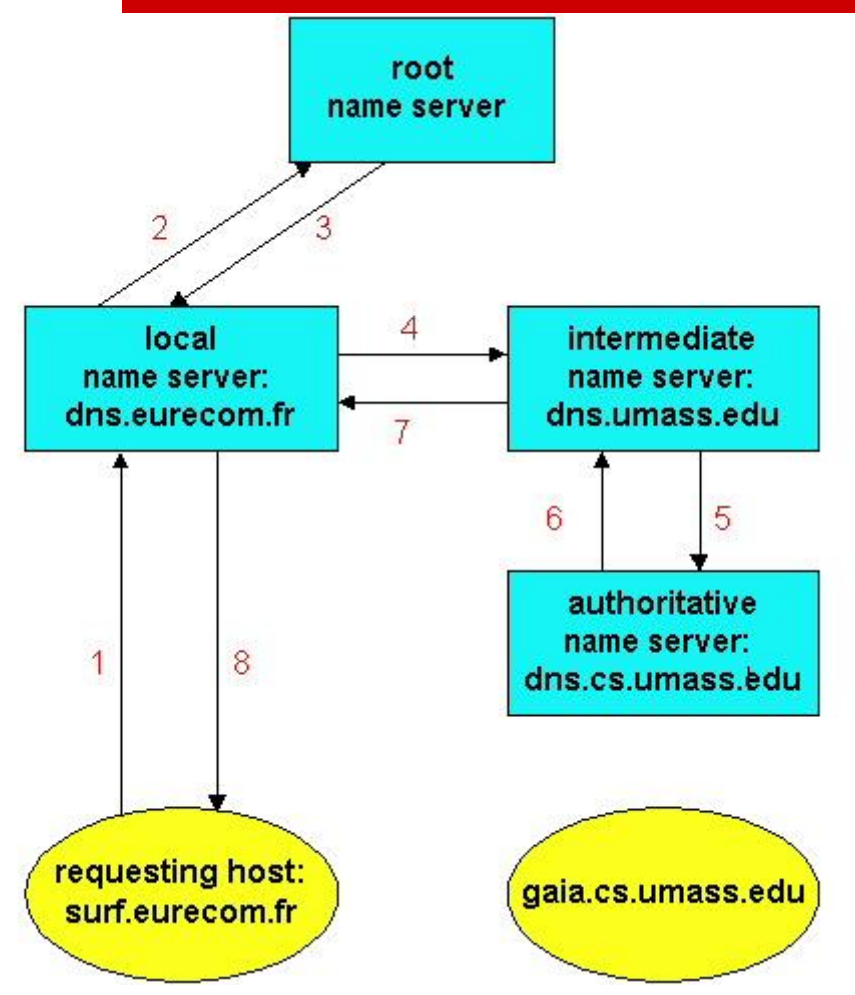

#### $\square$  Iterative Way:

 $\Box$  A server can notify the name of another server where to get the info from

## **Caching**

 $\Box$  A server can cache a info temporarily

- $\Box$  If a request is issued regarding cached info the server can answer even if it is not authoritative for that specific info
- $\Box$  TTL is set by the authoritative server to advertise the "freshness" of a piece of info
- The *non-authoritative* server uses the TTL to set a validity timer for the cached info

## **DNS Messages**

#### **Binary Format (not ASCII)**

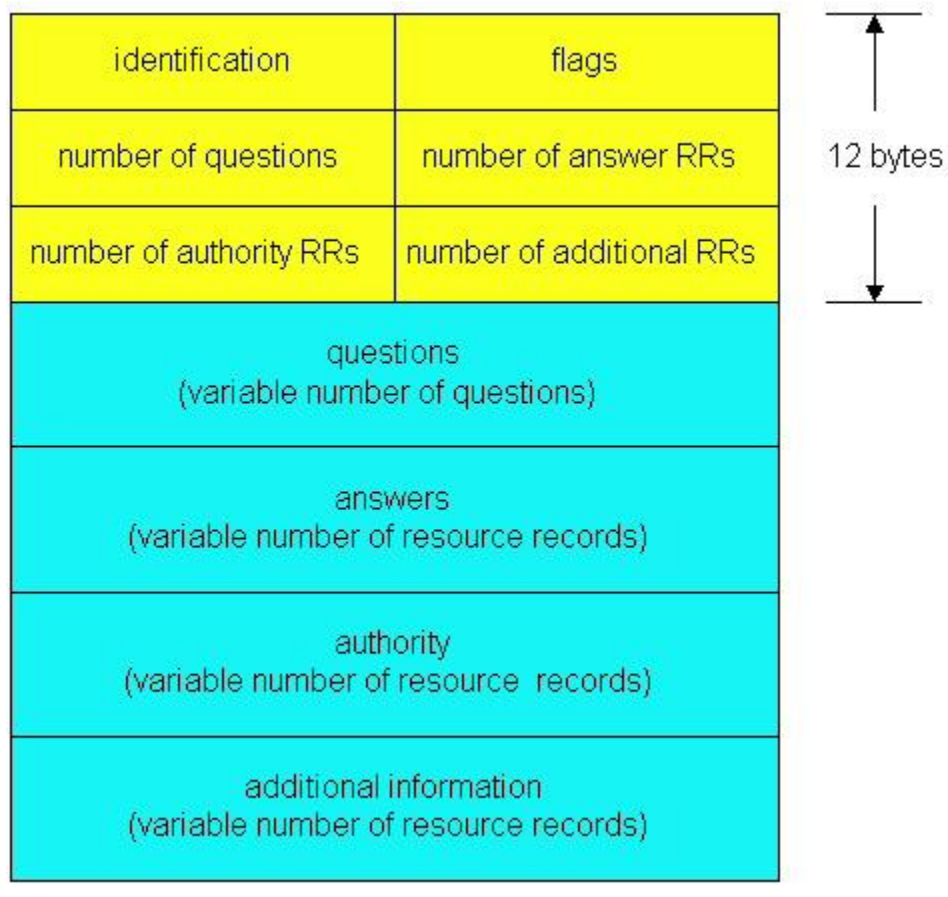

 *identification*: identifies the couple request/response

- *flag:* request/response, authoritative/non auth., iterative/recursive
	- *number of*: field sin the following header sections
- *questions*: name to resolve (usually A or MX)
- *answers*: complete resource records
- *authority*: contains other record provided by other servers
- *additional info*

#### **How to add a new domain to the DNS**

- The new startup *I-Like-Networking* vuole wants to register the domain *I-Like-Networking.com*  (let us suppose this domain is free)
- *I-Like-Networking* register this domain in one of the *DNS Registrars*
	- *I-Like-Networking* must give to the *DNS registrar* the symbolic name and the corresponding IP addresses of the authoritative name servers
	- The DNS registrar inserts two RR nel TLD server .com

I-Like-Networking, dsn1.I-Like-Networking.com, NS dns1.I-Like-Networking.com, 212.212.212.1, A

The *DNS registrar* eventually writes a record of type MX for *I-Like-Networking.com*

### **Simple examples with** *nslookup*

- $\Box$  You can use the command nslookup that permits to send DNS requests to a given **server**
- $\Box$  You can look how it works: man nslookup
- $\Box$  Try to solve a symbolic name: nslookup www.unibg.it

 $\Box$  Let's find the authoritative name servers for a given domain

nslookup –type=NS unibg.it

Try to find an authoritative response for the symbolic name *www.google.com*

### **Simple examples with** *dig*

- $\Box$  The command *dig* (similar to nslookup) gives more details on the DNS messages exchanged
- $\Box$  Try a simple query

dig [www.polimi.it](http://www.polimi.it)

### **Simple examples with** *dig*

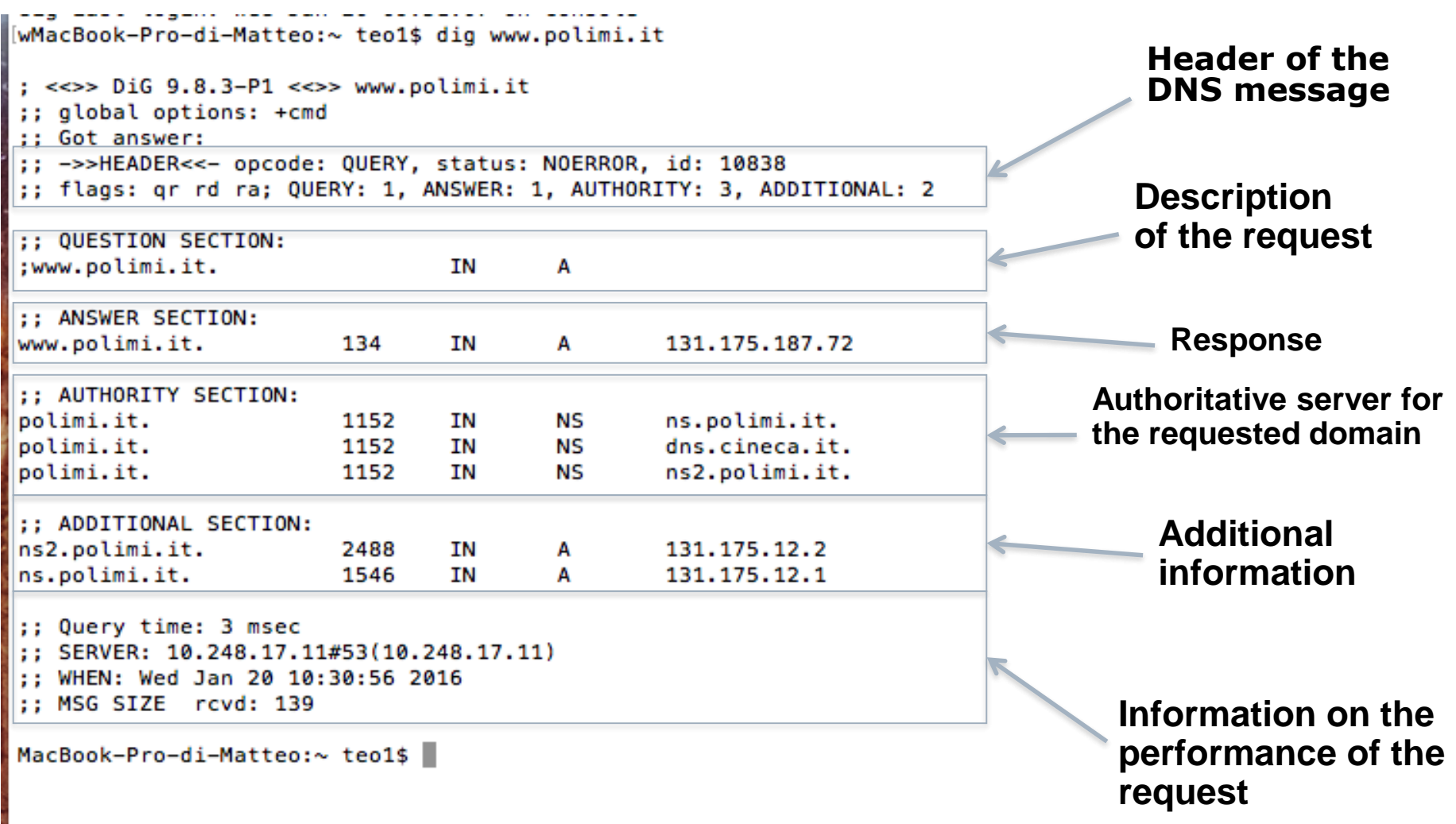

# **Experimentation with** *dig*

- $\Box$  If you want only the NS records dig –t NS polimi.it +noall +answer
- $\Box$  If you want only the list of MX records dig –t MX polimi.it +noall +answer
- $\Box$  If you the list of all records available dig –t ANY polimi.it +noall +answer
- $\Box$  dig permits also to analyze the sequence of DNS requests for each query dig –t A polimi.it +noall +answer +trace

# **Content Delivery Networks**

#### *Problem:*

■ How to efficiently distribute several contents (video) at the same time to several users (very) far from each other

#### *Solution:*

- Build a network of geographically distributed servers that host copies of the requested content (similarly to a very big distributed cache)
- *This network of servers (Content Delivery Network, CDN) can be built and owned by the content provider (Google, Netflix, Facebook) or by third parties (Akamai, Limelight, KCDN)*

#### **CDN: Example of access to contents**

The firm NetCinema relies on a CDN managed by KingCDN Bob (client) requests a video <http://netcinema.com/6Y7B23V> The video is found in the CDN at http://KingCDN.com/NetC6y&B23V

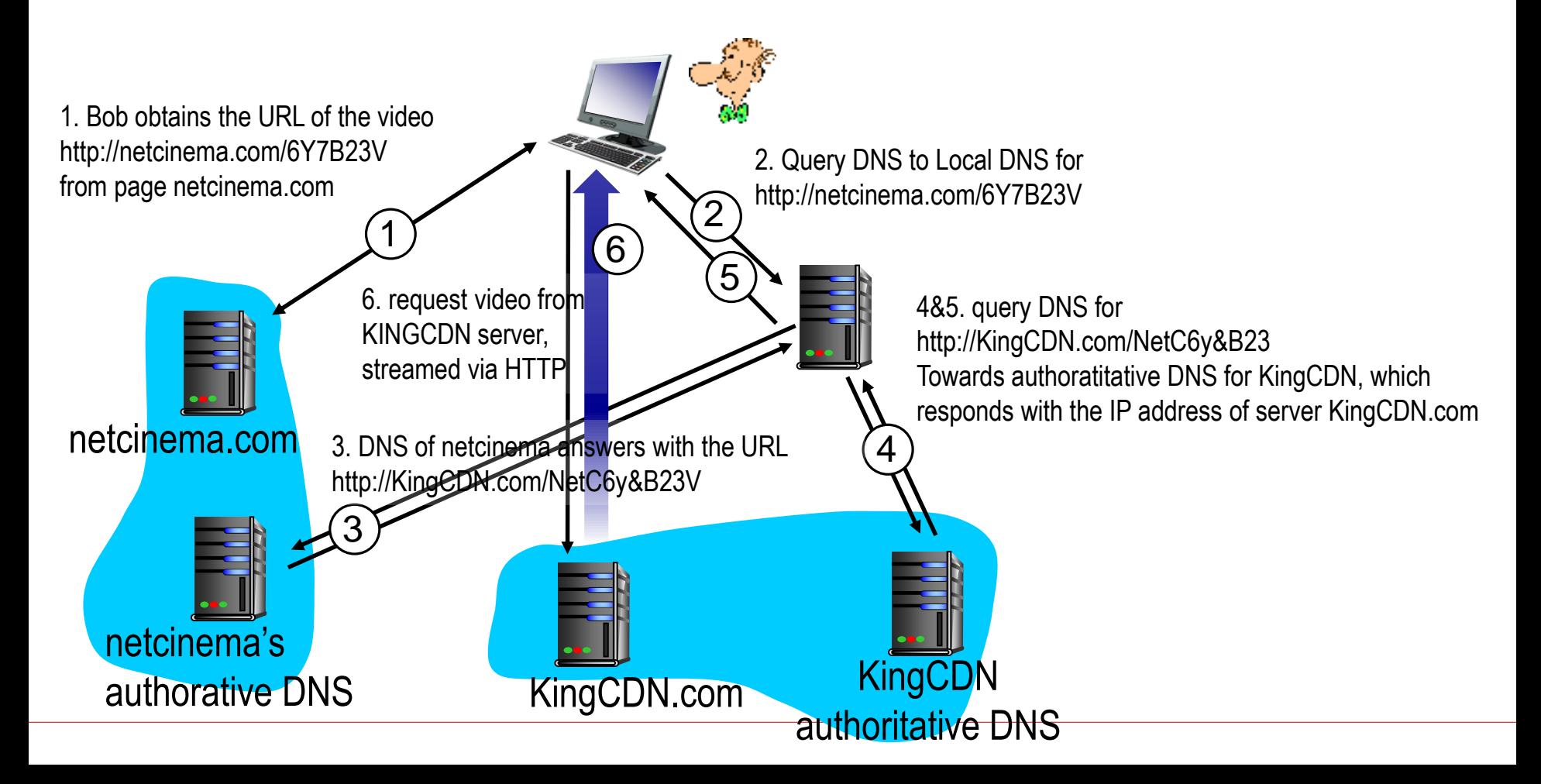

#### **Choice of the best server**

- *Closest*: choose the closest serve (geographically speaking) to the client
- *Shortest path*: choose the server with the lowest number of hops towards the client
- *Let the user decide*: give to the user a list of possible servers, and the user chooses the best (*Netflix*)

### **Peer-to-Peer Architectures**

**File sharing, architectures, search**

# **P2P file sharing**

#### **Example**

- Alice runs a P2P client application on her notebook computer
- $\Box$  Intermittently connects to Internet; gets new IP address for each connection
- □ Asks for "Hey Jude"
- $\Box$  Application displays other peers that have copy of Hey Jude.
- Alice chooses one of the peers, Bob.
- $\Box$  File is copied from Bob's PC to Alice's notebook: HTTP
- **D** While Alice downloads, other users uploading from Alice.
- $\Box$  Alice's peer is both a Web client and a transient Web server.
- All peers are servers = highly scalable!

# **P2P: centralized directory**

original "Napster" design

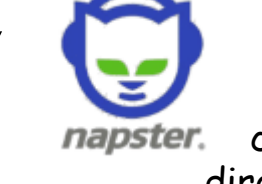

- 1) when peer connects, it informs central server:
	- IP address
	- **Shared files**
- 2) Alice queries for "Hey Jude"
- 3) Alice requests file from Bob

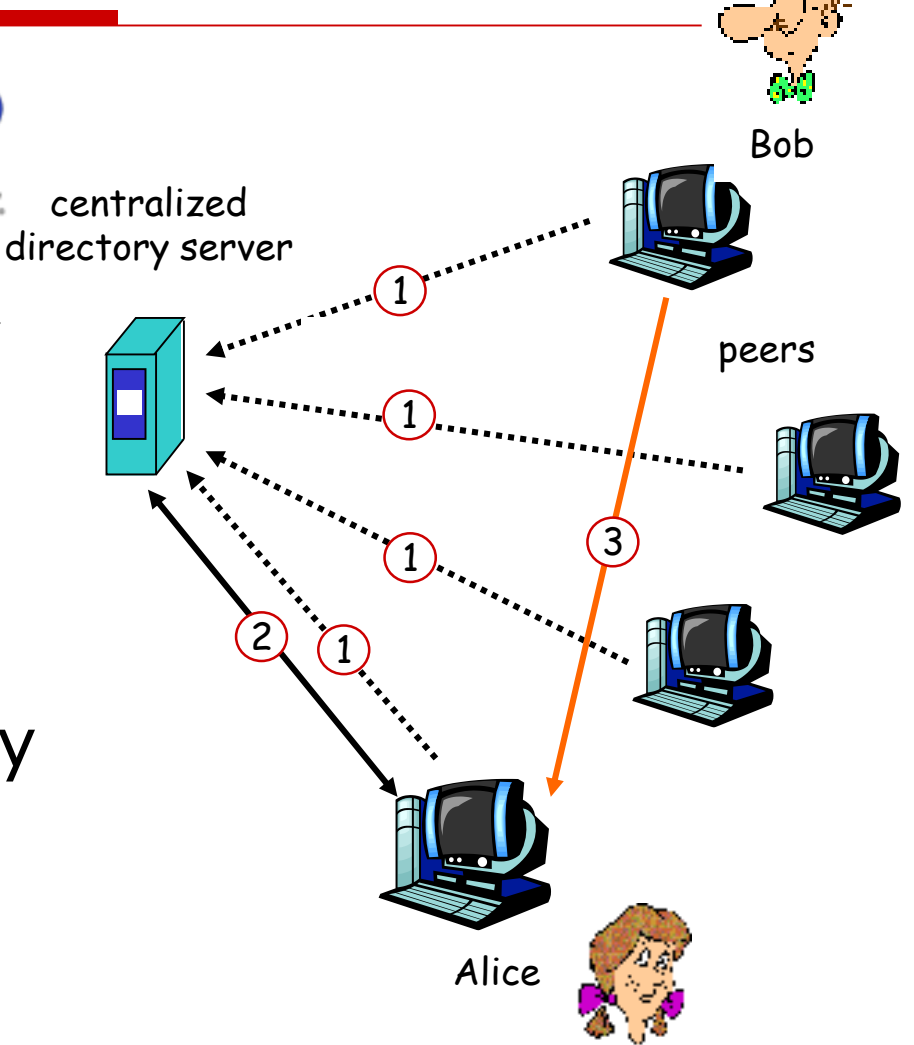

#### **P2P: problems with centralized directory**

- □ Single point of failure:if the server fails, the system is blocked
- $\square$  Performance bottleneck: the server is the bottleneck
- □ Copyright infringement: the server can the liable

file transfer is decentralized, but locating content is highly centralized

### **P2P completely distributed: Gnutella**

- $\Box$  fully distributed
	- no central server
- $\square$  public domain protocol
- □ many Gnutella clients worldwide based on this same protocol

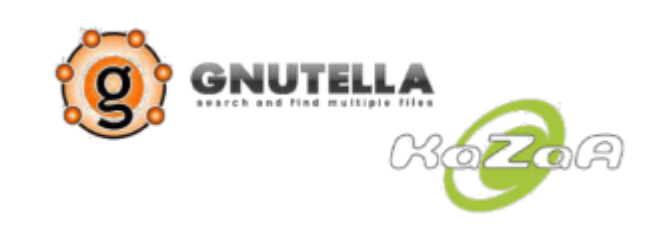

#### overlay network: graph

- $\Box$  edge between peer X and Y if there's a TCP connection
- $\Box$  The search of neighbors is distributed in nature
- $\Box$  all active peers and edges are overlay net
- $\Box$  Edge is not a physical link
- $\Box$  Given peer will typically be connected with < 10 overlay neighbors

## **Gnutella: protocol**

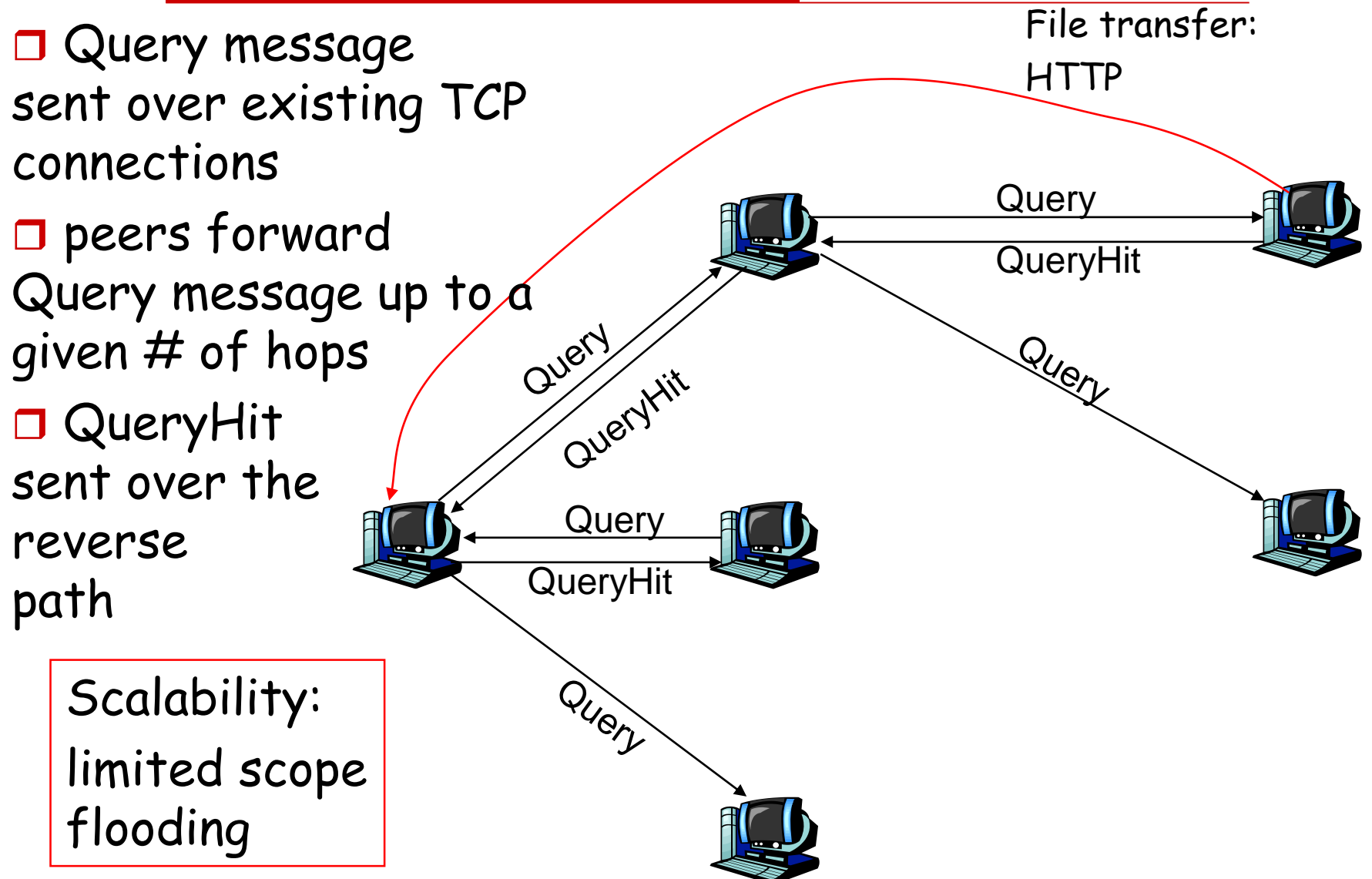

# **Gnutella: Peer joining**

- 1. Joining peer X must find some other peer in Gnutella network: to use list of candidate peers
- 2. X sequentially attempts to make TCP with peers on list until connection setup with Y
- 3. X sends Ping message to Y; Y forwards Ping message.
- 4. All peers receiving Ping message respond with Pong message
- 5. X receives many Pong messages. It can then setup additional TCP connections

#### **BitTorrent**

• Files are divided in *chunks* of 256 kbytes

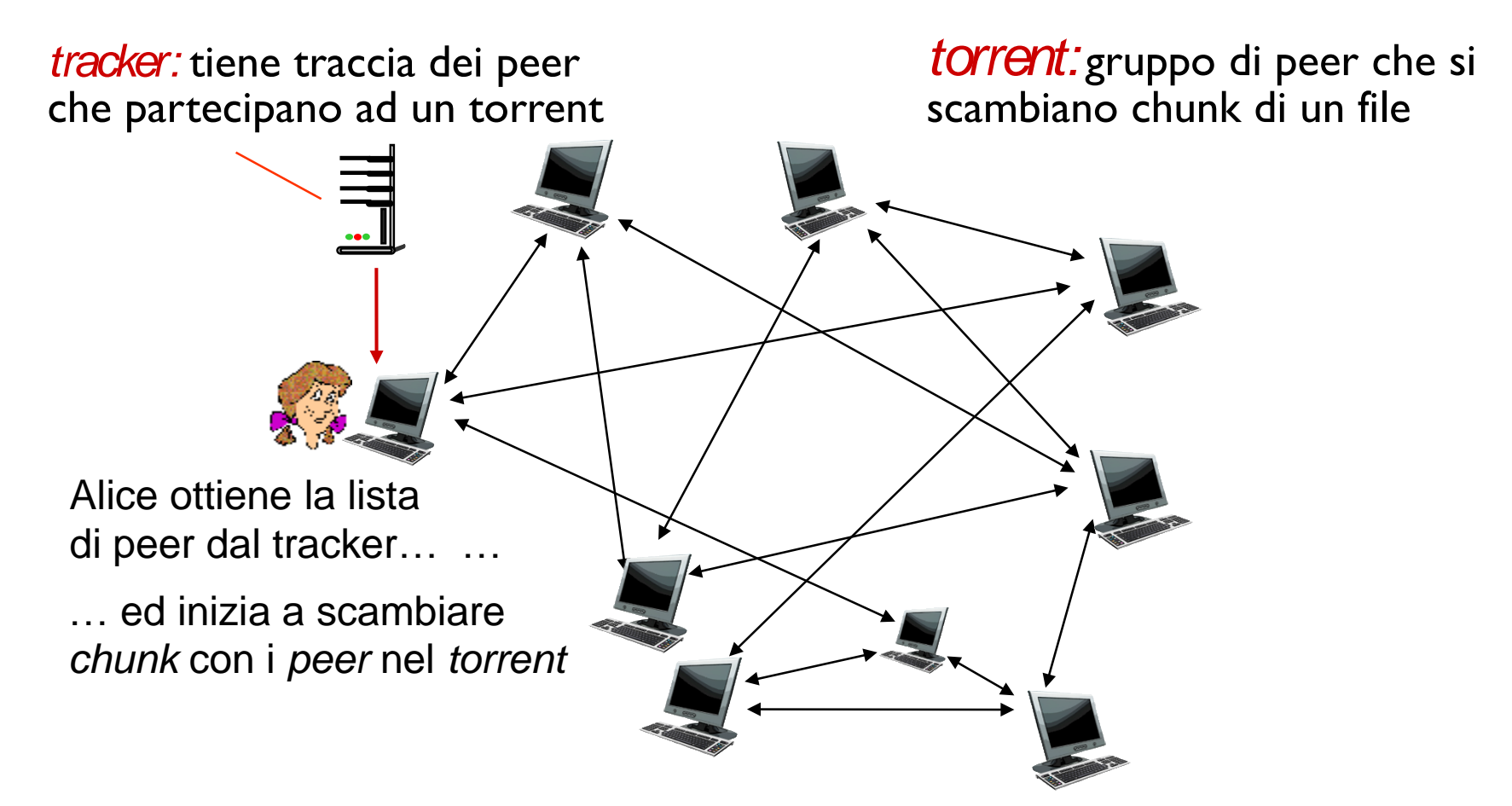

**FIR: 2 - Livello Applicativo 127**

#### **BitTorrent – join the** *torrent*

- The *peers* that enter in a *torrent* register on a *tracker* to obtain a list of «active» peers
- The *tracker* sends a list of active peers on a *torrent* (IP addresses)
- The new *peer* establishes TCP connections only with a subset of *peers* in the list (*neighboring peers*)
- N*eighboring peers* send to the new *peer* the list of available chunks
- The new *peer* chooses which *chunk* to download and from which *peer* based on heuristic mechanisms

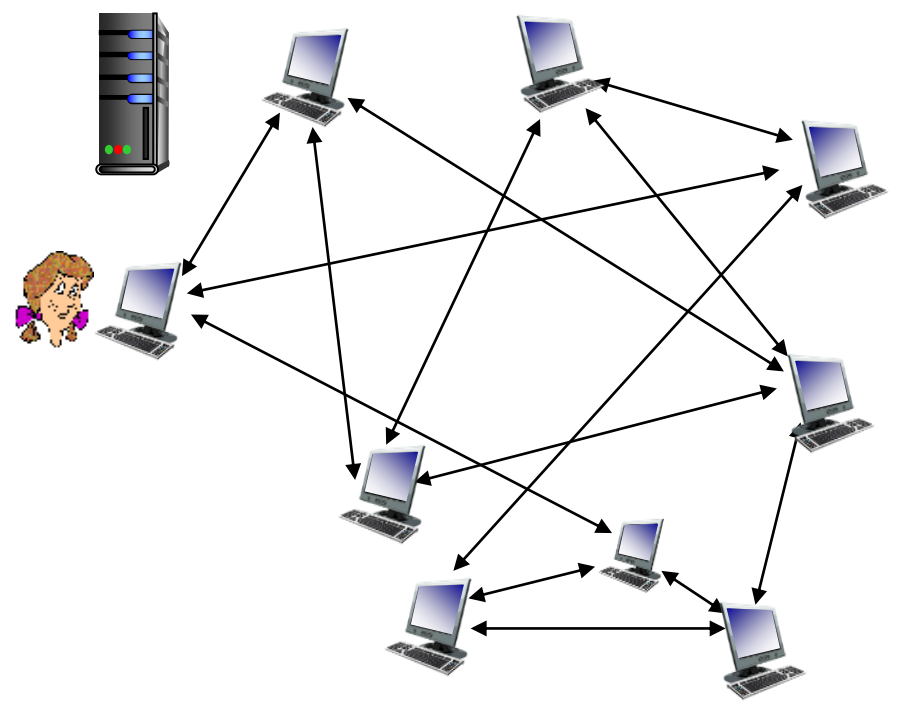

### **Chunk request mechanism**

- Principle of *Rarest First*
	- The incoming *peer*, among all missing chunks, downloads first the rares chunks in the list of chunks sent by all *neighboring peer*

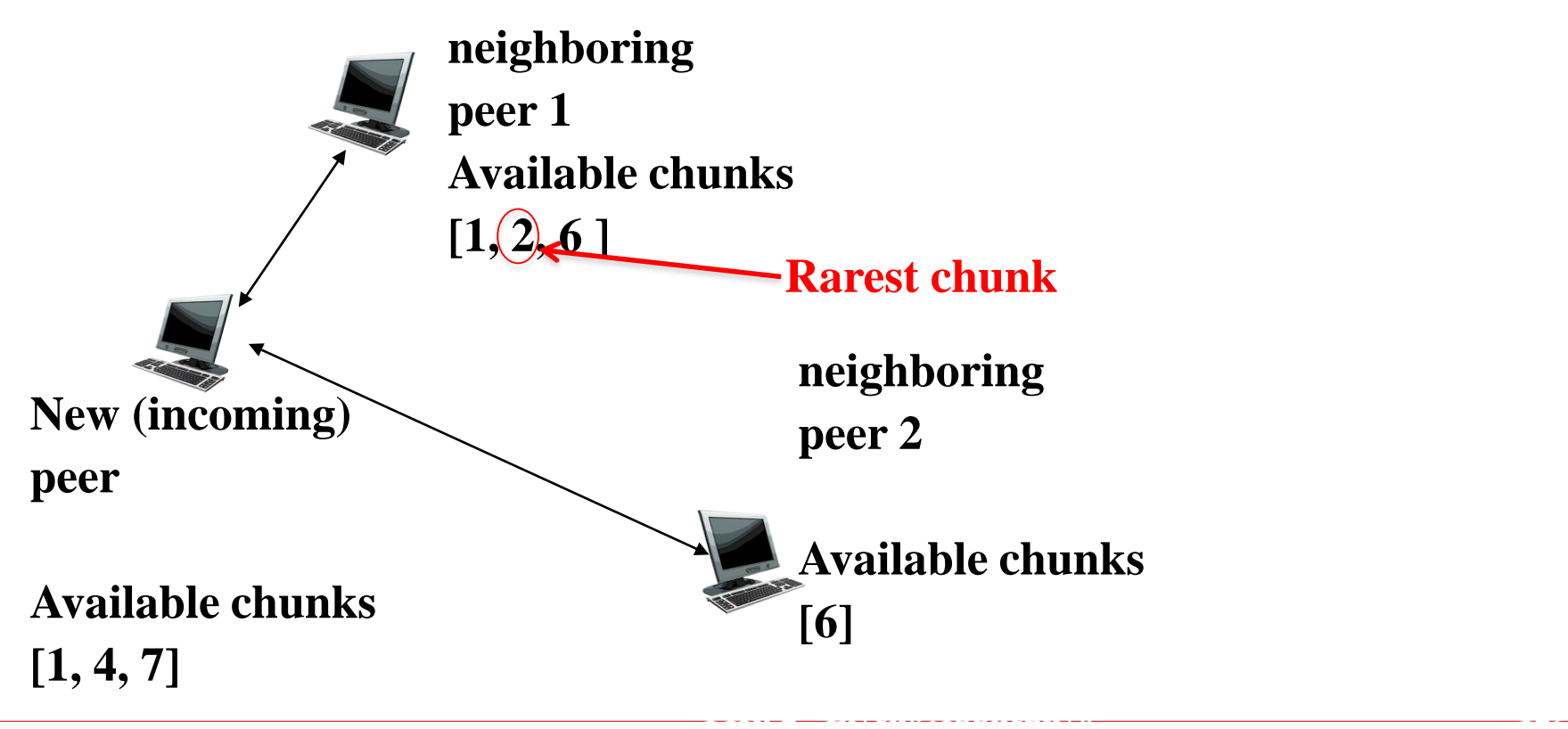

### **Sending chunk mechanism**

- The new *peer* answers to requests that come from the *x peers* that send chunks at the maximum *rate*
- All the other peers are *choked*
- The best *x peers* are re-determined periodically (10[s])
- Every 30[s] a new peer is chosen randomly to send a chunk to (*optimistic unchoking*)

**FIR: 2 - Livello Applicativo 130**